ESTIMAÇÃO DE  $\beta$  no modelo de REGRESSÃO LINEAR MÚLTIPLA NA PRESENÇA DE MULTICOLINEARIDADE

Maria da Conceição Farias Freitas

Dissertação apresentada ao Instituto de Matemática e Estatística" da Universidade de São Paulo

para a obtenção do grau de mestre em Estatistica

Área de concentração : análise de Regressão

 $\mathcal{L}^{\mathcal{L}_{\mathcal{L}}}$ 

ORIENTADOR : Prof Dr. CLOVIS DE ARAUJO PERES

Este trabalho foi parcialmente financiado pelo CNPq.

São Paulo, setembro de 1988.

## **ERRATAS**

# NOTAÇÕES.

Onde se lê "  $\omega_i$  , i=1,...,p " , leia-se "  $\omega_i$  , i=0,...,p."

# ÍNDICE

Onde se lê "1.4.4-Indicador relcionado...", leia-se "1.4.4-Indicador relacionado..." Onde se lê " 3.1 - ... Utlizando-se ... " leia-se " ... Utilizando-se .. ".

CAPITULO-l-

Pag.  $-3 -$ : - onde se lê " variàveis " , leia-se " variáveis " . - onde se lê " fiunções ", leia-se " funções ". - onde se lê " caracteristicas ", leia-se " características ".

 $Page. - 4 - :$ - onde se lê " economicas ", leia-se " econômicas ".

 $Page. - 5 - :$ - onde se lê " pesença " , leia-se " presença " . - onde se lê

$$
X_{ij} \to \{\frac{(n-1)}{n}\}^{\frac{1}{2}}, j = 1e2.
$$

leia-se

$$
X_{1j} \to \{\frac{(n-1)}{n}\}^{\frac{1}{2}}, j = 1e2.
$$

expressão que se encontra em Gunst e Mason - 1985 - [3].

 $Page. - 6 - :$ - onde se lê " necessáriamente " , leia-se " necessariamente " .

Pag.  $-10 -$ : - onde se lê

$$
\sum_{i=1}^{n} X_{ij} \phi(Y - i - X_{i1} \beta_1 - X_{i2} \beta_2) = 0
$$

leia-se

$$
\sum_{i=1}^{n} X_{ij} \phi(Y_i - X_{i1} \beta_1 - X_{i2} \beta_2) = 0
$$

 $Page. - 13 - :$ - onde se lê " descriminados " , leia-se " discriminados " . - onde se lê " nescessário " , leia-se " necessário " .

Pag.  $-14 -$ : - onde se lê " $XtX$  " , leia-se " $X^tX$  " . - onde se lê " portano " , leia-se " portanto " .

CAPÍTULO - 2 -

Pag.  $-18 -$ : - Deve-se eliminar a frase : " pode-se ilustrar facilmente o caso em que  $p=2$ ".

Pag.  $-20 -$ : - onde se lê "  $(vies)^2(\hat{\beta}_{CP}$ ", leia - se "  $(vies)^2(\hat{\beta}_{CP})$ ". - onde se lê " monotonica " , leia-se " monotônica " .

Pag. - 22 - onde se lê " empiricos ", leia - se " empíricos ".

Pag. - 26 - onde se lê " máximos " , leia-se " máximo " .

 $Page. - 27 - :$ - onde se lê " pré fix-ada ", leia-se " pre fixa-da ".

Pag.  $-30 -$ : - onde se lê " Gráficos - 4 " , leia-se " Gráfico - 4 " . par

Pag. - 31 - : - onde se lê "  $Y = SQE$  ", leia-se "  $Y = \frac{SQE}{2}$  ". - onde se lê "  $b_0 = 0$  ", leia-se  $b_0 = \frac{Y^t Y}{2}$  ". Desta forma obtem-se :

$$
Y = b_0 + b^t x + \left(\frac{1}{2}\right) x^t B x = \frac{SQE}{2}
$$

conforme foi proposto no inicio do texto. Da. forma ern que esta originalmente escrito o que coincide são as equações :

$$
\frac{\partial Y}{\partial \beta} = 0
$$

$$
\partial SQE
$$

e

$$
\overline{\partial \beta} = 0
$$

Pag. - 34 - onde se lê " diiferença " , leia-se " diferença " . - onde se lê "  $(X^TX)^{-1}$ ", leia-se "  $(X^tX)^{-1}$ ".

Pag. - 35 onde se le "  $tr(\sum_{\hat{\beta}_k})$ ", leia-se "  $tr(\sum_{\beta_k})$ - onde se lê " gráfico 5 " , leia-se " gráfico 4

- onde se lê "  $\beta$  pode ser ecrito como uma transformação linear de  $\beta_{MQ}$  ...", leia-se "  $\hat{\beta}_k$  pode ser escrito ...".

Pag.  $-40 -$ : - onde se lê "  $\hat{\beta}_{LR}$  " , leia-se "  $\hat{\beta}_{RL}$  " .

 $Page. - 42 - :$ onde se lê

$$
f(a) = \eta^2 \sum j = 0^p a_j^2 \omega_j - 2\mu_0 (\sum_{j=0}^p a_j \Upsilon_{0j} - 1)
$$

leia-se

$$
f(a) = \eta^2 \sum_{j=0}^p a_j^2 \omega_j - 2\mu_0 (\sum_{j=0}^p a_j \Upsilon_{0j} - 1)
$$

Pag.  $-44 -$ : - onde se lê "  $EQM(\hat{\beta}_{RL}$  ", leia-se "  $EQM(\hat{\beta}_{RL})$  ". - onde se lê "  $\hat{\beta}_{LR}$  ", leia-se "  $\hat{\beta}_{RL}$  ".

Pag.  $-50 -$ : - no gráfico , onde se lê " $\hat{\beta}_{\xi}$  " , leia-se "  $\hat{\beta}_{\delta}$  , ou  $\hat{\beta}_{\rho}$  " .

Pag.  $-51 -$ : - onde se lê " $\hat{b}eta_{MQ}$ ", leia-se " $\hat{\beta}_{MO}$ ".

# CAPÍTULO - 3 -

Pag.  $-60 -$ : - onde se lê " monotonica " , leia-se " monotônica " .

Pag.  $-61 -$ : - onde se lê "  $EQM(\beta_k)<\beta_{MQ}$  ", leia-se "  $EQM(\beta_k)$ 

Pag.  $-63 -$ : - onde se lê :

$$
a_j = \Upsilon_{0j}\omega^{-1} \left(\sum_{j=0}^p \frac{\Upsilon_{0j}^2}{\omega_j}\right)^{-1}
$$

leia-se

$$
a_j = \Upsilon_{0j} \omega_j^{-1} \bigl( \sum_{j=0}^p \frac{\Upsilon_{0j}^2}{\omega_j} \bigr)^{-1}
$$

Pag.  $-72 -$ : - onde se lê " Mayer e Willke - 1973 - [36] ", leia-se " Mayer e Willke - 1973 - [15] ".

Pag. -  $79 - 3$ - onde se lê "  $EQMG\hat{\beta}_{\rho})$  ", leia-se "  $EQMG(\hat{\beta}_{\rho})$  ".

Pag.  $-80 -$ : - onde se lê "  $EQMG\hat{\beta}_k)$  ", leia-se "  $EQMG(\hat{\beta}_k)$  ".

Pag. - 82 - onde se lê :  $\frac{15}{3}$  Tem-se 15 comparações possíveis entre os 6 estimadores estudados  $\hat{\beta}_{MQ}$  ,  $\hat{\beta}_{CP}$  ,  $\hat{\beta}_{RL}$  ,  $\hat{\beta}_{IT}$  e  $\hat{\beta}_{\rho}$ " leia-se  $\mbox{``}$  Tem -se  $\ldots\,$  estudados :  $\hat{\beta}_{MQ}$  ,  $\hat{\beta}_{CP}$  ,  $\hat{\beta}_{RL}$  ,  $\hat{\beta}_{IT}$  ,  $\hat{\beta}_{\rho}$  e  $\hat{\beta}_k$  ".

CAPITULO-4-

Pag.  $-92 -$ : - onde se lê "  $var(\beta_i)$ ", leia-se "  $var(\hat{\beta}_i)$ ".

Pag.  $-94 -$ : - onde se lê "  $var(\hat{\beta})$ ", leia-se "  $\hat{v}ar(\hat{\beta})$ ". - onde se lê "  $var(\beta)$ ", leia-se "  $var(\hat{\beta})$ ".

Pag. - 95 - onde se lê " $\hat{\beta}^t \beta$  " , leia-se "  $\beta^t \beta$  " .

Pag. - 104 - onde se lê " Tabela - 13 - Resultadso  $\ldots$  " , leia-se " Tabela - 13 - Resultados  $\ldots$  " .

APENDICE-2

Pag. - 109 - onde se lê

$$
k_1 = \phi^2 + \sum_{i=2}^{n} X_{i1}^2 \dots e \dots k_2 + c^2 \phi^2 + \sum_{i=2}^{n} X_{i2}^2
$$

leia-se

$$
k_1 = \phi^2 + \sum_{i=2}^{n} X_{i1}^2 \dots e \dots k_2 = c^2 \phi^2 + \sum_{i=2}^{n} X_{i2}^2
$$

# APÊNDICE-4

 $Page. - 112 - :$ - onde se lê " defir " , leia-se " definir " .

APÊNDICE-6

Pag. - 114

- onde se le " Dados utilizados para a análise do capitulo 4 .", leia-se " Tabela - 1 Dados utilizados para a análise do capítulo 4 ."æ

#### **AGRADECIMENTOS**

Este trabalho contou com a DECISIVA colaboração de :

FUNAD - Fundo de Pesquisa do Instituto de Administração, ALOISIO PINTO ALVES.

UPD - Unidade de Processamento de Dados - FEA - USP,

LUIZ ÁLVARO LEÃO GIL E demais funcionarios.

SIANG WUN SONG

WILTON DE OLIVEIRA BUSSAB

CARLOS EDGARD HARLE

E em especial, desejo agradecer :

ao incentivo constante de MINHA FAMÍLIA : OS PAIS : LUIZ ALVES DE FREITAS e JOANA ANITA DE FARIAS FREITAS. OS IRMÃOS : JOSÉ, JOÃO E LUIZ. E R. YURI TANDEL.

a paciente ORIENTAÇÃO de CLOVIS DE ARAUJO PERES, cuja dedicação e experiencia contribuiram para enfrentar as fases mais dificeis.

> MUITO OBRIGADO. setembro - 1988 -

" Tudo quanto te vier a mão para fazer , faze-o conforme as tuas forças , porque na sepultura , para onde tu vais , não há obra , nem indústria , nem ciência , nem sabedoria alguma."

Confia no Senhor de todo o teu coração e não te estribes no teu próprio entendi. mento."

Pois

" O temor do Senhor é o principio da sabedoria. "

Eclesiastes 9:10 Provérbios 3:5 Provérbios 9:10

# ESTIMAÇÃO DE  $\beta$ NO MODELO DE REGRESSÃO LINEAR MÚLTIPLA

#### NA PRESENÇA DE MULTICOLINEARIDADE

#### RESUMO

O objetivo principal deste trabalho é comparar métodos alternativos ao de mínimos quadrados, para se estimar  $\beta$ , no modelo de regressão linear múltipla na presença de multicolinearidade

- O capítulo - 1 - descreve a multicolinearidade, enfatizando sua caracterização como um problema na estimação dos parâmetros.

- O capítulo - 2 - aapresenta os cinco estimadores viesados mais conhecidos na literatura, apresentando suas vantagens sobre o método de mínimos quadrados ,diante do problema em questão.São eles :

- MÉTODO DAS COMPONENTES PRINCIPAIS, cuja primeira publicação com o objetivo de resolver o problema de multicolinearidade, é atribuido a M. G.Kendall em 1957.

 $-ESTIMADORES EM \; CRISTAS$ , conhecido como estimador RIDGE, atribuído a A. E. Hoerl e R. W. Kennard, fruto de seu trabalho conjunto em 1970.

- MÉTODO DAS RAIZES LATENTES, atribuído a D.Hawkins, em 1973, também desenvolvido independentemente por R. F. Gunst e R. L. Mason em 1974.

- ESTIMADORES CONTRAIDOS, cuja primeira publicação atribui-se a W. James e C. Stein em 1961.

 $-MÉTODO INTERATIVO,$  atribuído a G. Trenkler, publicado em 1978.

- O capítulo - 3 - refere-se a comparação entre estes estimadores e o de mínimos quadrados e entre si,utilizando-se dois critérios:

O EQM - ERRO QUADRÁTICO MÉDIO.

- O EQMG - ERRO QUADRÁTICO MÉDIO GENERALIZADO .

O capitulo - 4 - consiste na análise de um conjunto de dados , com o intuito de ilustrar os resultados pesquisados nos capítulos anteriores.As estimativas obtidas para estes cinco métodos foram calculadas através de processamento em computador , Burroughs 6900 , utilizando-se a linguagem Fortran , e algumas rotinas já prontas do IMSL

Os originais do texto deste trabalho foram editados e impressos em microcomputador, utilizando-se a rotina TFX: Donald E. Knuth - 1984 - [48].

# **NOTAÇÕES**

- $X:$ Denota a matriz X padronizada no modelo  $Y = X\beta + \epsilon$ , de maneira a obter-se:  $E(X_i) = 0$  e var  $(X_i) = n - 1$ .
- $=\Gamma X$  com  $Z^t Z = \Delta$  onde:  $Z:$  $\Gamma$ é a matriz cujas colunas são os AUTOVETORES normalizados de $X^tX$  .  $\Delta$  é a matriz diagonal, cujos elementos são os AUTOVALORES de  $X<sup>t</sup>X$ .

 $\sum \hat{\beta}$ : Denota a matriz de Variancia e Covariancia do estimador  $\hat{\beta}$ .

 $\lambda_i$ , i=1...p : Denota AUTOVALORES de  $X^t X$  em ordem decrescente:  $\lambda_1 > \lambda_2 > ... > \lambda_p$ .

 $\Gamma:$  Denota a matriz cuja coluna-i ,  $\Gamma_i$  é o i-ésimo AUTOVETOR NORMALIZADO de  $X<sup>t</sup>X$ , portanto associado a  $\lambda_i$ .

 $\Delta$ : Denota a matriz diagonal ,cujos elementos são os autovalores de  $X<sup>t</sup>X$ .  $\lambda_i$ , i=1,...,n.

 $\omega_i$ , i=1...p: Denota AUTOVALORES de  $A^t A$  onde  $A = (YX)$  e  $\omega_0 < \omega_1 < ... < \omega_p$ 

 $\Omega$ : Denota a matriz diagonal, cujos elementos são os autovalores de  $(A<sup>t</sup>A)$  com  $A=(YX)$ .

 $\Upsilon$ : Matriz cujas colunas são os autovetores de  $A^t A$  com  $A = (YX)$ 

 $\text{EQM }(\hat{\boldsymbol{\beta}})$  - ERRO QUADRÁTICO MÉDIO :

$$
E(\hat{\beta} - \beta)^t(\hat{\beta} - \beta) = \sigma^2 tr(X^t X) = \sigma^2 \sum_{j=1}^p \frac{1}{\lambda_j}
$$

EQMG $(\hat{\beta})$  - ERRO QUADRÁTICO MÉDIO GENERALIZADO :

 $E(\hat{\beta} - \beta)^t T(\hat{\beta} - \beta)$ 

onde $T$  - é uma matriz simétrica  ${\rm NND}$  .

 $VAR(\hat{\beta})$  = Variancia  $(\hat{\beta})$ .

 $Corr(\hat{\beta}) =$  Matriz de Correlação de  $\hat{\beta}$ .

Tr : Abreviação para traço de uma matriz.

 $A^t$ :Denota a Matriz Transposta de  $A$ .

# ÍNDICE

CAPITULO - 1 - A MULTICOLINEARIDADE - DEFINIÇÃO , FONTES , EFEITOS  $\mathbf{E} \ \mathbf{D} \mathbf{E} \mathbf{T} \mathbf{E} \mathbf{C} \mathbf{C} \mathbf{A} \mathbf{O}$  .

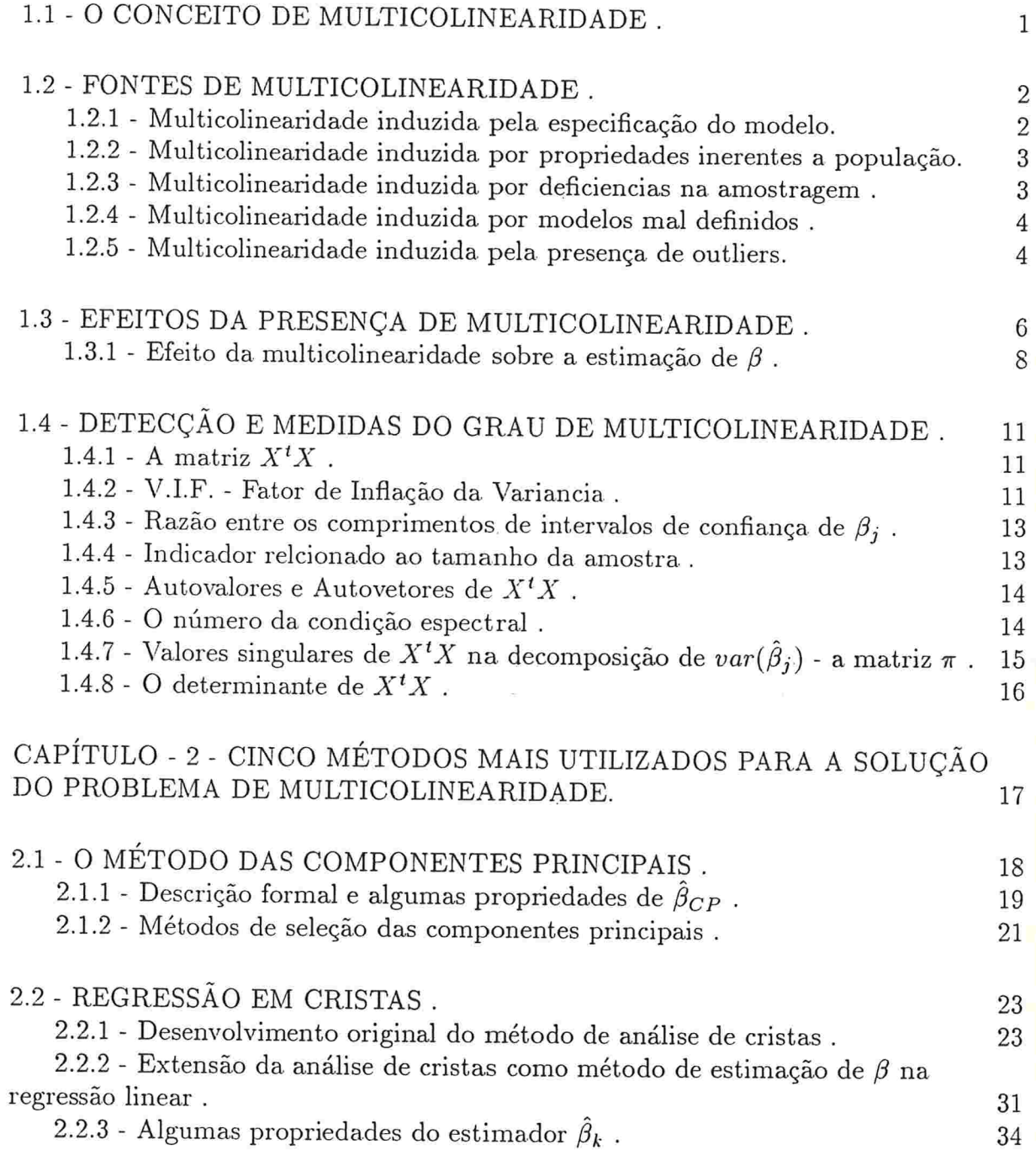

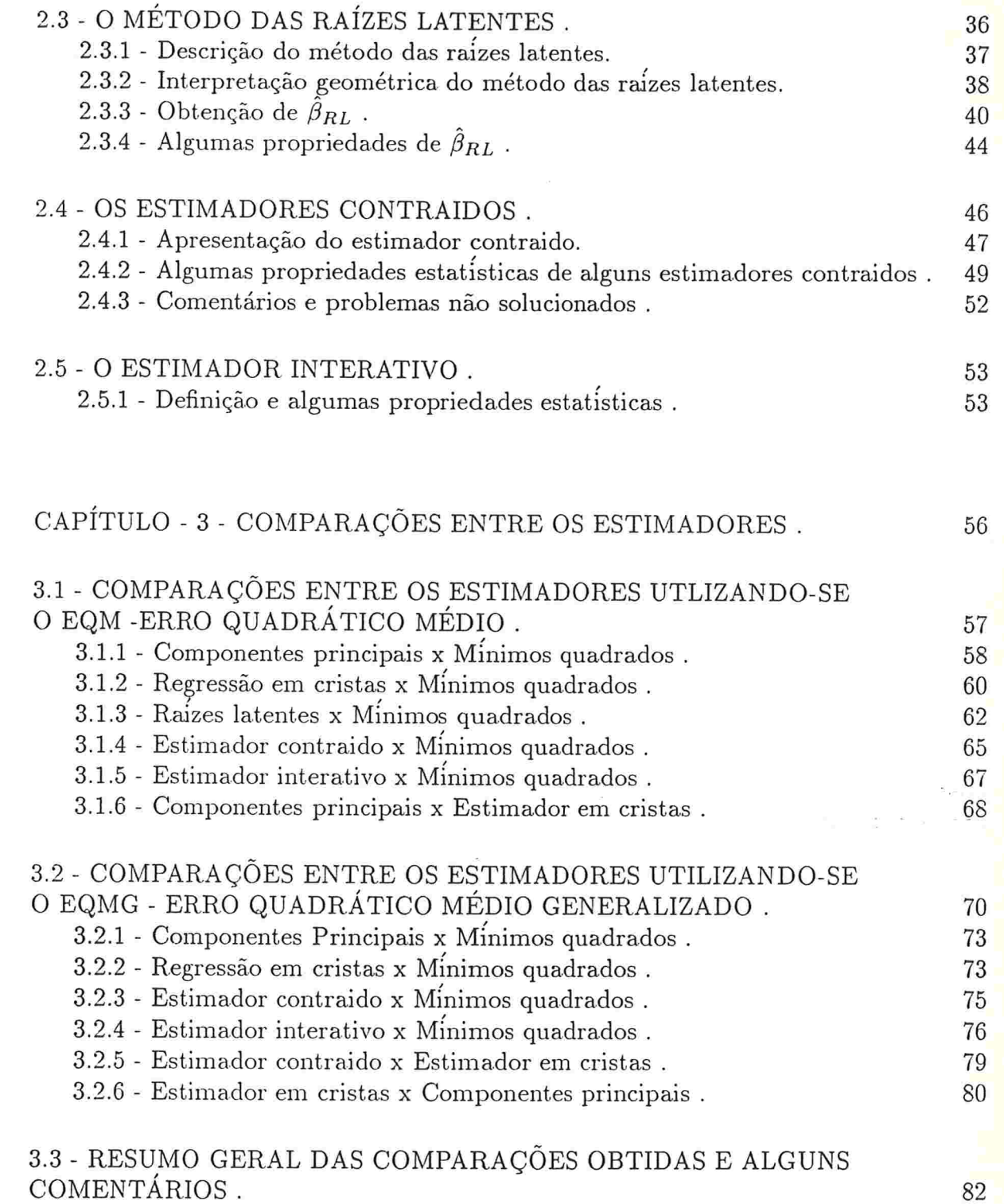

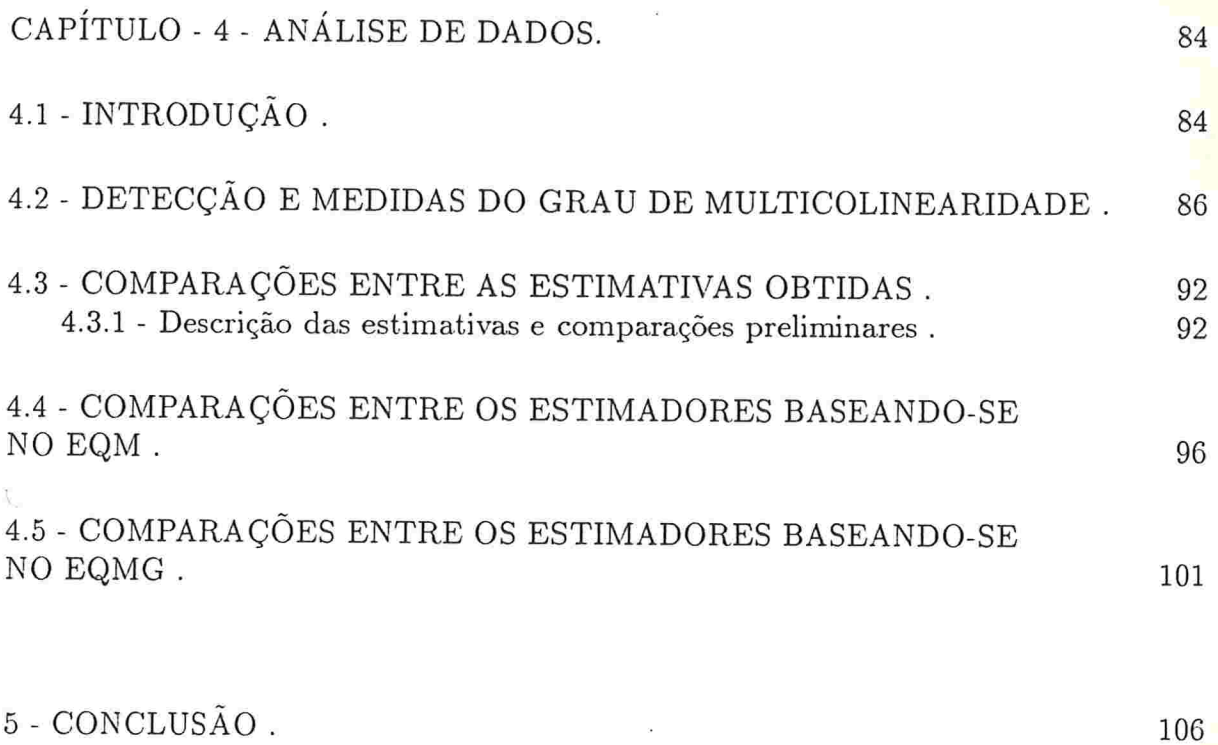

# APENDICES

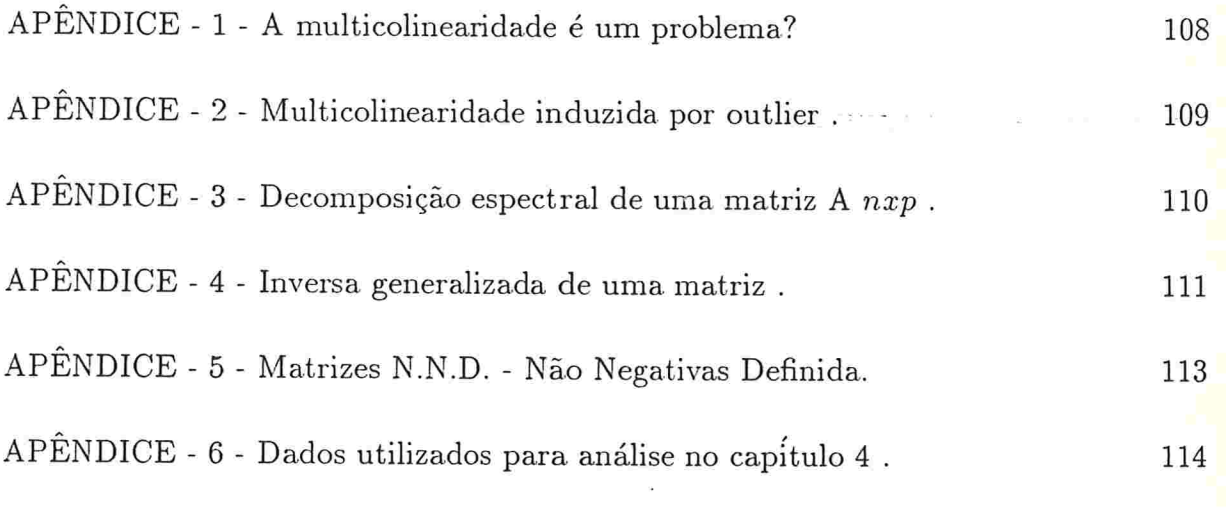

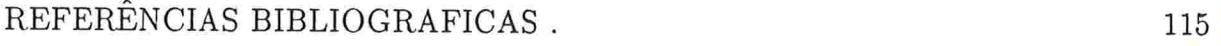

# CAPÍTULO - 1 -

#### *MULTICOLINEARIDADE*

#### DEFINIÇÃO - FONTES - EFEITOS E DETECCÃO

# 1.1 - O CONCEITO DE MULTICOLINEARIDADE

Estimadores de mínimos quadrados dos parâmetros de regressão linear múltipla téem sido usados frequentemente nos últimos 50 anos com o intuito de ajustar-se funções a um conjunto de dados

O modelo de regressão linear múltipla é descrito por:

$$
Y = X\beta + \epsilon
$$

onde

Y: é um vetor  $nx1$ , chamado de variável dependente ou variável resposta.

X: é uma matriz nxp, de n observações de p variáveis chamadas de variáveis preditoras, não estocásticas.

 $\beta$ : é um vetor px1 de parâmetros, a ser estimado.

 $\epsilon$ : é um vetor *nx*1 de erros ou residuos com  $\epsilon_i \sim N(0, \sigma^2)$ .

No estudo da estimação do parâmetro  $\beta$ , merece relevancia o comportamento das variáveis preditoras. Quando algumas ou todas as variáveis são perfeitamente colineares, diz-se estar diante da presença de *multicolinearidade perfeita*, situação em que não se pode calcular os estimadores de mínimos quadrados dos parâmetros porque  $X<sup>t</sup>X$  é singular. Como na prática isto não ocorre, o termo multicolinearidade também é utilizado quando as variáveis são correlacionadas ou seja  $X<sup>t</sup>X$  é quase singular, nesta situação pode-se calcular o estimador de mínimos quadrados de  $\beta$ , contudo algumas propriedades estatísticas desejáveis, são prejudicadas.

R. Gunst-1983-[2], define multicolinearidade utilizando o conceito de quase dependencia entre as variáveis preditoras, ou a quase singularidade de  $X<sup>t</sup>X$ , da seguinte forma:

Diz-se existir multicolinearidade, se para algum  $\eta \geq 0$  existir um vetor c,  $c = (c_0, c_1, ..., c_p)$ , de elementos não todos nulos, tal que:

$$
\sum_{j=0}^{p} c_j x_j = \delta com \parallel \delta \parallel \leq \eta \parallel c \parallel
$$

Os itens seguintes apresentam as fontes, os efeitos e as maneiras de detectar-se a multicolinearidade.

## 1.2 FONTES DA MULTICOLINEARIDADE

E importante compreender as diferenças entre as várias causas da presença da multicolinearidade, uma vez que a interpretação do modelo resultante esta extremamente ligada a.elas

A multicolinearidade pode surgir por várias razões:

- A especificação do modelo.

- Propriedades inerentes a população.

Deficiencías no método de amostragem.

- Modelos mal definidos, ou seja, o número de observações é menor que o número de variáveis.

Devido a presença de outliers

Para cada uma destas causas R. Gunst - 1983 - [2] ,apresenta exemplos, alguns deles são discutidos a seguir

# 1.2.1 - MULTICOLINEARIDADE INDUZIDA PELA ESPECIFICAÇÃO DO MODELO.

Em alguns casos a naulticolinearidade é introduzida no modelo através da definição das variáveis preditoras. Um exemplo clássico é dado pelo modelo definido de maneira a obedecer a seguinte restrição:

$$
\sum_{j=1}^{p} x_{i}j = 1, i = 1...n.
$$

Neste caso,terenaos multicolinearidade perfeita nos modelos com o termo constante.

Um outro exemplo é obtido através do modelo onde a variável resposta pode ser representada corretamente por uma função polinámal de uma única variável preditora  $X$ :

$$
Y = \sum_{i=1}^{p} X^{k_i} + \epsilon
$$

A correlação entre duas potências de X,  $X^{k_1}$  e  $X^{k_2}$  por exemplo, pode se tornar muito próximo de "1". (Bradley e Srivastava - 1979 - [49]).

Exemplos mais comuns são os casos em que muitas variáveis preditoras são colocadas no modelo, devido a incerteza do pesquisador com relação aquelas que realmente influenciam a variável resposta.

Alguns autores defendem a idéia de que a reespecificação do modelo tende a suavizar a presença de multicolinearidade, em contrapartida, outros afirmam que ao reespecificar-se o modelo, através de transformações, os efeitos da multicolinearidade podem ser transferidos das variáveis originais para as variàveis transformadas.Por exemplo:

- Suponha que  $x_i \in x_k$  são duas fiunções de tempo, monotônicas e colineares. Suponha ainda que a transformação  $w_i = x_j/x_k$ , suavize a presença de multicolinearidade.No caso em que este quociente for quase constante ao longo do tempo, aparecerá uma relação quase linear entre  $w_i$  e o termo constante  $\alpha$ , do modelo descrito por  $y = \alpha + \beta x$ .

## 1.2.2 - MULTICOLINEARIDADE INDUZIDA POR PROPRIEDADES INERENTES A POPULAÇÃO.

Neste caso a multicolinearidade sempre ocorrerá independentemente do modelo especificado ou do processo de amostragem utilizado.

Exemplo:

Foram coletados dados de 33 naulheres negras candidatas ao departamento de policia, com o intuito de construir uma equação para explicar altura em função de outras nove variáveis, entre as quais:

- X: o comprimento da parte superior do braço.

- Y: o comprimento do antebraço.

- W: o comprimento da parte superior da perna.

- K: o comprimento da parte inferior da perna.

- $-A$ : é o quociente  $Y/X$
- B: é o quociente  $K/W$ .

Devido a características da população estudada,o campo de variação das quatro primeiras variáveis é muito pequeno, tornando-as muito correlacionadas com os seus logaritimos

Neste caso a multicolinearidade pode ser representada pelas equações

 $ln(Y) - ln(X) = ln(A)$  $ln(K) - ln(W) = ln(B)$ 

# 1.2.3 - MULTICOLINEARIDADE INDUZIDA POR DEFICIENCIAS NO PROCESSO DE AMOSTRAGEM.

A multicolinearidade que ocorre por causa de deficiencias no plano amostral é artificial, devido ao fato de os dados coletados serem específicos daquele subconjunto do espaço amostral com aquelas características.

Um exemplo interessante é apresentado por R. Gunst - 1983 - [2], extraido de dados coletados na França durante o período de 1949 a 1959, referentes a explicação da variável importação através das variáveis produção, estoques e consumo domésticos.Verificou-se uma forte dependencia. entre a. produção e o consumo.Como em 1960 a França entrou para o Mercado Comum Europeu, atribuiu-se a este fato as peculiaridades económicas da época

## 1.2.4 - MULTICOLINEARIDADE INDUZIDA POR MODELOS MAL DEFINIDOS.

E o caso em que há mais parâmetros a. serem estimados que observações, pois nesta situação  $X<sup>t</sup>X$  não é de posto completo,isto é fácil ver.Considere:

 $n:$  o número de observações.

 $p$  : o número de parâmetros a serem estimados.

Sabe-se que :

 $posto(X) = r \leq min(n,p)com(r \leq n)$  e que

 $posto(X<sup>t</sup>X) = r$ 

A multicolinearidade desaparece ao se coletar mais dados.

# 1.2.5 - MULTICOLINEARIDADE INDUZIDA PELA PRESENÇA DE OUTLIERS.

Este tipo de multicolinearidade só ocorre quando dois ou mais valores das variáveis preditoras assumem valores muito grandes em relação aos demais.

Como no caso de deficiencias na amostragem, a multicolinearidade induzida por outliers é artificial, ou seja, eliminando-se os outliers, soluciona-se os possíveis problemas.

Diagramas de dispersão dos pontos são indicados e quanto mais próximos os out liers uns dos outros, mais provável é que a multicolinearidade seja induzida por estas observações.

Considere o exemplo em que se tem duas variáveis preditoras, seja:  $x_i^*$ , a i-ésima linha de X, considerando-se X sem o termo constante. Considere ainda

 $x_i^* = 1(x_{i1}, x_{i2}), i = 2...n, x_{i1}, x_{i2} > 0.$ 

 $x_1^* = k(x_{i1}, x_{i2}),$  para algum(i).

Quando  $k \to \infty$ , a primeira observação,  $x_1^*$ , torna-se arbitrariamente grande em relação as demais.

Considere ainda a matriz  $H = X(X^t X)^{-1} X^t$ . Os elementos de sua diagonal  $h_i$ , são indicadores da pesença de outliers, quando estão próximos de um.

Mostra-se que no exemplo acima,  $h_1 \rightarrow 1$  e ainda que:

$$
X_{ij} \rightarrow \left\{ \frac{(n-1)}{n} \right\}^{\frac{1}{2}}, j = 1e2.
$$
  

$$
X_{ij} \rightarrow \left\{ n(n-1) \right\}^{\frac{-1}{2}}, i \neq 1ej = 1, 2.
$$

Conclue-se que para k suficientemente grande,  $X_1 - X_2$  aproxima-se arbitrariamente de zero o que consiste exatamente na descrição de multicolinearidade apresentada no início deste capitulo.

## 1.3 EFEITOS DA PRESENÇA DE MULTICOLINEARIDADE

Sérios efeitos sobre os estimadores de mínimos quadrados são encontrados.A relação abaixo ajuda-nos a avaliar a necessidade de um estudo detalhado sobre a multicolineari dade

- Alterações nas estimativas dos parâmetros.E consequentemente nas previsões.

Aumento das estimativas das variâncias e covariancias dos estimadores. tendo como consequencia o aumento na. amplitude dos intervalos de confiança.

O poder de alguns testes são afetados assim como o parâmetro de não centralidade de t-Student para o teste:  $H_0: \beta_j = 0$  contra  $H_a: \beta_j \neq 0$ .

A multicolinearidade é descrita através de combinações lineares das variáveis preditoras. Vamos denotar a j-ésima coluna da matriz X por  $X_j$ . Diremos que existe multicolinearidade perfeita no modelo, no caso em que os regressores são padronizados, se existir  $a_i$ ,  $i=1...p$ , não todos nulos tal que:

$$
\sum_{j=1}^{p} a_j X_j = 0
$$

Quando os regressores não estão padronizados ou simplesmente centrados a relação acima fica substituída por:

$$
\sum_{j=1}^{p} a_j X_j = m \tag{1}
$$

onde " m " é um vetor de constantes não necessáriamente iguais a zero,(Montgomery e Peck - 1982 - $[1]$ ).

No caso em que a expressão (1), acima, é exata o posto de  $(X<sup>t</sup>X) < p$  implicando na não existência de  $(X<sup>t</sup>X)^{-1}$ .

Se (1) é "quase verdade" para algum subconjunto de colunas de X, existirá uma "quase dependencia" linear em X. Como vimos também neste caso diz-se existir a multicolinearidade .Podemos então dizer que todo conjunto de dados possue multicolinearidade com uma diferença de intensidade.

Para melhor visualizarmos os efeitos da presença de multicolinearidade convém escrevermos X, utilizando sua decomposição espectral, ou decomposição em valores singulares, [apêndice 3]:

$$
X = H\Delta^{1/2}\Gamma
$$
, onde:

 $H$ : é uma matriz  $nxp$ , cujas colunas são os *autovetores* normalizados de  $XX<sup>t</sup>$ , portanto  $H^t H = I$ .

 $\Gamma$ :é uma matriz  $pxp$ , cujas colunas são os *autovalores* normalizados de  $X^tX$ , portanto  $\Gamma^t \Gamma = I$ .

 $\Delta^{1/2}$  :é uma matriz diagonal  $pxp$ , cujos elementos são as raízes quadradas dos autovalores de  $X^t X$ ,  $\sqrt{\lambda_i}$ , com  $\lambda_1 > \lambda_2 > ... > \lambda_p$ .

Utilizando a expressão acima obtem-se:

$$
(X^t X)^{-1} = \sum_{j=1}^p \frac{1}{\lambda_j} \Gamma_i \Gamma_i^t \tag{2}
$$

$$
\hat{\beta}_{MQ} = (X^t X)^{-1} X^t Y = \sum_{i=1}^p \frac{1}{\lambda_i} \Gamma_i \Gamma_i^t X^t Y = \sum_{i=1}^p \frac{\Gamma_i}{\lambda_i} c_i
$$
\n(3)

com  $c_i = \Gamma_i^t X^t Y$ , um escalar.

$$
\sum_{\beta_{MQ}} = \sigma^2 (X^t X)^{-1} = \text{diag } \sigma^2 \left\{ \sum_{i=1}^p \frac{1}{\lambda_i} \Gamma_i \Gamma_i^t \right\} \tag{4}
$$

Gunst e Mason - 1980 - [8].

#### 1.3.1 - EFEITO DA MULTICOLINEARIDADE SOBRE A ESTIMAÇÃO DE  $\beta$ .

# SOBRE OS ELEMENTOS DE  $\hat{\beta}_{MO}$ .

E interessante notar que se  $X<sup>t</sup>X$  for quase singular, um ou mais de seus autovalores serão próximos de zero. Consequentemente isto trará uma instabilidade na expressão (3), uma vez que os autovalores fazem parte do denominador. Esta instabilidade é refletida por uma superestimativa dos parâmetros e por eventuais inversões de sinal nos elementos de  $\beta_{MO}$ .

# SOBRE A MATRIZ  $\sum_{\beta(\dot{M}Q)}$ .

A variancia e a covariancia dos estimadores de  $\beta$  também ficam inflacionadas. Isto é fácil ver através do denominador da expressão (4), o mesmo ocorre com o erro quadrático médio : -  $EQM(\beta_{MO})$ , dado por :

$$
EQM(\hat{\beta}_{MQ}) = E(\hat{\beta}_{MQ} - \beta)^t (\hat{\beta}_{MQ} - \beta) = \sigma^2 \sum_{j=1}^p \frac{1}{\lambda_j}
$$

# SOBRE FUNÇÕES LINEARES DOS PARÂMETROS.

Nas situações em que o interesse é estimar funções paramétricas do tipo  $a_t\beta$ , onde  $a_t$ é um vetor de constantes, mostra-se que na presença de multicolinearidade, o estimador de mínimos quadrados de  $a_t\beta$ , terá mínima variância quando  $a_t = \Gamma_1^t$ , onde  $\Gamma_1^t$ , é o autovetor de  $X<sup>t</sup>X$  associado ao maior autovalor. (Gunst e Mason - 1980 - [8])

#### SOBRE ALGUN4AS PROPRIEDADES ESTATÍSTICAS

Devido ao fato de as variancias e as covariancias serem afetadas pela multicolinearidade, os intervalos de confiança assim como os testes de hipóteses sobre os parâmetros também o são.

A fim de verificarmos isto, vamos expressar de forma. conveniente o comprimento do intervalo de confiança para  $\beta$ :

$$
\frac{2t_{n-p-1}\hat{\sigma}}{\sqrt{1-R_j^2}}
$$

 $R_j$ : é o coeficiente de determinação resultante da regressão múltipla de  $X_j$  sobre os demais  $(p-1) X_k$ .

 $\hat{\sigma}^2$ : refere-se ao estimador de mínimos quadrados de  $\sigma^2$ .

Quanto mais forte for a multicolinearidade, mais próximo de 1 é  $R_j^2$  e maior é o intervalo de confiança.

Com relação ao teste de hipótese, verificaremos que o poder do teste fica reduzido. Isto ocorre porque o parâmetro de não centralidade  $\mu$ , da estatística utilizada, diminue na presença de multicolinearidade uma vez que  $\mu$ , é dado por

$$
\mu = \frac{\beta_j \sqrt{1 - R_j^2}}{2\sigma}
$$

Quanto maior  $R_j$  menor é o valor de  $\mu$ 

#### SOBRE AS PREVISÕES.

Os valores estimados de Y, ficam também bastante prejudicados sobre a presença de multicolinearidade, com exceção dos casos em que os NOVOS valores de X escolhidos seguem a mesma estrutura de multicolinearidade que os valores de X utilizados no ajuste do modelo.

Para verificarmos esta afirmação denotaremos:

 $X_i^*$ : Os novos valores de X.

 $\hat{Y^*}$ : O valor da previsão.

Obtendo-se:

$$
Y^* = X_i^{*t} \beta
$$

$$
\sum Y^* = \sigma^2 \left\{ \frac{1}{n} + \sum_{j=1}^p \lambda_j^{-1} (X_i^{*t} \Gamma_j)^2 \right\}
$$

onde $\sum \hat{Y^*}$ denota a matriz de var e covar de  $\hat{Y^*}$  .

A expressão acima mostra que se tem um aumento significativo em  $\sum \hat{Y}^*$ , devido aos valores pequenos de  $\lambda_i$  no denominador.

Este aumento só desaparece, se  $(X^{*t}\Gamma_j)$  for próximo de zero .Ou seja se  $X^*$  seguir a estrutura de multicolinearidade de X.Pois  $X^{t}\Gamma_{j} = \lambda_{j} \simeq 0$ , considerando-se  $\lambda_{j} \simeq 0$ 

Outros efeitos , típicos de situações mais especificas, são apresentados na literatura. Alguns estimadores robustos , tipo M, por exemplo, são afetados pela multicolinearidade induzida pela presença de outliers.Para o caso em que p=2, num modelo sem intercepta, este estimador é dado pela. solução de um sistema do tipo:

$$
\sum_{i=1}^{n} X_{ij} \phi(Y - i - X_{i1} \beta_1 - X_{i2} \beta_2) = 0
$$

para j=1,2 e  $\phi(.)$  uma função convexa, simétrica e limitada com  $\phi(0) = 0$ . Considerandose os outliers expressos como  $X_{11} = \Phi$  e  $X_{12} = k\Phi$ , mostra-se que a solução é tal que

$$
\hat{\beta}_1 + k\hat{\beta}_2 = Y_i/\Phi \to 0
$$

Ou seja, independentemente dos valores reais dos parâmetros o limite acima sempre é zero .(  $Gunst - 1983 - [2]$  ).

Pelo que se discutiu até o presente momento, torna-se evidente que o problema da presença de multicolinearidade é um problema de  $GRAU$  e não necessariamente uma questão de presença. ou ausência.Sendo assim algumas medidas de intensidade são fáceis de serem obtidas e estão descritas no item a seguir.

#### 1.4 - DETECÇÃO E MEDIDAS DO GRAU DE MULTICOLINEARIDADE.

As medidas abaixo refletem o grau de multicolinearidade, portanto servem como instrumentos de detecção, algumas delas fornecendo ainda informações sobre quais os regressores envolvidos.

#### 1.4.1 - A MATRIZ  $X<sup>t</sup>X$

Uma investigação simples e bastante esclarecedora é obtida através do exame dos elementos de  $X<sup>t</sup>X$ . Como X está padronizada,  $X<sup>t</sup>X$  é a matriz de CORRELAÇÃO de X,  $X^t X = Corr(X)$ , um elemento desta matriz próximo a 1, indica a existencia de forte relação linear entre duas variáveis preditoras.

E interessante notar que se 3 ou mais regressores estiverem relacionados linearmente, na mesma equação, não significa necessariamente que as correlações duas a duas serão próximas de l e portanto este tipo de multicolinearidade não é detectada pelas correlações simples.

#### 1.4.2 - VIF - FATOR DE INFLAÇÃO DA VARIANCIA.

Vimos que a matriz de var e covar de  $\hat{\beta}_{MQ}$ , é dada por:

$$
\sum \hat{\beta}_{MQ} = \sigma^2 (X^t X)^{-1}
$$

Podemos reescrever a variancia de  $\hat{\beta}_{MQ(j)}$  , substituindo os elementos da diagonal de  $(X^{t}X)^{-1}$  por  $\frac{1}{1-R_i^2}$ :

$$
var(\hat{\beta}_{MQ(j)}) = \sigma^2 \frac{1}{1 - R_j^2}
$$

Lembrando que:  $R_j^2$  : é o coeficiente de determinação obtido da regressão múltipla de  $X_j$  sobre os demais  $X_k$  e que na presença de multicolinearidade:  $R_j^2 \simeq 1$  e  $\frac{1}{1-R_j^2} \to \infty$ podemos dizer que o fator  $\frac{1}{1-R_i^2}$ , é um fator de inflação de variancia devido a multicolinearidade, denotado por:

$$
VIF_j = \frac{1}{1 - R_j^2}
$$

que pode ser reescrito utilizando-se a expressão 4 do item 1.3 como

$$
VIF_j = \sum_{i=1}^{p} \frac{\Gamma_{ji}^2}{\lambda_i}
$$

A conclusão imediata é que quanto maior o $VIF_j$ mais forte a multicolinearidade, causada pela presença de $X_j$  .

# 1.4.3 - RAZÃO ENTRE OS COMPRIMENTOS DE INTERVALOS DE CONFIANÇA DE  $\beta_j$ .

Uma outra medida do grau de multicolinearidade é dada pelo quociente dos comprimentos dos intervalos de confiança descriminados abaixo:

 $L^*$  : O comprimento do intervalo de confiança de  $\beta_j$ , para o modelo onde X é ortogonal.Isto é , sem multicolinearidade.<br>  $L_{\text{O}}$  comprimento do intervalo o

:O comprimento do intervalo de confiança de  $\beta_j$ , para o modelo em que há presença de multicolinearidade.

Vimos que  $L = \frac{2t_{n-p-1}\hat{\sigma}}{\sqrt{1-R_{\cdot}^2}}$ . Quando X é ortogonal,  $R_j^2 = 0$  e portanto  $L^* = 2t_{n-p-1}\hat{\sigma}$ , então

$$
\frac{L}{L^*} = \frac{1}{\sqrt{1 - R_j^2}} = \sqrt{VIF_j}
$$

Verificamos que quanto mais acentuada a multicolinearidade,maior é o  $VIF_j$ , portanto maior o intervalo de confiança para  $\beta_i$ .

#### 1.4.4 INDICADOR RELACIONADO AO TAN4ANHO DA AMOSTRA

Uma outra medida do efeito da naulticolinearidade é o aumento nescessário no tamanho da amostra para que o intervalo de confiança para  $\beta_j$ , no modelo com multicolinearidade tenha o mesmo comprimento que este mesmo intervalo no modelo ortogonal, (Willan e Watts - 1978 -  $[50]$ ).

O tamanho ideal para se obter esta igualdade é  $n_j^*$ , solução de :

$$
\frac{n_j^*}{f_{n_j^*-p-1}} = \frac{n(1 - R_j^2)}{f_{n-p-1}}
$$

onde  $f_{n-p-1} = t_{n-p-1}^2$ , tem distribuição f-Fisher com n-p-1 graus de liberdade.

Quanto maior é a multicolinearidade que envolve  $X_j$ , menor é a precisão na estimação de  $\beta_j$  e portanto, maior é o tamanho de amostra nescessário para se atingir a precisão desejada.

#### 1.4.5 - AUTOVALORES E AUTOVETORES DE  $X<sup>t</sup>X$ .

O exame dos autovalores e autovetores de  $X<sup>t</sup>X$ , descrevem eficazmente a estrutura de multicolinearidade no modelo de regressão linear.

Seja  $\Gamma_i$ , um autovetor de  $X<sup>t</sup>X$  correspondente ao autovalor  $\lambda_i$  Da relação:

$$
X\Gamma_i = \lambda_i \Gamma_i
$$

que é equivalente a definição de autovetor de  $X^tX$  , verifica-se que quando  $\lambda_i$  , é próximo de zero, os elementos de  $\Gamma_i$  mostram a estrutura de multicolinearidade existente em X.

#### 1.4.6 - O NÚMERO DA CONDIÇÃO ESPECTRAL

O número da condiçã.o espectral é definido por

$$
K = \left\{ \frac{max(\lambda_i)}{min(\lambda_i)} \right\}^{1/2}
$$

Na ausencia de multicolinearidade, isto é ,  $X<sup>t</sup>X$  ortogonal, ou  $X<sup>t</sup>X = \theta I_d$ , os autovalores de  $X$ t $X$  são iguais entre si e portano  $k=1$ . Isto acontece mesmo para o caso em que  $\theta \rightarrow 0$ , situação em que os autovalores são muito pequenos, dando uma falsa aparencia de multicolinearidade.

Isto ilustra porque alguns autores se referem a esta medida como sendo a mais estavel medida do grau de multicolinearidade .Quanto maior é o valor de " k " , mais forte é a multicolinearidade, alguns autores consideram 100 como um valor indicador de forte multicolinearidade.

 $($  Vinod e Ullah - 1981 -  $[4]$ ).

# 1.4.7 - VALORES SINGULARES DE  $X<sup>t</sup>X$ NA DECOMPOSIÇÃO DE  $VAR(\hat{\beta}_j)$  - A MATRIZ II

Utilizando a decomposição em valores singulares de  $X<sup>t</sup>X$ , verificou-se que:

$$
(X^t X)^{-1} = \sum_{i=1}^p \frac{\Gamma_i \Gamma_i^t}{\lambda_i}
$$

portanto:

$$
var(\hat{\beta}_j) = \sigma^2 VIF_j = \sigma^2 \left(\sum_{i=1}^p \frac{\Gamma_{ji}^2}{\lambda_i}\right) =
$$

$$
\sigma^2 \left(\frac{\Gamma_{j1}^2}{\lambda_1} + \frac{\Gamma_{j2}^2}{\lambda_2} + \dots + \frac{\Gamma_{jp}^2}{\lambda_p}\right)
$$

Dividindo ambos os membros da equação acima por  $\sigma^2 VIF_j$ , obtem-se:

$$
1=\frac{\Gamma_{j1}^2}{\lambda_1VIF_j}+\frac{\Gamma_{j2}^2}{\lambda_2VIF_j}+...+\frac{\Gamma_{jp}^2}{\lambda_pVIF_j}
$$

Portanto cada parcela desta soma reflete a contribuição percentual de cada autovalor na variancia de  $\hat{\beta}_j$ . Quanto menor for  $\lambda_i$ , em relação aos demais, maior é a sua contribui ção.

Estes elementos são apresentados na literatura por meio de uma matriz, a matriz $\Pi$  , cujos elementos são:

$$
\pi_{ij} = \frac{\Gamma_{ji}^2}{\lambda_i VIF_j}
$$

O capítulo de análise de dados explora mais detalhadamente as informações que podem ser extraidas da matriz $\Pi$  .

#### 1.4.8 - O DETERMINANTE DE $X^tX$  .

Quando X esta padronizada,  $0 \leq |X^t X| \leq 1$ , e  $|X^t X| = 1$  se X for ortogonal e |  $X^t X$  |  $\simeq 0$  quando existe forte dependencia linear entre os regressores. Portanto o determinante de  $X<sup>t</sup>X$  pode ser usado como indicador de multicolinearidade. Verifica-se também que a razão entre os volumes das regiões de confiança para  $\beta$  obtidas na presença e na ausencia de multicolinearidade é dada por :

# $\sqrt{X^t X}$

que se interpreta como uma medida da perda da estimativa, devido a presença de multicolinearidade.

Uma vez caracterizado o problema de multicolinearidade, analisando-se os aspectos mais fundamentais para a compreensão do modelo resultante, resta-nos ainda algumas duvidas:

Que técnica para estimar-se os parâmetros é mais resistente aos seus efeitos?

É uma das questões que o capítulo seguinte tenta solucionar.

# $CAPÍTULO - 2 -$

# CINCO METODOS MAIS UTILIZADOS PARA A SOLUÇÃO DO PROBLEMA DE MULTICOLINEARIDADE

Até o presente momento estudou-se as causas, os efeitos da presença de multicolinearidade e alguns métodos de detecção, enfatizando-se os problemas que surgem ao utilizar-se o estimador de mínimos quadrados.

Numa situação em que existe uma função paramétrica interpretável que solucione os problemas do pesquisador, a naulticolinearidade pode ser eliminada através de uma transformação de variáveis que ortogonalize o modelo. Óbviamente este não é o contexto analisado neste trabalho, esta tranformação nos será útil para outros propósitos e esta apresentada no apêndice 1.

Alguns métodos alternativos são propostos na literatura, escolheu-se os mais conhecidos para objeto de estudo e comparação:

- Método das COMPONENTES PRINCIPAIS

- Método da REGRESSÃO EM CRISTAS

- Método das *RAÍZES LATENTES* 

- Método dos ESTIMADORES CONTRAIDOS

- Método *INTERATIVO* 

Este capitulo descreve estas técnicas apresentando um breve histórico de sua utilização NO CONTEXTO DE ANALISE DE REGRESSÃO , como solução para os problemas induzidos pela naulticolinearidade.

Apresentam-se também as propriedades conhecidas que justificam a utilização destes estimadores, como alternativa. ao de mínimos quadrados.

### 2.1 - O MÉTODO DAS COMPONENTES PRINCIPAIS

A técnica de componentes principais é bem geral, aplicável a qualquer conjunto de dados multivariados, representado por uma amostra de tamanho  $n$  de um vetor aleatório:  $(X_1, X_2, ..., X)$ 

O método determina um novo vetor, a partir de  $X_1, X_2, ..., X_p$ , que vamos denotar por  $Z = (Z_1, Z_2, ... Z_p)$ , com as seguintes características:

$$
Z_i = \sum_{j=1}^p a_{ij} X_j = a_i X \tag{1}
$$

$$
var(Z_1) \ge var(Z_2) \ge \dots \ge var(Z_p) \tag{2}
$$

$$
\sum_{i=1}^{p} var(Z_i) = \sum_{i=1}^{p} var(X_i)
$$
\n(3)

$$
Cov(Z_i Z_j) = 0 \text{ para } i \neq j \tag{4}
$$

A transformação acima é linear e representa uma rotação do antigo sistema de eixos,  $(X_1, X_2, ... X_p)$  para o novo sistema  $(Z_1, Z_2, ... Z_p)$ , onde a variabilidade esta mais evidenciada nas primeiras componentes, (expressão 2) acima.Pode - se ilustrar facilmente o caso em que p=2: Esta. técnica pode ser aplicada. no contexto de análise de regressão onde o vetor  $(X_1, X_2, ... X_p)$  representa as p variáveis preditoras do modelo  $Y = X\beta + \epsilon$ . Os primeiros estudos nesta direção são atribuídos a Kendall - 1957 - [43], que desenvolveu os principais resultados hoje conhecidos, por exemplo , a utilidade deste método na estimação de  $\beta$  na presença de multicolinearidade.

Muitos autores contribuíram para a formalização algébrica das idéias apresentadas por Kendall, destacando-se Massy - 1965 - [44] e Yoel Haitovsky - 1966 - [45], Marsh -1982 - [27], oferece um resumo das publicações em ordem cronológica.

Os autores mais recentes teem contribuido no sentido de simplificar a apresentação matemática de  $\beta_{CP}$ , expressando-o de forma conveniente facilitando, por exemplo, comparações com outros estimadores.

# 2.1.1 - DESCRIÇÃO FORMAL E ALGUMAS PROPRIEDADES DE  $\hat{\beta}_{CP}$ .

A transformação linear que ortogonaliza o modelo é dada por :

 $Z = \Gamma X$ e é tal que

$$
Z^tX=\Delta
$$

com:

 $\Delta$ : Matriz diagonal cujos elementos : $\lambda_1\geq \lambda_2\geq \ldots \geq \lambda_p$ são os autovalores de  $X^t X$ .

 $\Gamma$ : Matriz cujas colunas são os autovetores de  $X<sup>t</sup>X$ , com  $\Gamma<sup>t</sup>\Gamma = I_d$ .

As colunas de  $Z = (Z_1, Z_2, ... Z_p)$  são chamadas de *COMPONENTES PRINCIPAIS*. A variancia de cada componente  $Z_j$ , é dada por :

$$
var(Z_j) = \sum_{i=1}^{n} Z_{ij}^2 = \lambda_j
$$

( Draper e Smith - 1981 -  $[30]$  ).

Na presença de multicolinearidade, um ou mais autovalores de  $X<sup>t</sup>X$ , suponha que " s " autovalores, são próximos de zero:  $\lambda_{p-s+1},...,\lambda_p \simeq 0$ . Pela relação (1) ,  $Z_j$  pode ser aproximado por uma constante, identificando-se a combinação linear ,ou " s " combinções lineares, responsável pela multicolinearidade através dos elementos de  $\Gamma_j$ : j=p-s+1,...,p.

Os demais  $Z_j$ , associados a  $\lambda_1, ..., \lambda_{p-s}$ , explicam quase a totalidade da variação original já que :

$$
\sum_{j=1}^{p-s} var(Z_j) = \sum_{j=1}^{p-s} var(Z_j) \simeq \sum_{j=1}^{p} var(Z_j) = p
$$

 $\beta_{CP}$ , o estimador de  $\beta$  no modelo  $Y = X\beta + \epsilon$ , obtido através da técnica de COM-PONENTES PRINCIPAIS é dado por :

$$
\hat{\beta}_{CP} = \sum_{j=1}^{p-s} \lambda_j^{-1} \Gamma_j^t X^t Y \Gamma_j
$$

(1)

Existem outras maneiras de obter-se  $\hat{\beta}_{CP}$ , entre elas é usual utilizar-se a noção de inversa generalizada de uma matriz, (Marquardt - 1970 - [20]), obtendo-se :

$$
\hat{\beta}_{CP} = (Z^t Z)^+ Z^t Y
$$

onde ,

$$
(ZtZ)+
$$
 é a inversa generalizada de  $ZtZ$ , descrita no apêndice 4.

As expressões para esperança, variancia e erro quadrático médio de  $\hat{\beta}_{CP}$  são mais facilmente obtidas utilizando-se esta formalização. Gunst e Mason - 1977 - [16], apresentam expressões simplificadas para estas estatísticas:

$$
E(\hat{\beta}_{CP}) = \beta - \sum_{j=p-s}^{p} (\Gamma_{j}^{t} \beta) \Gamma_{j}
$$

$$
\sum \hat{\beta}_{CP} = \sigma^{2} \sum_{j=1}^{p-s} \lambda_{j}^{-1} \Gamma_{j} \Gamma_{j}^{t}
$$

$$
EQM(\hat{\beta}_{CP}) = Tr(\sum \hat{\beta}_{CP}) + (vies)^2(\hat{\beta}_{CP}) =
$$

$$
= \sigma^2 \sum_{j=1}^{p-s} \lambda_j^{-1} + \sum_{j=p-s+1}^p (\Gamma_j^p \beta)^2
$$

Marquardt - 1970-[20], verificou que o viés de  $\hat{\beta}_{CP}$  é uma função monotonica decrescente do posto de  $X<sup>t</sup>X$  e descreve  $\hat{\beta}_{CP}$  como uma transformação linear de  $\hat{\beta}_{MO}$ , (apêndice-4).

Podemos inferir pelos resultados obtidos até agora que selecionando-se as componentes obter-se-á maior precisão e melhores estimadores, pois os termos omitidos são exatamente os responsáveis pelos efeitos da presença de multicolinearidade.

Não existe um procedimento universal para se realizar esta seleção, o item seguinte apresenta ires métodos bastante discutidos na. literatura.

# 2.1.2 - MÉTODOS DE SELEÇÃO DAS COMPONENTES PRINCIPAIS.

Os critérios para selecionar-se as componentes principais no modelo de regressão, geralmente teem como base dois indicadores:

- O tamanho dos autovalores de  $X<sup>t</sup>X$  e

- Testes estatísticos da significancia de cada componente do vetor de parâmetros.

CRITÉRIO - 1 -

Baseando-se somente no tamanho dos autovalores, alguns autores sugerem a eliminação das componentes associadas aos autovalores, menores que um determinado número , mais usualmente menores que "UM".(Coxe - 1982 - [27]).

CRITÉRIO - 2 -

Outros autores decidem eliminar as componentes até que uma certa porcentagem, minima, da variancia total seja atingida. Por exemplo se esta porcentagem é 75 por cento e " s " componentes foram eliminadas, significa que:

$$
\frac{\sum_{j=1}^{p-s} var(Z_j)}{\sum_{j=1}^{p} var(Z_j)} = \frac{\sum_{j=1}^{p-s} \lambda_j}{\sum_{j=1}^{p} \lambda_j} \ge 0.75
$$

## CRITÉRIO - 3-

Os testes estatísticos referem-se a significancia de cada componente  $a_j$ , do vetor de parâmetros  $\alpha$ ,do modelo  $Y = Z\alpha + \epsilon$ , proveniente da transformação  $Z = X\Gamma$  e  $\alpha = \Gamma^t\beta$ ,( apêndice 1). A estatística para o teste  $H_0$ :  $\alpha_j = 0$  contra  $H_a$ :  $\alpha_j \neq 0$ ,  $t_j$ , tem distribuição t-Student e é dada por

$$
t_j = \frac{\lambda_j^{1/2} \hat{\alpha}_j}{\sqrt{\hat{\sigma}_{\alpha}^2}}
$$

com parâmetro de não centralidade dado por :  $\mu_j = \frac{\lambda_j^{1/2} \alpha_j}{\sigma}$ 

onde:

 $\hat{\alpha}_j$  : é o estimador de mínimos quadrados de  $\alpha_j$  . e

 $\hat{\sigma}_{\alpha}^{2}$  : é o estimador da variancia de  $\hat{\alpha}_{j}$ ,  $var(\hat{\alpha}) = (Z^{t}Z)^{-1}\sigma^{2}$ .

( Gunst e Mason - 1985 - [29])

Apesar de serem tres métodos bem aceitos na literatura, Jolliffe-1982-[28], chama a atenção para o fato de ao eliminar-se as componentes, reduzindo-se as superestimativas nas variâncias, pode haver um aumento não controlado dos viéses dos estimadores, havendo portanto uma compensação no cálculo do erro quadrático médio, já que  $EQM =$  $VARIANCIA+VIES<sup>2</sup>$ .

Em resposta a este fato, Gunst e Mason - 1985 - [29], oferece um estudo onde conclue que somente para os casos em que a multicolinearidade é muito forte, os resultados dos métodos descritos acima não são satisfatórios, ocorrendo por exemplo, uma redução acentuada do poder do teste t-Student no caso de testar-se a significância de cada componente.

Estudos empíricos teem mostrado que se os menores autovalores de  $X<sup>t</sup>X$  forem próximos de "0.1", há pouco comprometimento dos resultados de seleção discutidos acima.

Uma outra critica usual é o fato destes critérios negligenciarem o valor preditivo dos termos excluidos. Gunst e Mason - 1977 - [16], comentam outros métodos que levam em consideração este valor preditivo, onde a eliminação NAO tem como base, necessariamente o fato da componente estar associada a um autovalor muito pequeno, podendo as vezes, uma componente com esta característica, permanecer no modelo.æ
## 2.2-REGRESSÃO ER4 CRISTAS

A nomenclatura, regressão " ridge" , traduzida neste trabalho como regressão em cristas, (Jorge Oishi - 1983 - [42]), tem sua origem na interpretação inicial do método criado por A. E. Hoerl em 1959. O item 2.2.1 descreve a técnica de análise de cristas na forma em que foi desenvolvida inicialmente. O item 2.2.2 apresenta sua extensão para a estimação dos parâmetros na regressão linear e o item 2.2.3, descreve algumas propriedades deste estimador

# 2.2.1 DESENVOLVIMENTO ORIGINAL DO MÉTODO DE ANÁLISE DE CRISTAS

Para melhor compreensão apresentaremos inicialmente a interpretação geométrica desta técnica para posteriormente formalizarmos a sua descrição e os principais resultados de interesse neste trabalho.

# A ORIGEM DA ANÁLISE DE CRISTAS.

Arthur E. Hoel em 1959, durante sua ligação profissional com o grupo Du Pont, ( E. 1. du Pont de Neinours e Company ) , esta\n envolvido com problemas de otimização de processos industriais.A solução matemática destes problemas consistia na maximização ou minimização de funções do tipo:

$$
(1) \t Y = b_0 + \sum_{i=1}^p b_i x_i + \sum_{i=1}^{p-1} \sum_{j=i+1}^p b_{ij} x_i x_j + \sum_{i=1}^p b_{ii} x_i^2
$$

onde,

 $x_i$ : representa o efeito isolado de cada variável.

 $- x_i x_j$ : representa o efeito de interação.

 $-x_i^2$ : representa o efeito quadrático de cada variável.

Este mesmo modelo em forma matricial é dado por:

(2) 
$$
Y = b_0 + b^t X_i + (1/2)X_i^t BX
$$
 onde,

 $b_{p1}$  : é o vetor de coeficientes lineares.

 $X_i$ : é um vetor px1 que contem os valores das variáveis independentes,(no contexto de regressão sera a i-ésima linha de  $X$ ).

 $- b_0$ : representa o termo constante.

 $-B_{pxp}$ : é uma matriz simétrica cujos valores da diagonal são duas vezes os termos quadráticos e os valores abaixo da diagonal são os termos de interação.

Quando as variáveis estão padronizadas, de maneira. que suas medias sejam iguais a zero e variancias iguais a um, a região que contem os pontos observados pode ser interpretada como uma superfície centrada na origem.

O método consiste em determinar os pontos de máximo e mínimo, chamados de picos e vales, da superfície Y, restritos a região descrita por  $\sum_{i=1}^{p} x_i^2 = r^2$ , com r fixo.

Não só os pontos são determinados como também os caminhos mais curtos a partir da. origem que levam a. estes pontos. Estes caminhos são chamados de cristas, originando o titulo do método.

Uma analogia bastante ilustrativa é a descrita por Jorge Oishi - 1983 - [42]:

-" Suponha que Y representa uma superfície num espaço Euclidiano de dimensão 3 e que voce esta de olhos vendados, em cima da origem  $(0,0)$  e deseja sair do lugar e localizar o ponto mais baixo,( alto), da superfície. O procedimento que voce adota é estendendo uma das pernas examinar a superfície ao redor numa circunferencia cujo raio  $r$  é a projeção do comprimento da sua perna. Voce identifica e marca o ponto mais baixo, ( alto) ,da superficie naquela circunferencia.

Suponha ainda que voce possa variar a. vontade o comprimento da sua perna e repetindo o procedimento, voce determina todos os pontos de mínimo, ( máximo ) , a partir da origem.

Unindo todos estes pontos, sobre as diversas circunferencias, voce obtem um caminho que certamente passa pelo minimo,( máximo ) ,absoluto.

Este caminho recebe o nome de CRISTA,  $($  ridge $)$ , da função."

Desta forma pode-se determinar os pontos críticos da superfície em função de sua distancia ao centro (0, 0) .Isto é equivalente a. determinar os pontos críticos da função Y, restritos a uma circunferencia de raio  $r$ , com centro na origem.

Passaremos a descrever formalmente o método, ressaltando a interpretação gráfica, de maneira. a ter-se no plano bidimensional uma descrição ampla do comportamento de uma superfície, mesmo para o caso de mais de duas variáveis independentes.

# - DESCRIÇÃO ALGÉBRICA DO MÉTODO DE CRISTAS -

Para facilitar o tratamento algébrico, consideraremos um modelo com tres variáveis independentes.A equação (1) do item 2.2.1, para p=3, é dada por:

$$
Y = b_0 + b_1 x_1 + b_2 x_2 + b_3 x_3 + b_{11} x_1^2 + b_{22} x_2^2 + b_{33} x_3^2 + b_{12} x_1 x_2 + b_{13} x_1 x_3 + b_{23} x_2 x_3
$$
 (3)

com a retrição:

$$
x_1^2 + x_2^2 + x_3^2 = r^2 \quad \text{ou} \quad x_3 = (+)(-)\sqrt{R^2 - x_1^2 - x_2^2} \tag{4}
$$

O passo inicial é determinarmos os pontos críticos, candidatos a máximos ou mínimos da função.

Substituindo-se (4) em (3) e derivando Y em relação a  $x_1$  e  $x_2$ , obtem-se:

$$
\frac{\partial Y}{\partial x_1} = \left\{ \frac{x_1(b_3 + b_{13}x_1 + b_{23}x_2)}{\sqrt{r^2 - x_1^2 - x_2^2}} + b_{13}\sqrt{r^2 - x_1^2 - x_2^2} + (b_1 + 2b_{11}x_1 - 2b_{33}x_1 + b_{12}x_2) \right\}
$$
\n
$$
\frac{\partial Y}{\partial x_2} = \left\{ \frac{x_2(b_3 + b_{13}x_1 + b_{23}x_2)}{\sqrt{r^2 - x_1^2 - x_2^2}} + b_{23}\sqrt{r^2 - x_1^2 - x_2^2} + (b_2 + 2b_{22}x_2 - 2b_{33}x_2 + b_{12}x_1) \right\}
$$

Igualando-se a zero, tem-se :

$$
x_1\left[2b_{11}-2b_{33}-\frac{(b_3+b_{13}x_1+b_{23}x_2)}{x_3}\right]+b_{12}x_2+b_{13}x_3=-b_1
$$
  

$$
x_2\left[2b_{22}-2b_{33}-\frac{(b_3+b_{13}x_1+b_{23}x_2)}{x_3}\right]+b_{12}x_1+b_{23}x_3=-b_2
$$

A resolução deste sistema é simplificada introduzindo-se o seguinte parâmetro:

$$
\lambda = \frac{b_3 + b_{13}x_1 + b_{23}x_2}{x_3}
$$

Obtem-se então o seguinte sistema:

$$
b_{13}x_1 + b_{23}x_2 - \lambda x_3 = -b_3
$$
  
\n
$$
[2b_{11} - 2b_{33} - \lambda]x_1 + b_{12}x_2 + b_{13}x_3 = -b_1
$$
  
\n
$$
b_{12}x_1 + [(2b_{22} - 2b_{33}) - \lambda]x_2 + b_{23}x_3 = -b_2
$$
\n(5)

Fixando-se  $\lambda$  os valores de  $x_1, x_2, x_3$  podem ser determinados e representam as coor denadas de um ponto na esfera  $\sum_{i=1}^{p} x_i^2 = r^2$ 

Vamos analisar para que valores de  $\lambda$  o sistema (5) tem solução.

Para tal considere a matriz cujos elementos são os coeficientes de  $x_1, x_2, x_3$ :

$$
(B - \lambda I) = \begin{pmatrix} 2(b_{11} - b_{33}) - \lambda & b_{12} & b_{13} \\ b_{12} & 2(b_{22} - b_{33}) - \lambda & b_{23} \\ b_{13} & b_{23} & -\lambda \end{pmatrix}
$$

O sistema(5), não tem solução se o determinante da matriz  $(B - \lambda I)$  for igual a zero. Isto acontece quando  $\lambda$  for igual a um dos autovalores de  $B$ . Caso contrario, o sistema tem solução que é dada pelos pontos críticos da função:

$$
Y + b_0 + b^t x + (1/2)x^t B x
$$

sujeito a restrição  $x^t x = r^2$ .

E esta solução é dada por:

$$
x_s = -(B - \lambda I)^{-1}b \tag{6}
$$

onde  $\lambda$  NAO é um autovalor de  $B$ .

Pode-se classificar estes pontos , $x_s$ , no sentido de determinar se são pontos de sela, de máximos ou de mínimo, para tal, verifica-se a posição de $\lambda$ em relação aos autovalores de $B$  . Considere  $\lambda_1 > \lambda_2 > ... > \lambda_p$  os autovalores de B. Prova-se que :

- Se  $\lambda > max(\lambda_1, \lambda_2, ..., \lambda_p)$ , a solução do sistema (5) representa um ponto de máximo absoluto na esfera definida pelo raio r, que por sua vez é função de  $\lambda$ .

- Se  $\lambda < min(\lambda_1, \lambda_2, ..., \lambda_p)$  a solução do sistema representa um ponto de mínimo  $absolute$  na esfera definida pelo raio  $r$ .

- Se  $\lambda_j < \lambda < \lambda_{j+1}$ , os pontos encontrados são de máximo ou mínimo locais.

E interessante notar ainda que se existem autovalores positivos e negativos, a superfície possue um ponto de sela

Além disto Y cresce ou decresce na direção de um ponto de máximo ou de mínimo somente uma vez dentro da esfera de raio  $r$ , ou seja, a crista é monotônica no conjunto de númeors reais, com no máximo uma excessão ,(R. W. Hoerl - 1987 - 1461)

A interpretação original do problema é um pouco diferente do que a apresentada acima. Originalmente selecionar-se-ia o raio  $r$  da circunferencia sobre a qual se deseja estudar e determinar-se-ia. os pontos de máximos e mínimos dentro desta região pré fixada.Isto exigiria um grande número de cálculos, existindo ainda a possibilidade de obter-se raizes múltiplas, ou ainda o número de variáveis independentes ser muito grande.

A introdução do parâmetro  $\lambda$ , simplifica bastante os cálculos e em contra partida r não é mais escolhido e sim determinado em função de  $\lambda$ .

E interessante notar que o método de maximização, ( ou de minimização ), descrito é o próprio método de LAGRANGE, onde À é o multiplicador .Verificaremos no item 2.2.2 que  $\lambda$  determina  $(\hat{\beta}, r, \hat{Y})$ , no contexto de análise de regressão.(R. W. Hoerl - 1985 - [31]).

# RECURSOS GRÁFICOS DO MÉTODO EM CRISTAS.

A riqueza gráfica deste método esta analisada detalhadamente nas referencias A. E. Hoerl - 1959 - [40] e R. W. Hoerl - 1985 - [31]. Neste trabalho faremos uma pequena ilustração somente daqueles que serão utilizados posteriormente no contexto de estimação dos parâmetros do modelo de regressão linear

# GRÁFICO-l

É o gráfico de Y por  $r$  , onde se representa os valores de máximo ou mínimo de Y , para cada valor de  $r$  . Em outras palavras é a evolução da crista dentro da região delimitada pela circunferencia cujo raio é  $r$ .

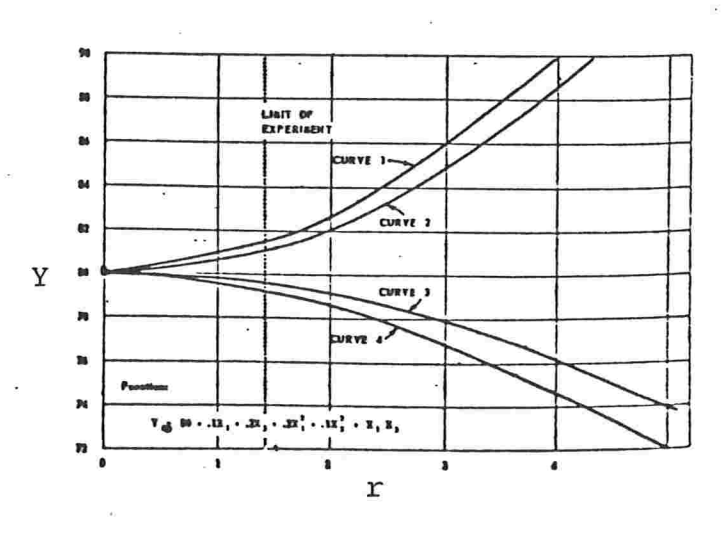

# GRÁFICO-2

E um gráfico de curvas de nível, portanto cada curva. representa um valor fixo de Y. Neste gráfico podemos desenhar as cristas, que são os caminhos obtidos unindo-se os pontos de máximo ou de mínimo de acordo com a variação de  $r$ .

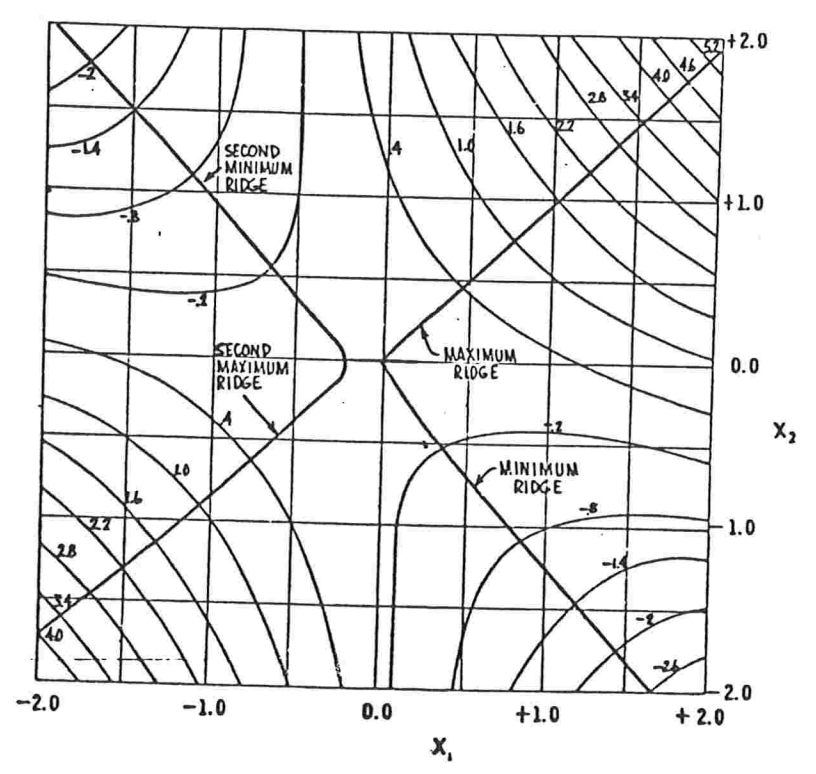

GRÁFICO-3

E o gráfico de  $r$  por  $\lambda$  , ou seja , fornece a variação de  $\lambda$  de acordo com a distancia , r, a origem.

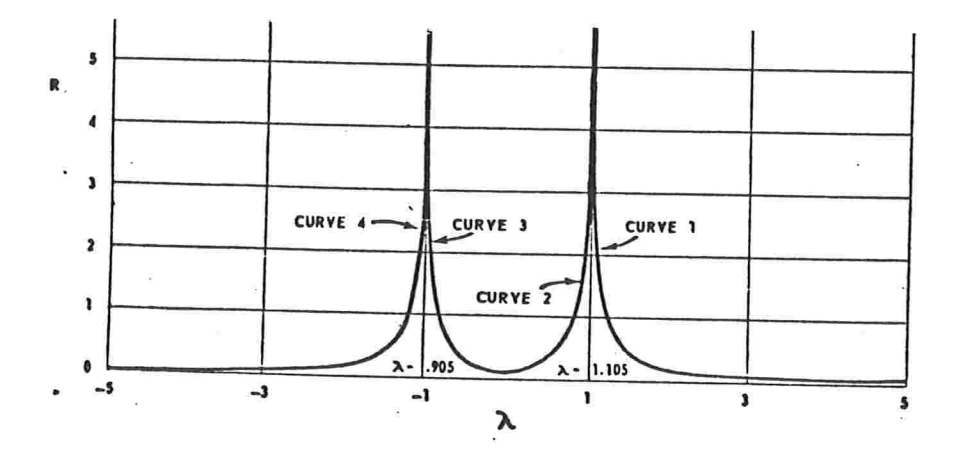

### GRÁFICOS-4

O gráfico 4 permite detectar a solução mais próxima da origem para a qual os coeficientes começam a estabilizar-se

Estes coeficientes são as coordenadas dos pontos de máximo ou de mínimo encontrados variando-se  $r$  ou  $\lambda$ .

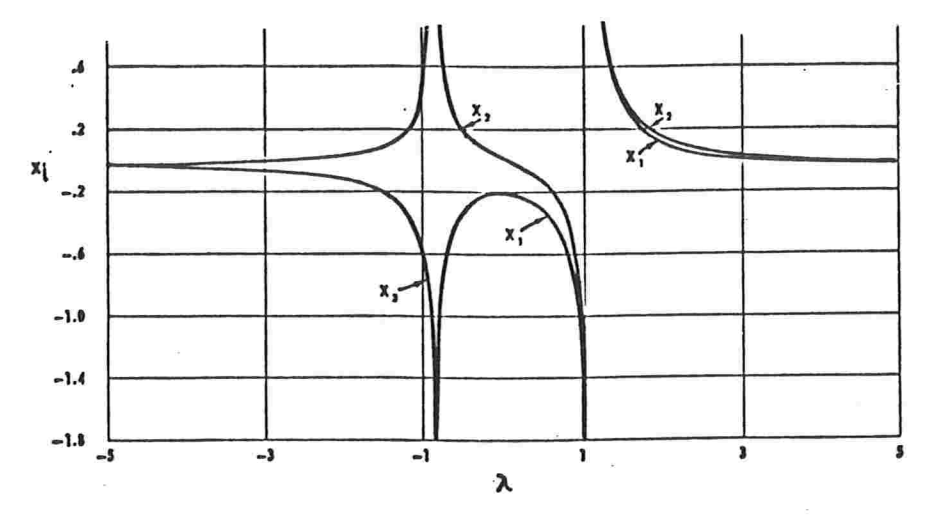

Durante o tempo em que A. E. Hoerl desenvolvia o método de análise em cristas,uma outra questão chamava sua atenção: Os problemas da estimação dos parâmetros na regressão linear utilizando-se a técnica de mínimos quadrados, quando as variáveis preditoras são correlacionadas.

Hoerl notou que os parâmetros numa regressão linear podiam ser estimados pelo método de cristas, obtendo-se algumas vantagens sobre o método de mínimos quadrados. Desta forma surgiu a regressão em cristas, cujo desenvolvimento original esta descrito na seção seguinte.

# $2.2.2$  -  $\textsc{EXTENS} \tilde{\text{A}}$  O DA ANÁLISE DE CRISTAS COMO MÉTODO DE ESTIMAÇÃO DE  $\beta$  NA REGRESSÃO LINEAR

A. E. Hoerl notou que a soma de quadrados residual numa regressão linear múltipla, denotada por "SQE", pode ser escrita da mesma forma que as funções que estavam sendo estudadas através da análise de cristas:

$$
Y = b_0 + b^t x + (1/2)x^t B x
$$

equação 1 , item 2.2.1

com:

 $b_0 = 0$  $Y = SOE$  $B = X^t X$  $b_{px1} = -X^tY$  $x_{px1} = \beta$ 

ou seja,o SQE é dado por:

$$
SQE = (Y - X\beta)^{t}(Y - X\beta) = Y^{t}Y - 2\beta^{t}X^{t}Y + \beta^{t}(X^{t}X)\beta
$$

Esta ligação permitiu o desenvolvimento do estimador em cristas obtido através da minimização do SQE sujeito a restrição  $\beta^t \beta = r^2$  ou seja  $\sum_{i=1}^p \beta_i^2 = r^2$ .

O ponto de mínimo encontrado,  $x_s$  na expressão 6, da seção anterior, é o estimador de  $\beta$  procurado.

Seguindo o mesmo procedimento já descrito , utiliza-se o método de Lagrange para minimizar-se F:

$$
F = (Y - X\beta)^{t}(Y - X\beta) - \lambda(\beta^{t}\beta - r^{2})
$$

cuja derivada é dada por:

$$
\frac{\partial F}{\partial \beta} = -2X^t Y + 2X^t X \beta - 2\lambda \beta
$$

onde  $\lambda$ , é o multiplicador de Lagrange.

Segundo os resultados descritos no item  $2.2.1$ , para determinarmos o ponto de mínimo de F, devemos tomar  $\lambda$  menor que o menor autovalor de B,  $B = X<sup>t</sup>X = Corr(X)$ . Neste caso, B é não negativa definida, todos os autovalores são maiores que zero:

 $0 \leq \lambda_0 \leq ... \leq \lambda_1$ . Tem-se então 3 escolhas :

$$
\begin{array}{l}\n\cdot \lambda = 0 \\
\cdot 0 \leq \lambda \leq \lambda_p\n\end{array}
$$

$$
- \lambda \leq 0 \leq \lambda_p.
$$

- Se  $\lambda = 0$ , obtem-se a solução :

$$
x = -(B - \lambda I)^{-1}b = (X^t X)^{-1} X^t Y
$$

que é a solução de mínimos quadrados, sendo o ponto de mínimo absoluto de F, sem restrição.

- Se tomarmos  $0 < \lambda < \lambda_1$  obteremos uma solução mais longe da origem que a solução de mínimos quadrados.

Então escolhe-se  $\lambda < 0$  que possibilita a determinação de um ponto de mínimo de F dentro da circunferencia  $\beta^t \beta = r^2$  que é mais próximo a origem que  $\hat{\beta}_{MQ}$ .

Com base nas considerações acima define-se como ESTIMADOR EM CRISTAS, ( ridge), a solução dada por:

$$
x = -(B - \lambda I)^{-1} = (X^t X - \lambda I)^{-1} X^t Y =
$$
  

$$
\hat{\beta}_k = (X^t X + kI)^{-1} X^t Y
$$

onde  $k = -\lambda > 0$ 

Na figura abaixo, representamos o estimador em cristas e o estimador de mínimos quadrados para  $p=2$ :

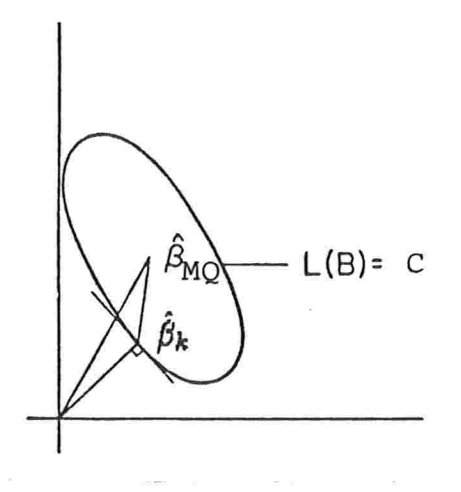

A elipse  $L(\hat{B}) = (Y - X\hat{\beta})^t (Y - X\hat{\beta}) = C, C > 0$  é centrada em  $\hat{\beta}_{MO}$ , e é o lugar geométrico dos pontos no espaço paramétrico onde a soma de quadrados residual é constante igual a C e maior que o valor mínimo absoluto obtido pela solução de mínimos quadrados.

A circunferencia é tangente a elipse no ponto dado pela solução do método de cristas, de forma que esta solução tem menor norma euclidiana, portanto é mais próximo da origem que a solução de minimos quadrados.

De modo geral, a solução baseada no método de cristas é a que tem menor comprimento entre todos os vetores que representem soluções com a mesma soma de quadrados residual.

A utilização deste método no contexto de regressão linear com o objetivo de estimação dos parâmetros concretizou-se com uma publicação, em 1970, fruto do trabalho conjunto de A. E. Hoerl e seu assistente R. W. Kennard -[19]. Nesta publicação os autores apresentaram detalhadamente a utilidade e a importancia deste estimador e sua interpretação gráfica .Destaca-se o TRAÇO DA CRISTA, (gráfico 4 da seção 2.2), gráfico de "k" por  $\hat{\beta}_k$  onde se pode determinar o valor de "k"a partir do qual os elementos de  $\hat{\beta}_k$  começam a estabilizar-se.

Surgiram muitas contribuições e outras interpretações para esta técnica, contudo a filosofia original facilita a compreensão de sua aplicabilidade no contexto análise de regressão. O item seguinte descreve algumas propriedades de  $\beta_k$ , entre elas, sua utilização na presença de multicolinearidade.

#### 2.2.3 - ALGUMAS PROPRIEDADES DO ESTIMADOR  $\beta_k$ .

Verifica-se que a principal diiferença em relação a  $\beta_{MQ}$  é o acréscimo na diagonal de  $X<sup>t</sup>X$  de uma constante, k:

$$
\hat{\beta}_k = (X^t X + kI)^{-1} X^t Y
$$

Este acréscimo , elimina a instabilidade computacional no cálculo de  $(X^T X)^{-1}$  no caso em que X é quase singular, ou seja na presença de multicolinearidade. Convém lembrar também que nesta situação um ou mais autovalores de  $X<sup>t</sup>X$  são muito próximos de zero, já os autovalores de  $(X<sup>t</sup> X + kI)$  são iguais a  $\lambda_i + k$ , i=1,...,p.

Existe uma outra formulação mais abrangente chamada forma canônica do estimador em cristas, (Hoerl - Kennard - 1970 - [19] e Lawless - 1976 - [33] ) :

$$
\hat{\beta}_k + (X^t X + K)^{-1} X^t Y
$$

onde:

- X esta padronizada, portanto as variáveis independentes possuem médias iguais a zero e variancias iguais a um.

- K é uma matriz diagonal, cujos elementos  $K_i > 0$  são diferentes entre si.

Da mesma forma que expressamos  $\hat{\beta}_{MQ}$  e  $\hat{\beta}_{CP}$  como combinação linear dos autovetores de  $X<sup>t</sup>X$ , o mesmo pode ser feito com  $\hat{\beta}_k$ , (Gunst e Mason - 1977 - [16]):

$$
\hat{\beta}_k = \sum_{i=1}^p (\lambda_j + k)^{-1} [\Gamma_j^t X^t Y] \Gamma_j = \sum_{i=1}^p c_i \Gamma_j
$$

onde:  $\frac{\Gamma^t_j X^t Y}{(\lambda_j + k)} = c_j \not\in \text{um escalar}\;.$ 

Para k fixo, conhece-se algumas propriedades deste estimador. Na prática é usual utilizar-se as estimativas de minimos quadrados de  $\beta$  como ponto de partida para estimarse k, tornando-o uma variável aleatória.

Deduz-se, para k fixo, expressões para esperança, variancia e erro quadrático médio:

$$
E(\hat{\beta}_k) = \beta - k \sum_{j=1}^p (\lambda_j + k)^{-1} (\Gamma_j^t \beta) \Gamma
$$

$$
\sum_{\hat{\beta}_k} = \sigma^2 \sum_{j=1}^p \lambda_j (\lambda_j + k)^{-2} \Gamma_j \Gamma_j^t
$$

Para calcularmos o EQM vamos determinar a soma das variancias de  $\hat{\beta}_{k(i)}$  e o viés de  $\hat{\beta}_k$ .

Hoerl e Kennard - 1970 -  $[19]$ , mostraram que :

- O tr $(\sum_{\hat{\beta}_k})$  é uma função monotônica decrescente em k, dada por:

$$
tr(\sum_{\hat{\beta}_k}) = \sigma^2 \sum_{j=1}^p \lambda_j (\lambda_j + k)^{-2}
$$

e que também o viés  $\hat{\beta}_k$  é uma função monotônica crescente em k, cujo quadrado é dado por

$$
vies^{2}(\hat{\beta}_{k}) = k^{2} \sum_{j=1}^{p} (\lambda_{j} + k)^{-2} (\Gamma_{j}^{t} \beta)^{2}
$$

Obtendo-se

$$
EQM(\hat{\beta}_k) = \sigma^2 \sum_{j=1}^p \lambda_j (\lambda_j + k)^{-2} + k^2 \sum_{j=1}^p (\lambda_j + k)^{-2} (\Gamma^t_j \beta)^2
$$

Desta forma o EQM $(\hat{\beta}_k)$ , primeiro decresce com k, atinge um valor mínimo e depois cresce, (Gunst e Mason - 1977 - [16]), o que indica a existencia de um valor ótimo.

Este valor é tradicionalmente determinado utilizandc-se o gráfico 5 da seção 2.2 chamado o traço da crista, que é o gráfico de  $\hat{\beta}_{k(i)} x k, k > 0$ . Verifica-se o comportamento de  $\hat{\beta}_{k(i)}$ , na medida em que k varia, sendo de interesse o valor de k para o qual os  $\beta_{k(i)}$  começam a estabilizar-se.

A maior controvérsia deste método se refere exatamente a escolha de k, uma vez que as propriedades descritas em Hoerl e Kennard -1970 - [19], só são válidas para k fixo.

Ainda se desconhece uma solução melhor, no entanto estudos empíricos, como simulações, teem mostrado a superioridade desta técnica com relação a de minimos quadrados, mesmo para o caso de estimar-se k baseando-se em outras estimativas iniciais dos parâmetros.

E necessário pesquisar-se mais profundamente a estimação de " k " , sendo de utilidade saber-se que  $\hat{\beta}$  pode ser escrito como uma transformação linear de  $\beta_{MO}$ :

$$
\hat{\beta}_k = (X^t X + kI)^{-1} X^t Y \quad \text{ com } X^t Y = (X^t X) \hat{\beta}_{MQ} \quad \text{ e portanto :}
$$

$$
\hat{\beta}_k = (X^t X + kI)^{-1} (X^t X) \hat{\beta}_{MQ} =
$$

 $\hat{\beta}_k = M_k \hat{\beta}_{MQ}$  com  $M_k = (X^t X + kI)^{-1} (X^t X)$  uma matriz pxp.

### 2.3 - O MÉTODO DAS RAÍZES LATENTES

Este método é recente na literatura, (1973-1974), tendo a vantagem de possuir uma interpretação geométrica atraente e um enfoque inovador ao dar atenção para as informações contidas na matriz

$$
(Y \ X)^t (Y \ X)
$$

ao invés de

 $(X^t X)$ 

como é habitual no contexto de regressão linear.

De forma. análoga. a técnica de componentes principais aplicada a regressão linear, após a detecção das prováveis combinações lineares existentes entre as variáveis preditoras, constrói-se o estimador  $\hat{\beta}_{LR}$ , eliminando-se os termos responsáveis pela multicolinearidade, tendo como objeto central de análise a matriz  $(Y \ X)^t (Y \ X)$ , referida na literatura frequentemente como a matriz  $X$  aumentada pela coluna  $Y$ .<br>Apresentaremos um breve histórico do desenvolvimento

um breve histórico do desenvolvimento deste método, sua interpretação geométrica e a formalização matemática do estimador, finalizando com uma. descrição das propriedades estatísticas conhecidas até o presente momento.

O método das raizes latentes foi desenvolvido independentemente por D. M. Hawkins em 1973 -[11] e Webster - Gunst e Mason em 1974 - [10], esta última formalização é a adotada neste trabalho, por sua simplicidade e frequencia na literatura.

As publicações subsequentes mais importantes são dos mesmos autores, destacando-se White - Gunst - 1979 - [26], onde se encontra algumas propriedades assintóticas de  $\hat{\beta}_{RL}$ sob determinadas condições sobre os parâmetros  $\beta$  e  $\sigma^2$ .

Há também contribuições de outros autores, por exemplo, Sharma - James - 1981 -[12], consegue uma expressão matemática única para  $\hat{\beta}_{RL}$ ,  $\hat{\beta}_{MQ}$ ,  $\hat{\beta}_k$ , diferenciando-os por um fator de ponderação, facilitando as comparações entre os métodos.

Na ausência de um estudo analítico mais completo das propriedades estatísticas, métodos empíricos, como simulações, teem guiado os defensores desta técnica como alternativa a. de mínimos quadrados na presença de multicolinearidade

### 2.3.1 DESCRIÇÃO DO MÉTODO DAS RAÍZES LATENTES

Da mesma forma que os autovalores e autovetores de  $(X<sup>t</sup>X)$  são elementos importantes na detecção , caracterização e eliminação da multicolinearidade, os autovalores e autovetores de  $(A<sup>t</sup>A)$ ,  $A = (YX)$ , permitem-nos:

Identificar a singularidade em  $X$ .  $\ddot{\phantom{0}}$ 

Determinar se a singularidade encontrada em  $X$ , tem importancia na relação de dependencia entre  $Y e X$ .

Obter um novo estimador,  $\hat{\beta}_{RL}$ , que pode ser interpretado como o estimador de minimos quadrados retirando-se os termos responsáveis pela multicolinearidade.

Uma diferença importante entre o estimador  $\hat{\beta}_{RL}$  e o estimador  $\hat{\beta}_{CP}$  consiste no fato de através dos autovalores e autovetores de  $(A<sup>t</sup>A)$  poder-se detectar se algumas das combinações lineares encontradas em A tem importância na determinação de  $Y$ , o que não é possível na técnica. de componentes principais ,com isto define-se os conceitos

- SINGULARIDADE PREDITIVA :que se refere a singularidade existente em  $(YX)$ devido exclusivamente a. especificação do modelo , que descreve Y como uma combinação linear de X :  $Y = X\beta + \epsilon$ 

- SINGULARIDADE NÃO PREDITIVA : que se refere aquela que é proveniente de combinações lineares em X, sem valor preditivo, ou seja, as que produzem muito pouca ou quase nenhuma influencia em  $Y$ .

O atributo maior de  $\hat{\beta}_{RL}$ , fica por conta da eliminação dos termos que dizem respeito somente a singularidade não preditiva, no intuito de não prejudicar a estimação de

A seção seguinte mostra a interpretação geométrica do método, facilitando a compreensã.o e identificação dos termos referentes a singularidade preditiva e não preditiva.

Os autovetores de  $(A<sup>t</sup>A)$ , representados pelas colunas de  $\Upsilon$ , definem um conjunto de eixos ortogonais :  $(\Upsilon_0, \Upsilon_1, ..., \Upsilon_p)$ , que gera um espaço de dimensão  $(p+1)$ , representado pela base ortonormal,  $(Z_0, Z_1, ..., Z_p)$ .

Este mesmo espaço pode ser definido pelos eixos ortogonais  $(Y, X_1, X_2, ..., X_p)$  e uma outra base ortonormal :  $e = (e_0, e_1, ..., e_p)$ .

Os eixos  $Z_j$  podem ser representados por combinações lineares de elementos da base e , da seguinte maneira

$$
Z_j = \sum_{r=0}^p \Upsilon_{rj} e_r
$$

ou seja,

$$
Z_{ij} = \Upsilon_{0j}Y_i + \sum_{i=1}^{p} X_{ir}\Upsilon_{rj}
$$

O primeiro elemento de  $\Upsilon_j$ , que é  $\Upsilon_{0j}$ , representa o cosseno entre os eixos Y e  $Z_j$ os outros elementos,  $\Upsilon_{ij}$ , i=1,...,p, representam os cossenos entre  $X_i eZ_j$ , i=1,...,p Resumindo

$$
\Upsilon_j = \begin{pmatrix} \Upsilon_{0j} \\ \Upsilon_{1j} \\ \vdots \\ \Upsilon_{(p+1)j} \end{pmatrix} = \begin{pmatrix} \cos Z_j \Upsilon \\ \cos Z_j \Upsilon_1 \\ \vdots \\ \cos Z_j \Upsilon_p \end{pmatrix}
$$

Para definirmos  $\hat{\beta}_{RL}$ , precisamos primeiro identificar a singularidade não preditiva , separando-a daquela de caracter preditivo.Para tal, denotaremos os autovalores de  $A<sup>t</sup>A$ por  $\omega_j$ , j=0,1,...,p, com  $\omega_0 \leq \omega_1 \leq \ldots \leq \ldots \omega_p$ . Verificaremos na seção seguinte que:

$$
\omega_j = \sum_{i=1}^n \left\{ \Upsilon_{0j} Y_i + \sum_{r=1}^p X_{ir} \Upsilon_{rj} \right\}^2
$$

38

Suponha que " r " autovalores de  $A<sup>t</sup>A$  são próximos de zero, então "r-s" entre estes autovalores, são próximos de zero devido exclusivamente a relação  $Y = X\beta + \epsilon$  com  $r - s > 0$ , ou seja, existe pelo menos um autovalor de  $A<sup>t</sup>A$  próximo de zero, ja que Y é descrito como uma função linear de X. Os " s" autovalores restantes,  $s \geq 0$  dizem respeito as relações de dependencia linear que envolvem somente elementos de X.A distinção entre estes dois tipos de *proximidade a zero* é facilmente descrita verificando-se que na expressão de  $\omega_i$ , acima, tem-se duas situações :

 $\cdots \omega_j \simeq 0$  e  $\Upsilon_{0j} \neq 0$  : neste caso a obtem-se da expressão para  $\omega_j$ :

$$
\Upsilon_{0j}Y_i + \sum_{i=r}^p X_{ir}\Upsilon_{rj} \simeq 0
$$

Identificando-se uma combinação linear de CARACTER PREDITIVO.

 $\Upsilon_{0j} \simeq 0$  : neste caso obtem-se

$$
\sum_{r=1}^{p} X_{ir} \Upsilon_{rj} \simeq 0
$$

Identificando-se ,portanto,uma combinação linear que envolve somente os  $X_i$ , logo, de  $CARACTER$   $N\tilde{A}O$   $PREDITIVO.\tilde{\bf E}$  interessante notar que,  $\Upsilon_{0j}$  , é o cosseno entre os eixos Y e  $\Upsilon_j$ , ou seja  $\Upsilon_j$  é quase ortogonal a Y.

A seção seguinte descreve formalmente  $\hat{\beta}_{RL}$ , mostrando que ele pode ser interpretado como uma modificação do estimador de minimos quadrados devido a eliminação dos termos referentes a singularidade não preditiva.

## 2.3.3 - OBTENÇÃO DE  $\hat{\beta}_{LR}$

Para facilidade de compreensão,vamos dividir em duas partes o caminho para obter  $\hat{\beta}_{LR}$ . Na primeira parte deduziremos  $\hat{\beta}_{MQ}$  a partir dos autovetores de  $A^tA$ . Na segunda parte identificaremos as parcelas relacionadas a multicolinearidade não preditiva e eliminando-as obteremos  $\hat{\beta}_{LR}$ .

PARTE - 1 - Obtenção de  $\hat{\beta}_{MQ}$  a partir dos autovetores de  $A^t A$ .

Ja vimos que o estimador de mínimos quadrados, pode ser descrito como uma. combinação linear dos autovetores de  $X<sup>t</sup>X$ . De forma análoga, podemos expressa-lo como combinação linear de " parte dos elementos " dos autovetores de  $A<sup>t</sup>A$ .

Considere a transformação linear de A descrita por AT ,então :

$$
(A\Upsilon)^t(A\Upsilon) = \Omega
$$

onde  $\Omega_{(p+1)x(p+1)}$ , é a matriz diagonal cujos elementos são  $\omega_i$ . Podemos escrever:

$$
(A\Upsilon_j)^t (A\Upsilon_j) = \omega_j
$$
  
=  $\Upsilon_j^t (A^t A)\Upsilon_j = \omega_j$   
=  $\sum_{i=1}^n (Y_i \Upsilon_{0j} + \sum_{r=1}^p x_i r \Upsilon_{rj})^2 = \omega_j$  (1)

fazendo  $\omega_j = 0$ , tem-se :

$$
\sum_{i=1}^{n} (Y_i \Upsilon_{0j} + \sum_{r=1}^{p} x_{ir} \Upsilon_{rj})^2 = 0
$$

então ,

$$
Y_i \Upsilon_{0j} + \sum_{r=1}^p x_{ir} \Upsilon_{rj} = 0
$$

A equação acima, pode ser reescrita substituindo-se  $Y_i$  pela variável  $Y_i^*$ , definida pela relação:

$$
Y_i = \frac{Y_i^* - \bar{Y^*} }{\sqrt{\sum_{i=1}^n (Y_i^* - \bar{Y^*})^2}}
$$

obtendo-se

$$
\hat{Y}_i^* = \bar{Y}^* - \eta \Upsilon_{0j}^{-1} \sum_{r=1}^p X_{ir} \Upsilon_{rj}
$$
\n
$$
\text{com } \eta = \sqrt{\sum_{i=1}^n (Y_i^* - \bar{Y}^*)^2}
$$
\n(2)

ou, em notação matricial:

$$
Y_i^* = \bar{Y}^* - \eta \Upsilon_{0j}^{-1} X \Upsilon_j^0 \quad j = 0, 1, \dots, p \tag{3}
$$

onde  $\Upsilon_j^{0'} = (\Upsilon_{1j}, \Upsilon_{2j}, ..., \Upsilon_{pj})$ , ou seja, é  $\Upsilon_j$  sem o primeiro elemento:  $\Upsilon_{0j}$ .

Se  $\Upsilon_{0j}\neq 0$ j=0,1,..., p , obtem-se em (3) ,  $(p+1)$  equações de regressão do tipo $Y=a+bX$  com :

$$
a = \bar{Y}^*
$$
, j=0,1,...,p.  
\n $b = -\eta \Upsilon_{0i}^{-1} \Upsilon_{i}^{0}$ , j=0,1,...,p.

Nenhuma das  $(p + 1)$  equações acima, pode ser considerada isoladamente no sentido de estimar-se  $Y_i^*$  com precisão, é razoável portanto considerar-se como estimador de  $Y_i^*$ , uma combinação linear dos diversos $\hat{Y_i^*}$  :

$$
\hat{Y}^* = \sum_{i=1}^p c_i \hat{Y}_i^*
$$

tomando-se  $c_i = a_j \Upsilon_{0j}$  de forma que  $\sum_{j=0}^{p} a_j \Upsilon_{0j} = 1$ , obtem-se :

$$
\hat{Y}^* = \sum_{j=0}^p a_j \Upsilon_{0j} \hat{Y}_j^* = \sum_{j=0}^p a_j \Upsilon_{0j} [\bar{Y}^* - \eta \Upsilon_{0j}^{-1} X \Upsilon_j^0]
$$

$$
\hat{Y}^* = \bar{Y}^* - \eta X (\sum_{j=0}^p a_j \Upsilon_j^0)
$$

onde:

$$
b=-\eta\sum_{j=0}^p a_j\Upsilon_j^0
$$

O SQE , soma de quadrados residual, obtida para $\hat{Y}^*$ , definido acima é dada por:

$$
SQE = (Y - \hat{Y}^*)^t (Y - \hat{Y}^*) = \eta^2 a^t \Omega a = \eta^2 \sum_{j=0}^p a_j^2 \omega_j
$$

 $(4)$ 

Utiliza-se o método de Lagrange para minimizar-se o SQE sujeito a restrição

$$
\sum_{j=0}^{p} a_j \Upsilon_{0j} = 1
$$

Obtendo-se:

$$
f(a) = \eta^2 \sum j = 0^p a_j^2 \omega_j - 2\mu_0 \left( \sum_{j=0}^p a_j \Upsilon_{0j} - 1 \right)
$$
 (5)

onde: , é o multiplicador de Lagrange, com  $\mu_0 = \eta^2 \left( \sum_{j=0}^p \Upsilon_{0j}^2 \omega^{-1} \right)^{-1}$  $-2\mu_0$ 

A solução é dada por:

$$
a_j = \eta^{-2} \omega^{-1} \Upsilon_{0j} \mu_0, j = 0, 1, ..., p
$$

Substituindo-se esta solução em (4), obtem-se:

$$
b = -\eta \sum_{j=0}^p a_j \Upsilon_j^0 = -\eta \left( \sum_{j=0}^p \frac{\Upsilon_{0j}^2}{\omega_j} \right)^{-1} \sum_{j=0}^p \Upsilon_{0j} \omega_j^{-1} \Upsilon_j^0 = \hat{\beta}_{MQ}
$$

Mostrou-se que  $\hat{\beta}_{MQ}$  pode ser escrito como combinação linear de  $\Upsilon_j^0$ , que é  $\Upsilon_j$  sem o elemento  $\Upsilon_{0j}$ , j=0,1...,p.

#### PARTE - 2 - Obtenção de  $\hat{\beta}_{RL}$

Já verificamos que a inovação deste estimador é eliminar somente a singularidade não preditiva, retendo a singularidade com valor preditivo. Suponha que os autovetores  $\Upsilon_0, \Upsilon_1, ..., \Upsilon_{s-1}$  correspondam a situação que descreve a singularidade não preditiva, portanto  $\omega_i \simeq 0$  $\Upsilon_{0j} \simeq 0$ , para j=0,1,,...,s-1.0 procedimento para minimizarmos o  $e$ SQE levando este fato em consideração é o mesmo descrito na parte - 1 - ,sendo que na expressão (5), considera-se em f(a),  $a_0 = a_1 = a_2 = \ldots = a_{s-1} = 0$ , sujeita a mesma restrição.

Obtem-se como solução:

$$
a_j = \Upsilon_{0j}\omega_j^{-1} \left(\sum_{j=s}^p \frac{\Upsilon_{0j}^2}{\omega_j}\right)^{-1}
$$

para j=s,(s + 1) ,...,p e portante  $\hat{\beta}_{RL}$  , é dado por:

$$
\hat{\beta}_{RL} = -\eta \sum_{j=s}^{p} a_j \Upsilon_j^0 = -\eta \left( \sum_{j=s}^{p} \frac{\Upsilon_{0j}^2}{\omega_j} \right)^{-1} \sum_{j=s}^{p} \Upsilon_{0j} \omega_j^{-1} \Upsilon_j^0
$$

### 2.3.4 - ALGUMAS PROPRIEDADES DE  $\hat{\beta}_{RL}$ .

Além das propriedades descritas nas seções anteriores, que em parte justificam o uso deste estimador como alternativa para o método de mínimos quadrados, pouco se conhece sobre  $\hat{\beta}_{RL}$ , basta dizer que nada se sabe a respeito de sua distribuição.

Webster - Gunst e Mason - 1976 - [21] ,obtiveram algumas conclusões do comportamento deste método através de simulações. Alguns resultados são apresentados a seguir.

- 1. - O menor autovalor de  $A^t A$  é muito próximo do menor autovalor de  $X^t X$ :  $\omega_0 \simeq \lambda_p$ .

- 2. - Se  $\omega_0 \simeq 0$  e |  $\Upsilon_{00}$  |  $\simeq 0$ , tem-se  $\Upsilon_0^0 \simeq \Gamma_p$ , ou seja existe uma proximidade entre os autovetores que correspondem aos menores autovalores, tanto de $X<sup>t</sup>X$  como de  $A<sup>t</sup>A$ . Convém lembrar que  $\Upsilon_0^0 = \Upsilon_0$  sem o primeiro elemento  $\Upsilon_{00}$ .

Este resultado é bastante intuitivo já que tanto  $\Upsilon_j^0$  quanto  $\Gamma_p$  descrevem a multicolinearidade existente em X :

> $\sum_{i=1}^p X_i \Gamma_{i1} \simeq 0 \quad \text{item } 1.4.5.$  $\sum_{i=1}^{p} X_i \Upsilon_i^0 \simeq 0$  item 2.3.3.

Verificou-se que a esperança e o erro quadrático médio de  $\hat{\beta}_{CP}$ , são boas aproximações para  $E(\hat{\beta}_{RL})$  e  $EQM(\hat{\beta}_{RL}$ :

$$
E(\hat{\beta}_{RL}) \simeq E(\hat{\beta}_{CP}) = \beta - \sum_{j=1}^{s-1} (\Gamma^t_J \beta) \Gamma_j
$$

$$
EQM(\hat{\beta}_{RL}) \simeq EQM(\hat{\beta}_{CP}) = \sigma^2 \sum_{j=s}^{p} \lambda_j^{-1} + \sum_{j=1}^{s-1} (\Gamma^t_J \beta)^2
$$

Sharma - James - 1981 - [12], descreve os estimadores  $\hat{\beta}_k$ ,  $\hat{\beta}_{MQ}$ ,  $\hat{\beta}_{LR}$ , através de uma expressão algébrica única, diferenciando-os por um fator de ponderação, apresentando-os como combinações lineares de  $\Upsilon_i^0$ . Esta expressão é dada por :

$$
-\left\{\frac{\sum_{j=0}^p p_j \Upsilon_{0j} \omega_j^{-1} \Upsilon_j^0}{\sum_{j=0}^p p_j \Upsilon_{0j}^2 \omega_j^{-1}}\right\}
$$

onde  $p_j$  é o fator de ponderação, cujos valores particulares, definem os estimadores citados acima da seguinte forma:

$$
\hat{\beta}_k
$$
 para  $p_j = \frac{1}{\omega_j + k}$ 

 $\hat{\beta}_{MQ}$ para  $p_j = -\eta$ 

$$
\hat{\beta}_{RL} \quad \text{ para } \left\{ \begin{aligned} p_j &= 0, & \text{ se } \omega_j &= 0 \\ p_j &= 1, & \text{ se } \omega_j \neq 0 \end{aligned} \right.
$$

Isto facilita a comparação entre os estimadores, contudo as limitações ainda existentes só serão eliminadas mediante a ampliação do conhecimento sobre o comportamento de  $\hat{\beta}_{RL}$ .

#### 2.4 - OS ESTIMADORES CONTRAIDOS

A terminologia estimador contraído, é mais recente na literatura do que a própria idéia de se estreitar o tamanho do estimador, via um fator multiplicativo do tipo:

$$
\hat{\beta}_{\rho} = \rho \hat{\beta}_{MQ}
$$

com  $\rho > 0$ .

J. W. Tukey em 1960, estudando a regressão polinomial, propos multiplicar o estimador de mínimos quadrados do parâmetro relacionado ao termo quadrático, por uma constante  $\rho$ , com  $\rho \in (0, 1)$ .

Este novo estimador, sendo menor que  $\beta_{MQ}$ , tem menor erro quadrático médio, quando  $\beta$ , o verdadeiro valor do parâmetro, é pequeno; e tem maior viés ,portanto maior erro quadrático médio, quando  $\beta$  é grande.

Embora Tukey tenha proporcionado esta idéia inicial, a contribuição maior é atribuída a C. Stein , mediante seus estudos iniciados em 1956, referentes a estimação da média de um vetor com distribuição normal, p-variada, que permitiu a introdução dos estimadores contraídos na literatura.

A primeira publicação data de 1961, sendo fruto de seu trabalho conjunto com James. Já neste primeiro trabalho, apresentam propriedades estatísticas relevantes, por exemplo a existencia de condições sobre o modelo, que permitem a estes estimadores possuirem menor erro qudrático médio generalizado<sup>\*</sup> que o estimador de mínimos quadrados.

Estes resultados foram ampliados, transformando o estimador de James - Stein, num caso particular de uma classe mais geral de estimadores desenvolvida por Baranchik em 1964.1967 e 1970.

A ligação destes resultados, relacionando-os com o contexto de análise de regressão deve-se a Stanley - Sclove -1968 - [34].

Uma apresentação resumida e simples dos estimadores mais conhecidos pode ser encontrada em Mayer e Willke - 1973 - [15], de onde se pesquisou grande parte dos resultados apresentados neste trabalho.

<sup>\*</sup> Oportunamente apresentar-se-á o erro quadrático médio generalizado : EQMG, que por enquanto pode ser entendido como uma ponderação dos elementos do erro quadrático médio usua!.

### 2.4.1 - APRESENTAÇÃO DO ESTIMADOR CONTRAIDO

Todos os estimadores estudados até agora,  $\hat{\beta}_{CP}, \hat{\beta}_k, \hat{\beta}_{RL}$ , fazem parte de uma classe mais geral de estimadores, a classe das transformações lineares de  $\hat{\beta}_{MQ}$ .

Seja C esta classe.

Então se  $b(A) \in \mathbb{C}$ , com A uma matriz fixa, podemos escrever:

$$
b(A)=A\hat{\beta}_{MQ}
$$

 $\mathbf e$ 

$$
SQE(b(A)) = (Y - Xb(A))'(Y - Xb(A)) =
$$
  
= 
$$
(Y - X\hat{\beta}_{MQ})(Y - X\hat{\beta}_{MQ}) + \hat{\beta}_{MQ}^t(A - I)^t(A - I)\hat{\beta}_{MQ}
$$
  
= 
$$
SQE(\hat{\beta}_{MQ}) + L(A)
$$

com  $L(A) = \hat{\beta}_{MO}(A - I)^t(A - I)\hat{\beta}_{MO}$ 

Definimos uma subclasse de C,  $C(\tau)$ , de modo que se  $b(A) \in C(\tau), L(A) = \tau$ , ou seja,

$$
SQE(b(A)) = SQE(\beta_{MQ}) + \tau
$$

Hoerl e Kennard - 1970 - [19], mostraram que o estimador de  $\hat{\beta}_k$ , cristas, possue mínima norma euclidiana em  $C(\tau)$ .

Mayer e Willke - 1973 - [15], mostraram que se considerarmos uma definição adequada de norma, o estimador contraido passa a ser o estimador de norma minima em  $C(\tau)$ .

RESULTADO - 1 -

Se  $A = \rho I$  para algum  $\rho \in (0,1)$  e  $b(A) \in c(\tau)$  então:

$$
n^*b(\rho I) = \min_{C(\tau)} n^*b(A)
$$

onde:

-  $n^*(b(A))$ , " norma dependente dos dados " é definida por:

$$
n^*b(A) = b^t(A)(X^tX)b(A)
$$

Ou seja, o estimador  $\rho\hat{\beta}_{MQ}$  é de mínima norma,  $n^*(b(A))$  em  $C(\tau)$ .

Com isto vamos definir uma nova classe de estimadores:

Considere uma classe de estimadores definida por

$$
\hat{\beta}_{\rho} = \rho \hat{\beta}_{MQ}
$$

com  $\rho \in (0, \infty)$ 

O estimador  $\hat{\beta}_{\rho}$  é chamado de Estimador Contraido, e  $\rho$  é o fator de contração.

- Se  $\rho$  é um escalar fixo, então  $\hat{\beta}_{\rho}$  é DETERMINISTICAMENTE CONTRAIDO.

- Se  $\rho$  é uma função de  $\hat{\beta}_{MQ}^t \hat{\beta}_{MQ}$ , ou seja  $\rho = f(\hat{\beta}_{MQ}^t \hat{\beta}_{MQ})$ , então  $\hat{\beta}_{\rho}$  é dito ser ESTOCÁSTICA MENTE CONTRAIDO.

Da mesma forma que o estimador  $\hat{\beta}_k$  possue um parâmetro k para ser previamente fixado, antes de se determinar o valor do estimador, também em  $\hat{\beta}_{\rho}$ , devemos pré determinar  $\rho$ .

O método proposto por Hoerl e Kennard - 1970 - [19], para estimar k em  $\hat{\beta}_k$  é examinar o traço da crista.<br>Este método não serve para a estimação de  $\rho$  , pois<br>  $\hat{\beta}_{\rho}$  cresce linearmente com  $\rho$  Para alguns casos como veremos posteriormente,podemos usar um método análogo.

As estimativas de  $k e \rho$  oferecem problemas semelhantes, pois geralmente baseiam-se em  $\beta_{MQ}$ , o que os torna variáveis aleatórias, sendo que as expressões para os momentos só são conhecidas para  $k \in \rho$  fixos.

A seção seguinte apresenta algumas propriedades conhecidas para tres destes estimadores, os mais discutidos na literatura.

### 2.4.2 - ALGUN4AS PR.OPRIEDADES ESTATÍSTICAS DE ALGUNS ESTIMADORES CONTRAIDOS

# O ESTIMADOR  $\hat{\beta}_{\rho} = \rho \hat{\beta}_{MQ}$ , para  $\rho$  fixo.

Embora não se saiba claramente como se estimar  $\rho$  sem a ajuda inicial da estimativa de mínimos quadrados de  $\beta$ , é fácil verificar que para  $\rho$  fixo, tem-se :

- $E(\hat{\beta}_\rho) = \rho \beta$
- $\sum(\hat{\beta}_{\rho}) = \rho^2 \sigma^2 (X^t X)^{-1}$
- viés  $(\hat{\beta}_{\rho}) = (1 \rho)^2 \beta^t \beta$
- $EQM(\hat{\beta}_{\rho}) = \rho^2 \sigma^2$  tr  $(X^t X)^{-1} + (1 \rho)^2 (\beta^t \beta)$

Alem de ser um estimador bastante simples ,  $\hat{\beta}_{\rho}$  , possue menor EQM do que o estimador  $\hat{\beta}_{MQ}$ . Outras vantagens deste estimador serão apresentadas no capítulo 3.

O ESTIMADOR  $\hat{\beta}_{\delta} = f(\delta, \hat{\beta}_{MQ}) \hat{\beta}_{MQ}$ 

O resultado abaixo define um estimador estocasticamente contraido, que possue menor  $tr(\sum \hat{\beta})$ , dentro da classe  $C(\tau)$ , definida no item anterior.

RESULTADO - 2 -

Considere ainda a classe  $C(\tau)$ , dos estimadores do tipo  $b(A) = A\hat{\beta}_{MQ}$  com :<br> $SQE(b(A)) = SQE(\hat{\beta}_{MQ}) + \tau$ , prova-se que:

Se 
$$
A = A^* = \delta \hat{\beta}_{MQ} \hat{\beta}_{MQ}^t (I + \delta \hat{\beta}_{MQ} \hat{\beta}_{MQ}^t)^{-1}
$$
, para algum  $\delta \in (0, \infty)$ tem-se :

$$
tr(\sum b(A^*)) = \min_{C(\mathbf{r})} tr(\sum b(A))
$$

e ainda que :

$$
\hat{\beta}_{\delta} = \delta \hat{\beta}_{MQ} \hat{\beta}_{MQ}^{t} (I + \delta \hat{\beta}_{MQ} \hat{\beta}_{MQ}^{t})^{-1} \hat{\beta}_{MQ}
$$

é um estimador estocásticamente contraido.

A diferença entre os estimadores deterministicamente e estocásticamente contraidos é minima na prática pois:

- Se $\hat{\beta}_{\rho}$ e $\hat{\beta}_{\delta}$ pertencem a $C(\tau)$ , para $\tau$ fixo, então $\hat{\beta}_{\rho}=\hat{\beta}_{\delta}$ .

- Se  $\rho$  for fixado após observar-se  $\hat{\beta}_{MQ}$ , então ele se torna estocásticamente contraido.

O esquema abaixo posiciona  $\hat{\beta}_{MQ}$ ,  $\hat{\beta}_k$ ,  $\hat{\beta}_{\rho}$  ou  $\hat{\beta}_{\delta}$ , na elipse descrita por :<br> $SQE(b(A)) = SQE(\hat{\beta}_{MQ}) + \tau$ .

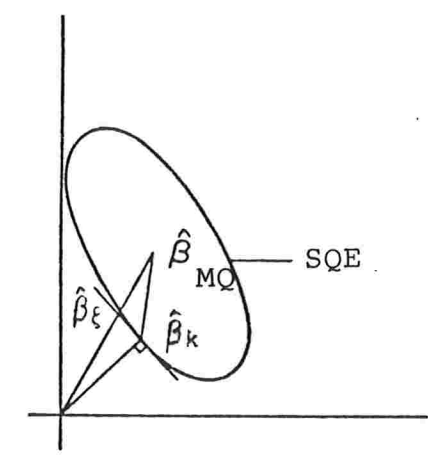

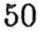

A elipse é o lugar geométrico dos pontos que tem soma de quadrados residual constante.

O estimador  $\hat{\beta}_{MQ}$  está no centro, o estimador  $\hat{\beta}_k$ , esta tangente a elipse no ponto mais próximo da origem e o estimador  $\hat{\beta}_{\rho}$  ou  $\hat{\beta}_{\delta}$ , é a intersecção entre a elipse e a linha que liga o centro,  $\hat{\beta}_{MQ}$ , a origem  $(0,0)$ .

## O ESTIMADOR DE JAMES E STEIN : $\hat{\beta}_{\xi}$ .

Existe ainda um outro estimador estocásticamente contraido,  $\hat{\beta}_{\xi}$ , frequentemente utilizado na literatura, que possue EQMG, erro quadrático médio generalizado, mínimo em  $C(\tau)$ .

Neste momento vamos somente apresentar  $\hat{\beta}_{\xi}$ , os resultados comparativos com outros estimadores será detalhadamente explorado no capítulo 3.

Consider 
$$
b(A) = A\hat{\beta}_{MQ}
$$
 com  $A = A^* = [1 + \xi s^2(\hat{\beta}_{MQ}^t \hat{\beta}_{MQ})^{-1}]$ , onde :  
\n $s^2 = Y^t Y - \hat{\beta}_{MQ}^t (X^t X)\hat{\beta}_{MQ} = SQE(\hat{\beta}_{MQ})$   
\n $\hat{\beta}_{\xi} = A^* \hat{\beta}_{MQ} = [1 + \xi s^2(\hat{\beta}_{MQ}^t \hat{b}eta_{MQ})^{-1}]\hat{\beta}_{MQ}$ 

Estes tres estimadores são os mais simples encontrados na literatura entre os estimadores contraidos. Existem muitos aspectos ainda não solucionados ou que precisam ser revistos. A seção seguinte apresenta alguns comentários neste sentido.

### 2.4.3 - COMENTARIOS E PROBLEMAS NÃO SOLUCIONADOS.

Embora os resultados anteriores sejam de relevancia, existe uma grande barreira na utilizaçã.o destes estimadores devido ao desconhecimento de suas distribuições e mesmo de seus momentos.

Não há procedimentos ótimos indicados na literatura para se estimar  $\rho$ ,  $\delta$  ou . Um procedimento análogo ao descrito por Hoerl e Kennard -1970 - [19], o traço da crista, tem sido satisfatório somente para o caso da estimação de  $\delta$ , escolhe-se  $\delta$  para o qual os componentes de  $\beta_{\delta}$  comecem a estabilizar, para tal utiliza-se o gráfico de  $\delta$  por  $\beta_{\delta(i)}$ .

Mais esforços são necessários, mesmo, porque não há como garantir que na presença de multicolinearidade o estimador contraido terá menor erro quadrático médio que o estimador de mínimos quadrados,contudo, alguns autores teem obtido resultados favoráveis neste sentido, através de simulações.

Existem outras formas de se apresentar o estimador contraido, bem como outros resultados referentes a estimadores mais particulares. Veja por exemplo Farebrother -1978-[35] que apresenta uma outra classe descrita por:

$$
\hat{\beta}_* = \hat{\beta}_{MQ} + A^t(b - \hat{\beta}_{MQ})
$$

onde  $A_{pxp}$  e  $b_{px1}$  são matrizes arbitrárias.

É possivel que o melhor caminho a seguir seja uma caracterização mais completa dos estimadores contraidos mais simples, possibilitando uma interpretação adequada e com isto maior aplicabilidade.

### 2.5 - ESTIMADOR INTERATIVO

Este estimador foi desenvolvido mais recentemente, tendo surgido na literatura em 1978 com a publicação de Gotz Trenkler: AN ITERATION ESTIMATOR FOR THE LINEAR MODEL - Compstat -1978 WIEN: Physica-Verlag, 125-131.

Vamos denota-lo por  $\hat{\beta}_{IT}$ . O seu comportamento é análogo a  $\hat{\beta}_k$ , no sentido que ambos, tanto o estimador em cristas como o interativo convergem para  $\hat{\beta}_{MQ}$ .

O resultado desta convergencia no caso do estimador  $\hat{\beta}_{IT}$  deve-se ao trabalho de Ben - Israel e Charnes em 1963: CONTRIBUTIONS TO THE THEORY OF GENERALIZED INVERSES - J.Soc.]ndust. App].Math. 11, 667-699.

Gotz Trenkler , em 1980 - l36j e em 1984 - 1241, estudou a comparação deste com outros estimadores viesados mais comuns na literatura, de onde extraiu-se os resultados apresentados neste trabalho.

# 2.5.1 DEFINIÇÃO E ALGUMAS PROPRIEDADES ESTATÍSTICAS

Considere o modelo usual de regressão,  $Y = X\beta + \epsilon$ , sob as hipóteses usuais.

O estimador interativo é dado por:

$$
\hat{\beta}_{m,\alpha} = \alpha \sum_{i=0}^{m} (I - \alpha X^t X)^i X^t Y
$$

com

$$
0<\alpha<\frac{1}{\lambda_1}
$$

para  $m=0,1,\ldots \quad$ e $\quad \lambda_1>\lambda_2>\ldots>\lambda_p$  , autovalores de  $X^tX$  .

Vamos denotá-lo por  $\hat{\beta}_{IT}$ , exceto em situações onde se faz necessário lembrar que este estimador depende de dois parâmetros, "m " e  $\alpha$ .

Uma outra forma de escreve-lo é :

$$
\hat{\beta}_{m,\alpha} = X_{m,\alpha} Y
$$

com  $X_{m,\alpha} = \alpha \sum_{i=0}^{m} (I - \alpha X^{t} X)^{i} X^{t}$ .

A vantagem desta última formalização é que a matriz $X_{m,\alpha}$ pode ser calculada por um processo interativo, onde :

$$
X_{0,\alpha} = \alpha X^{t}
$$

$$
X_{(m+1),\alpha} = (I - \alpha X^{t} X) X_{m,\alpha} + \alpha X^{t}
$$

Esta sequencia, definida por  $X_{m,\alpha}$ , converge quando  $m \to \infty$  para  $(X^{t}X)^{-1}X^{t}$ , mesmo quando X é singular:

$$
\lim_{m \to \infty} X_{m,\alpha} = (X^t X)^{-1} X^t
$$

- O SEGUNDO MOMENTO E O VIÉS DE  $\hat{\beta}_{IT}$ .

Gotz Trenkler - 1980 - [36], apresenta as expressões para o viés e para a matriz de var covar de  $\hat{\beta}_{IT}$ :

$$
\sum(\hat{\beta}_{IT}) = (X_{m,\alpha}X - I)\beta\beta^{t}(X_{m,\alpha}X - I) + \sigma^{2}X_{m,\alpha}X_{m,\alpha}^{t}
$$

e o viés é dado por:

$$
\Gamma^t \Lambda_{m,\alpha} \Gamma \beta \beta^t \Gamma^t \Lambda_{m,\alpha} \Gamma
$$

onde:  $\Gamma$  $pxp$  uma matriz cujas colunas são os autovetores normalizados de  $X<sup>t</sup>X$ .

 $\Lambda_{m,\alpha}$ matriz diagonal cujos elementos são dados por  $-(1-\alpha\lambda_j)^{m+1}$  , j=1,2,...,p .

SEMELHANÇA COM O ESTIMADOR EM CRISTAS -  $\hat{\beta}_k$ .

Existe uma semelhança caracterizada unicamente pela convergencia ao estimador de minimos quadrados, pois também para  $\hat{\beta}_k$  tem-se:

$$
\lim_{k \to \infty} (X^t X + kI)^{-1} X^t = (X^t X)^{-1} X^t
$$

O que, de maneira análoga a  $X_{m,\alpha}$ , também ocorre quando X é singular.

### ALGUMAS VANTAGENS DE  $\hat{\beta}_{IT}$ .

Apesar de ser um estimador menos conhecido que os já apresentados  $\hat{\beta}_{IT}$  oferece algumas vantagens:

Não é necessário nenhum cálculo de inversão de matrizes para obter-se as estimativas

- A escolha de  $\alpha \in (0, \frac{1}{tr(X^t X)})$  é suficiente para se ter a convergencia de  $\hat{\beta}_{IT}$ , mesmo que X seja de posto não completo, ou seja, mesmo na presença de multicolinearidade.

- Pode-se examinar o "traço da interação", que é análogo ao traço da crista, para determinar-se o valor ótimo de " m ". É o gráfico de  $\hat{\beta}_{IT}$  por  $SQE(\hat{\beta}_{IT})$  para valores crescentes de m, onde se escolhe um valor de " m " para o qual os elementos de  $\hat{\beta}_{IT}$ comecem a estabilizar-se, portanto os resultados obtidos para a escolha de k na regressão em cristas, são aplicáveis para-a escolha de m em  $\hat{\beta}_{IT}$ .

O capítulo de comparações entre os estimadores, capítulo 3, contem outras informações que auxiliam na compreensão de se ter em  $\hat{\beta}_{IT}$  uma alternativa para  $\hat{\beta}_{MQ}$  na presença de multicolinearidade, baseando esta conclusão no cálculo do erro quadrático médio generalizado , onde apresentaremos as condições sobre as quais se tem  $EQMG(\hat{\beta}_{IT})$  <  $EQMG(\hat{\beta}_{MO})$ .

## CAPÍTULO - 3 -

### COMPARAÇÕES ENTRE OS ESTIMADORES

Geralmente as comparações entre os estimadores viesados são feitas utilizando-se o erro quadrático médio - EQM:

$$
EQM(\hat{\beta}) = E(\hat{\beta} - \beta)^t (\hat{\beta} - \beta) = \sum_{I=1}^p [var(\hat{\beta}_i) + vies^2(\hat{\beta}_i)]
$$

Considera-se melhor o estimador que apresentar menor EQM.

No caso dos cinco estimadores estudados no capítulo anterior, somente algumas comparações são possíveis, utilizando-se o EQM, dependendo ainda de determinadas condições sobre os parâmetros  $\beta$  e  $\sigma^2$ .

Em 1974, C. M. Theobald - [37], apresentou um teorema que envolve comparações entre estimadores viesados, baseando-se no erro quadrático médio generalizado, o EQMG, que será definido oportunamente.

Com este novo parâmetro, é possivel maior número de comparações, além de reafirmar aquelas obtidas utilizando-se o EQM.

Este capítulo esta dividido em duas partes:

- No item 3.1, apresenta-se todas as comparações possíveis utilizando-se o EQM.
- No item 3.2, apresenta-se as comparações possíveis utilizando-se o EQMG.

Em ambos os itens, tem-se as comparações de cada estimador viesado com o estimador de minimos quadrados, em seguida aquelas referentes aos estimadores viesados entre si:

- Método das Componentes Principais:  $\hat{\beta}_{CP}$ 

- Método da regressão em Cristas:  $\beta_k$
- Método das raízes Latentes :  $\hat{\beta}_{BL}$
- Estimador Contraído:  $\hat{\beta}_{\alpha}, \hat{\beta}_{\delta}, \hat{\beta}_{\epsilon}$
- Método Interativo:  $\hat{\beta}_{IT}$ .

### 3.1 - COMPARAÇÕES ENTRE OS ESTIMADORES UTILIZANDO-SE OERRO QUADRATICOMÉDIO-EQM

Entre os estimadores viesados estudados, não se conhece expressões para o EQM de  $\hat{\beta}_k$ , cristas, para k aleatório,  $\hat{\beta}_\delta$ , qualquer estimador contraido com parâmetro estocástico e  $\hat{\beta}_{RL}$ , o estimador obtido pelo método das raízes latentes.

Para contornar esta situação ,utiliza-se, quando possível, aproximações empíricas para  $\hat{\beta}_{RL}$  verificou-se no item 2.3.4 que:

$$
EQM(\hat{\beta}_{RL}) \simeq EQM(\hat{\beta}_{CP})
$$

E no caso de  $\hat{\beta}_k$  e  $\hat{\beta}_\delta$ , com k e  $\delta$  aleatórios, é procedimento usual, utilizar-se a expressão do EQM , obtida quando os parâmetros são fixos.

Desta forma somente algumas comparações são possíveis e estam descritas neste item.

# 3.1.1 - COMPONENTES PRINCIPAIS x MÍNIMOS QUADRADOS

 $\hat{\beta}_{CP}$  x  $\hat{\beta}_{MO}$ 

### RESULTADO - 1 -

Uma condição suficiente para que  $EQM(\hat{\beta}_{CP}) < EQM(\hat{\beta}_{MQ})$ , é dada por :

$$
\sum_{j=(p-s+1)}^{p} \frac{1}{\lambda_j} > \frac{1}{\sigma^2} (\beta^t \beta)
$$

onde $\lambda_1 > \lambda_2 > \ldots > \lambda_p$  ,  $\lambda_i$  , autovalores de  $X^tX$  com  $\lambda_{(p-s+1)} \simeq \ldots \simeq \lambda_p \simeq 0$  .

(D. W. Maquardt - 1970 - [20])

Prova:

Vimos no item 2.1.1 que,

$$
EQM(\hat{\beta}_{CP}) = \sigma^2 \sum_{j=1}^{p-s} \frac{1}{\lambda_j} + \sum_{j=(p-s+1)}^{p} (\Gamma_j^t \beta)^2
$$

e na expressão 4 do item 1.3.1

$$
EQM(\hat{\beta}_{MQ}) = \sigma^2 \sum_{j=1}^p \frac{1}{\lambda_j}
$$

A condição é obtida diretamente da resolução da equação  $EQM(\hat{\beta}_{CP}) < EQM(\hat{\beta}_{MQ})$ :

$$
\sigma^2 \sum_{j=1}^{p-s} \frac{1}{\lambda_j} + \sum_{j=p-s+1}^p (\Gamma_j^t \beta)^2 < \sigma^2 \sum_{j=1}^p \frac{1}{\lambda_j}
$$
\n
$$
\sigma^2 \sum_{p-s+1}^p \lambda_j^{-1} > \sum_{j=p-s+1}^p (\Gamma_j^t \beta)^2
$$

58

 $(1)$
Esta última expressão é a condição que precisa ser satisfeita para considerar-se o estimador $\hat{\beta}_{CP}$ melhor que  $\hat{\beta}_{MQ}$ . Na prática , a verificação desta condição é simplificada , sendo substituida por uma

condição mais forte:

Seja $\Gamma^t\beta=\xi^-$ então  $\ \xi^t\xi=\beta^t\beta$ e portanto:

 $\beta^t \beta \geq \sum_{j=p-s+1}^p \xi^2\,$  , onde  $\,\, \xi_j = \Gamma_j^t \beta \,\,$  que em (1) resulta em :

$$
\sigma^2 \sum_{j=p-s+1}^p \frac{1}{\lambda_j} > \beta^t \beta
$$

c. q. d.

$$
\hat{\beta}_k \times \hat{\beta}_{MQ}
$$

A existencia de um valor ótimo de k, de maneira a atingir-se um valor mínimo para o  $EQM(\hat{\beta}_k)$  já foi discutida no item 2.2.3, onde vimos que  $EQM(\hat{\beta}_k)$  primeiro decresce com k, atinge um minimo e depois cresce.

O resultado seguinte, obtido por Hoerl e Kennard - 1970 -[19], apresenta este valor ótimo para k fixo

RESULTADO-2

Sempre existe  $k > 0$  tal que  $EQM(\hat{\beta}_k) < EQM(\hat{\beta}_{MQ})$ .

Prova:

 $V$ imos no item  $2.2.3$  que :

$$
EQM(\hat{\beta}_k) = \varphi_1(k) + \varphi_2(k) =
$$

$$
\sigma^2 \sum_{j=1}^p \lambda_j (\lambda_j + k)^{-2} + k^2 \sum_{j=1}^p (\lambda_j + k)^{-2} (\Gamma^t_j \beta)^2
$$

Com:

 $\varphi_1(k) = tr \sum (\hat{\beta}_k)$ : uma função contínua monotonica decrescente em k.  $\varphi_2(k) = \text{vies}^2(\hat{\beta}_k)$ : uma função continua monotonica crescente em k. e  $\varphi_1'$  -<br/>e  $-\varphi_2'$ não positiva e não negativa , respectivamente.

Além disto, vimos que  $\hat{\beta}_k = \hat{\beta}_{MQ}$  para  $k = 0$ , item 2.2.2 , então para provarmos que existe k tal que  $EQM(\hat{\beta}_k) < EQM(\hat{\beta}_{MQ})$ , basta provarmos que na vizinhança do zero,  $EQM(\hat{\beta}_k)$  decresce. Ou seja desejamos determinar  $k_0 > 0$ , de maneira que para  $k < k_0$ tenha-se:

$$
\frac{\partial EQM(\hat{\beta}_k)}{\partial k}<0
$$

$$
\frac{\partial EQM(\hat{\beta}_k)}{\partial k} = -2\sigma^2 \sum_{i=1}^p [\lambda_i(\lambda_i + k)] + 2k \frac{\sum_{i=1}^p [\lambda_i(\Gamma_i^t \beta)^2]}{(\lambda_i + k)^3}
$$

Mostra-se que se :

$$
k < \frac{\sigma^2}{\max_j(\Gamma_j^t \beta)^2} \quad \text{tem-se} \quad \frac{\partial EQM(\hat{\beta}_k)}{\partial k} < 0 \tag{2}
$$

De forma análoga ao que foi visto para  $\hat{\beta}_{CP}$ , verificou-se que a existencia de um valor ótimo de k, depende do tamanho de  $\beta^t\beta$ .

Pela expressão (2), acima, se  $\beta^t\beta$  for muito grande, parece impossível tomar-se  $k \neq 0$ tal que  $EQM(\hat{\beta}_k) < \hat{\beta}_{MQ}$  para  $0 < k < k_0$ . Na prática isto não ocorre, tanto é que o gráfico da crista sempre tem permitido a determinação de valores satisfatórios.

Existe uma outra formulação do resultado -2, que é muito encontrada na literatura:

#### RESULTADO - 2' -

Se  $\beta^t \beta$  for limitada, então existe  $k > 0$ , fixo tal que  $EQM(\hat{\beta}_k) < EQM(\hat{\beta}_{MQ})$ .  $($  Marquardt - 1970 -  $[20]$ ).

Este resultado é mais conhecido e é um caso particular do resultado - 2 -, acima demonstrado.

$$
\hat{\beta}_{RL} \times \hat{\beta}_{MQ}
$$

Conforme se verificou no item 2.3.4 , não se conhece expressões para a esperança, variancia ou erro quadrático médio do estimador  $\beta_{RL}$ . No entanto estudos empiricos teem fornecido parâmetros de comparação com outros estimadores, obtendo-se resultados muito satisfatorios do ponto de vista prático.

Através de simulações realizadas em situações típicas, que ocorrem na prática, Webster - Gunst e Mason - 1974 -[10] ,observaram que se obtem uma redução bastante significativa do  $EQM(\hat{\beta}_{RL})$  em relação ao  $EQM(\hat{\beta}_{MQ})$  ,verificando ainda ser bastante razoável a aproximação de  $EQM(\hat{\beta}_{RL})$  por  $EQM(\hat{\beta}_{CP})$ .

Resultados um pouco mais abrangentes foram obtidos por Gunst e Mason -1976 - [21] onde as simulações realizadas, revelaram que as estimativas dos elementos de  $\beta$ , que não  $s\~ao$  relacionadas a multicolinearidade, são praticamente identicas em ambos os processos, mínimos quadrados e raízes latentes e ainda verificaram existir uma única situação onde o estimador de minimos quadrados é melhor que o estimador das raizes latentes. Para descrevermos esta situação vamos supor que o autovetor associado ao menor autovalor de  $X<sup>t</sup>X$ ,  $\Gamma_p$ , é tal que alguns de seus elementos são muito pequenos, próximos de zero, obtendo-se como aproximação da expressão  $\Gamma_p X \simeq 0$  a expressão:

$$
\Gamma_{1p}X_1 + \Gamma_{2p}X_2 + \Gamma_{5p}X_5 \simeq 0
$$

para o caso em que somente  $\Gamma_{1p}$ ,  $\Gamma_{2p}$ ,  $\Gamma_{5p}$ , forem consideradas diferentes de zero.Concluese então que  $X_1$ ,  $X_2$ ,  $X_5$ , são as variáveis mais importantes na descrição da multicolinearidade e ainda que os efeitos sobre a estimação de  $\beta_1$ ,  $\beta_2$  e  $\beta_5$  são mais intensos. Vamos considerar estes componentes de  $\beta$  e  $\Gamma_p$ , separados, compondo os vetores  $\beta^*$  e  $\Gamma_p^*$ :

 $\beta^*$  : é um subconjunto de elementos de  $\beta$  , composto somente por aqueles envolvidos com a multicolineairdade, neste exemplo  $\beta^* = (\beta_1, \beta_2, \beta_5)$ .

 $\Gamma_p^*$ : um subconjunto dos elementos de  $\Gamma_p$ , que são aqueles de maior peso na descrição da multicolinearidade, no exemplo acima,  $\Gamma_p^* = (\Gamma_{1p}, \Gamma_{2p}, \Gamma_{5p})$ .

O resultado - 3 apresenta a condição em que se tem $\hat{\beta}_{MQ}$ mais preciso que  $\hat{\beta}_{RL}$ em termos dos vetores  $\Gamma_p^*$  e  $\beta^*$  :

#### RESULTADO - 3 -

Se  $\beta^* = c\Gamma^*$  com | c | grande ,ou seja $\beta^*$ , for paralelo a  $\Gamma_p^*$  então :

$$
EQM(\hat{\beta}_{MQ}) < EQM(\hat{\beta}_{RL})
$$

Convém fazermos alguns comentários que tornem evidente o resultado acima.

Estudos empíricos teem mostrado que existe algumas relações entre os autovetores de  $X<sup>t</sup>X$ ,  $\Gamma_j$ , e os autovetores de  $A<sup>t</sup>A$  sem o primeiro elemento,  $\Upsilon_j^0$ . Entre elas verificou-se que:

$$
\Upsilon_j^0 \perp \Upsilon_i^0 \ , \quad i \neq j \ , \quad \text{onde} \quad \Upsilon_j^0 = (\Upsilon_{1j} \dots \Upsilon_{jp})^t \quad = \quad \Upsilon_j \ \text{sem} \ \text{o termo} \ \Upsilon_{0j} \ . \tag{3} \ .
$$

$$
\Upsilon_0^0 \simeq \Gamma_p \tag{4} \, .
$$

$$
\Upsilon_{j\neq 0}^0 \perp \Gamma_p \tag{5}
$$

A partir das relações acima, vamos mostrar que  $\hat{\beta}_{MQ}$  é dominado essencialmente por  $\Gamma_p$ e que  $\hat{\beta}_{RL}$  é dominado por vetores que são ortogonais a  $\Gamma_p$  .A partir deste resultado não é dificil acreditar que se $\beta^*$  for paralelo a  $\Gamma_p^*$  ,  $\hat{\beta}_{MQ}$  , é mais preciso que  $\hat{\beta}_{RL}$  , uma vez que os componentes de  $\beta$  que não estam envolvidos com a multicolinearidade, possuem estimativas semelhantes utilizando-se ambos os estimadores.

Suponha que somente um autovalor de  $X<sup>t</sup>X$ e um de  $A^t A$  seja próximo de zero,  $\lambda_p \simeq 0$  e  $\omega_0 \simeq 0$ , respectivamente<sup>\*</sup>, então:

$$
\hat{\beta}_{RL} = -\eta \sum_{j=1}^{p} a_j \Upsilon_j^0
$$

onde:

$$
\eta = \sqrt{\sum_{i=1}^{n} (Y_i^* - \bar{Y}^*)^2}
$$
  
e  $a_j = \Upsilon_{0j} \omega_j^{-1} (\sum_{j=1}^{p} \frac{\Upsilon_{0j}^2}{\omega_j})^{-1}$   
( item 2.3.3 )

$$
\hat{\beta}_{MQ} = -\eta \sum_{j=0}^{p} a_j \Upsilon_j^0
$$

onde:

$$
a_j = \Upsilon_{0j}\omega^{-1} \left( \sum_{j=0}^p \frac{\Upsilon_{0j}^2}{\omega_j} \right)^{-1} \text{ (item 2.3.4)}.
$$

\* Convém lembrar que  $\omega_o < ... < \omega_p$  e que  $\lambda_1 > ... > \lambda_p$ 

O coeficiente do termo  $\Upsilon_0^0$  em  $\hat{\beta}_{MQ}$ , é dado por  $\omega_0^{-1}$ , que é muito grande pois estamos supondo  $\omega_0 \simeq 0$ .

Desta. forma:

 $\hat{\beta}_{MQ}$  é dominado por  $\Upsilon_0^0$ , que por sua vez é quase paralelo a  $\Gamma_p$ , (expressão 4), portanto  $\hat{\beta}_{MQ}$  é dominado por  $\Gamma_p$ .

 $\hat{\beta}_{RL}$  é dominado por vetores que são esssencialmente ortogonais a  $\Gamma_p$ . (expressão 5).

Conclue-se então que se  $\beta^*$  for paralelo a  $\Gamma_p^*$ , é de se esperar que o estimador de mínimos quadrados seja mais preciso que  $\hat{\beta}_{RL}$ , pois nenhuma combinação linear de vetores ortogonais a $\Gamma_p$ resultará numa boa estimativa , ou num bom estimador de  $\beta$  . O cálculo do EQM dos dois estimadores confirma a superioridade de  $\hat{\beta}_{MQ}$ , nesta situação:

$$
EQM(\hat{\beta}_{RL}) \simeq EQM(\hat{\beta}_{CP}) = \sigma^2 \sum_{j=2}^{p} \lambda_j^{-1} + (\Gamma_p^t \beta)^2
$$

onde  $(\Gamma_p^t \beta)^2$  é o viés de  $\hat{\beta}_{RL}$ .

$$
EQM(\hat{\beta}_{MQ}) = \sigma^2 \sum_{j=1}^p \lambda_j^{-1}
$$

O viés de  $\hat{\beta}_{RL}$  torna-se muito grande se  $\beta$  for paralelo ou quase paralelo a  $\Gamma_p$  , ultrapassando a redução na variancia, obtida pela omissão do termo  $\lambda_1$  no denominador.

3.1.4 - ESTIMADOR CONTRAIDO x MÍNIMOS QUADRADOS

 $(\hat{\beta}_{\rho}$  e  $\hat{\beta}_{\xi})$  x  $\hat{\beta}_{MQ}$ 

Os resultados apresentados a seguir complementam a descrição da utilização dos estimadores contraidos como método alternativo de estimação de  $\beta$  na presença de multicolinearidade.

## RESULTADO - 4 -

Para todo  $\beta$ , existe  $\rho$  fixo,  $\in (0,1)$ , tal que:

$$
EQM(\hat{\beta}_{\rho}) < EQM(\hat{\beta}_{MQ})
$$

(Mayier e Willke - 1973 - [15]).

Prova:

Vimos no item 2.4.2 que:

$$
EQM(\hat{\beta}_{\rho}) = \rho^2 \sigma^2 tr(X^{\dagger} X)^{-1} + (1 - \rho)^2 \beta^{\dagger} \beta
$$

A resolução da equação:

 $EQM(\hat{\beta}_{\rho}) - EQM(\hat{\beta}_{MQ}) < 0$ , leva a condição:

$$
\rho^2 \sigma^2 (X^t X)^{-1} + (1 - \rho)^2 \beta^t \beta - \sigma^2 tr(X^t X)^{-1} < 0 \Longleftrightarrow
$$
\n
$$
\iff \rho > \frac{\beta^t \beta - \sigma^2 tr(X^t X)^{-1}}{\beta^t \beta + \sigma^2 tr(X^t X)^{-1}}
$$

Como:

$$
\beta^t\beta - \sigma^2 tr(X^tX)^{-1} < \beta^t\beta + \sigma^2 tr(X^tX)^{-1}
$$

conclue-se que existe  $\rho < 1$  tal que  $EQM(\hat{\beta}_{\rho}) < EQM(\hat{\beta}_{MQ})$ .

c.q.d.

Existe um outro resultado que merece destaque na descrição dos estimadores contraidos:

#### RESULTADO - 5 -

Seja:

$$
\hat{\beta}_{\xi} = [1 + \xi s^2 (\hat{\beta}_{MQ}^t \hat{\beta}_{MQ})^{-1}] \hat{\beta}_{MQ}
$$

com:

 $s^2 = SQE(\hat{\beta}_{MO})$ 

Se  $p \ge 3$  e  $0 < \xi < 2(p-2)/(n-p+2)$  e  $X^t X = I$ então  $EQM(\hat{\beta}_{\xi}) < EQM(\hat{\beta}_{MQ})$ .

Este resultado é atribuido a James-Stein em 1961 e esta descrito em Sclove -1968- $[34]$ .

O fato do resultado acima só ser aplicável quando  $X<sup>t</sup>X = I$ , não nos permite justificar sua utilização na presença de multicolinearidade. Entretanto esta exigencia é uma particularização de um resultado mais abrangente, envolvendo o EQMG, que será discutido no item 3.2.

A importancia deste resultado reside no fato de este ser o único estimador viesado, com parâmetro estocástico que se pode garantir uma redução no EQM em comparação ao  $EQM$  de  $\beta_{MO}$ .

# 3.1.5 - ESTIMADOR INTERATIVO x MÍNIMOS QUADRADOS

# $\hat{\beta}_{IT}$  x  $\hat{\beta}_{MQ}$

No item 2.5.1, apresentou-se as expressões para  $\sum \hat{\beta}_{IT}$  e para o viés , extraídas dos estudos de Gotz Trenkler -1980 - [36], contudo não se encontra na literatura referencia ou algum resultado que descreva a comparação do EQM de  $\hat{\beta}_{IT}$  com o EQM de  $\hat{\beta}_{MQ}$ .

Gotz Trenkler refere-se a estudos ainda não concluídos neste sentido, prometendo uma futura publicação de seus resultados.

O item 3.2 refere-se as comparações entre os estimadores viesados baseando-se no EQMG. Com este outro parâmetro de comparação é possível obter-se alguns resultados que serão comentados oportunamente.

Os resultados apresentados até agora servem como justificativa para a utilização destes estimadores como alternativas a  $\hat{\beta}_{MO}$ . Entretando novamente surge a questão :

#### Mas qual a melhor alternativa?

Com o intuito de respondermos esta pergunta é necessário efetuar-se comparações entre estas técnicas.

A única comparação possível ,através do EQM, é a de  $\hat{\beta}_{CP}$  com  $\hat{\beta}_k$ , para k fixo, assunto que passaremos a discutir.

3.1.6 C10h4PONENTES PRINCIPAIS x ESTIMADOR EM CRISTAS

$$
\hat{\beta}_{CP} \times \hat{\beta}_k
$$

Baye e Parker - 1984 - [22], apresenta os estimadores  $\hat{\beta}_k, \hat{\beta}_{CP}, \hat{\beta}_{MQ}$  como casos particulares de uma classe mais geral de estimadores, chamada classe ' $r - k$ ', dada por :

$$
b_r(k) = \Gamma_r (\Gamma_r^t X^t X \Gamma_r + k I_r)^{-1} \Gamma_r^t X^t Y
$$

com:

 $r = posto(X^t X) \leq p$  $k \geq 0$ 

 $\Gamma_r$ : é uma matriz *pxr*, obtida eliminando-se  $(p-r)$  colunas de  $\Gamma$ , que são os  $(p-r)$ autovetores de  $X<sup>t</sup>X$  associados aos  $(p - r)$  autovalores próximos de zero.

Esta classe satisfaz as seguintes propriedades:

$$
E(b_r(k) - \beta) = (\Gamma_r(\Delta_r + kI_r)^{-1} \Delta_r \Gamma_r^t) - I_p \beta
$$
  

$$
\sum (b_r(k)) = \sigma^2 \Gamma_r(\Delta_r + kI_r)^{-1} \Delta(\Delta_r + kI_r)^{-1} \Gamma_r^t
$$
  

$$
EQM(b_r(k)) = \sum_{i=1}^r [(\delta_i - 1)^2 \alpha_i^2 + \sigma^2 \frac{\delta_i^2}{\lambda_i}] + \sum_{i=r+1}^p \alpha_i^2
$$

com:

 $\alpha_i = \Gamma^t \beta$  e  $\delta_i = \frac{\lambda_i}{\lambda_i + k}$  $\Delta$ : a matriz diagonal cujos elementos são os autovalores de  $X<sup>t</sup>X$ .

Verifica-se que

$$
b_r(0) = \hat{\beta}_{CP}
$$

$$
b_p(k) = \hat{\beta}_k
$$

$$
b_p(0) = \hat{\beta}_{MQ}
$$

Com os estudos de Baye e Parker - 1984 - [22], o resultado 2 do item 3.1.2, que permite a comparação de  $\hat{\beta}_k$  com  $\hat{\beta}_{CP}$ , tornou-se um caso particular de um resultado mais geral, que vamos apresentar a seguir.

#### RESULTADO-6

Se  $\sigma^2 > 0$ , então existe  $k > 0$  tal que :

$$
EQM(b_r(k)) < EQM(b_r(0))
$$

para todo  $0 < r \leq p$ .

Prova:

E suficiente mostrar que  $EQM(b_r(k))$ , como função de k, é decrescente na vizinhança de zero. Para tal deriva-se  $EQM(b_r(k))$  e verifica-se que esta derivada é menor que zero para  $k = 0$ :

$$
\frac{\partial (b_r(k))}{\partial k} = -2\sigma^2 \sum_{i=1}^r \lambda_i^{-2} < 0
$$

Determina-se o valor de " k ", para o qual  $EQM(b_r(k))$  atinge o mínimo, seja  $k_{ot}$  este valor  $(k_{ot} = k - 6$ timo):

$$
k_{ot} = \sigma^2 \frac{\sum_{i=1}^r \delta_i^3 \lambda_i^2}{\sum_{i=1}^r \delta_i^3 \alpha_i^2 \lambda_i^2}
$$

Como o denominador da expressão para  $k_{ot}$  é uma média ponderada dos  $\alpha_i$ , pode-se escrever:

$$
k_{ot} \ge \frac{\sigma^2}{\max_i \alpha_i^2} > \frac{\sigma^2}{\alpha^t \alpha} = \frac{\sigma^2}{\beta^t \beta}
$$

ou seja, k-ótimo > 0, de onde se conclue que  $EQM(\hat{\beta}_k) < EQM(\hat{\beta}_{CP})$ , para algum  $k > 0$ , fixo.

Verificou-se que entre os estimadores estudados, de forma direta ou indireta, o aumento da precisão de um sobre o outro esta relacionado a condições sobre os parâmetros  $\beta$  e  $\sigma^2$ , ou em alguns casos, nem se conhece a expressão para o EQM, a não ser por aproximações empiricas, como no caso de  $\hat{\beta}_{RL}$ .

O EQMG , já citado algumas vezes neste trabalho, permite algumas comparações que não puderam ser efetuadas através do EQM.O item 3.2, a seguir, irá redescrever as comparações já obtidas e acrescentar algumas outras baseando-se no EQMG

#### 3.2 - COMPARAÇÕES ENTRE OS ESTIMADORES UTILIZANDO-SE O EQMG

A argumentação original dos autores Hoerl e Kennard - 1970 - [19], que leva a conclusão da superioridade de  $\beta_k$  sobre  $\beta_{MO}$  na presença de multicolinearidade, baseando-se no EQM, foi duramente criticada por J. A. Nelder tendo por base o trabalho de Lindley e Smith - 1972 -(JRSS-B vo1. 34 , pág. l a 18 ) , onde por métodos Bayesianos foram mais convincentes ao apresentarem a mesma. conclusão.

As criticas de Nelder, motivaram a C. M. Theobald - 1974 - [37], a estudar uma outra forma de comparação entre  $\hat{\beta}_k$  e  $\hat{\beta}_{MQ}$ , que fortalecesse a idéia original de Hoerl e Kennard

Theobald estudou uma medida já utilizada em 1966 no contexto de planejamento de experimentos, por Karlin e Studden:

 $O$   $EQMG$  - erro quadrático médio generalizado:

$$
EQMG(\hat{\beta}) = E(\hat{\beta} - \beta)^{t}T(\hat{\beta} - \beta)
$$

onde T éuma matriz simétrica , não negativa definida, ( matrizes nnd - ver apêdice 5

Embora o objetivo central de Theobald - 1974 - [37] fosse a comparação de  $\beta_k$  com  $\hat{\beta}_{MQ}$ , de maneira a relacionar os erros quadráticos médios envolvidos na expressão  $E((\hat{\beta} - \beta)^t T((\hat{\beta} - \beta))$ , com os segundos momentos: $E((\hat{\beta} - \beta)(\hat{\beta} - \beta)^t)$  de cada estimador, o resultado obtido foi mais geral, possibilitando a introdução de um novo parâmetro de comparação entre os estimadores viesados.

#### TEOREMA - 1 - TEOREMA DE THEOBALD

Seja  $\sum b_j$  a matriz de segundo momento , ( var e covar ) , de  $b_j$  , j= 1,2:

$$
\sum b_j = E(b_j - \beta)(b_j - \beta)^t
$$

 $\mathbf e$ 

$$
EQMG(b_j) = E(b_j - \beta)^t T(b_j - \beta)
$$

Então

 $\sum b_1 - \sum b_2$ , é não negativa definida, (nnd),  $\iff EQMG(b_2) \leq EQMG(b_1)$ , para todo T nnd

Theobald -  $1974 - [37]$ .

Prova:

 $\acute{E}$  fácil ver que :

$$
EQMG(b_j) = tr\{T\sum(b_j)\}
$$

$$
EQMG(b_1) - EQMG(b_2) = tr\{T[\sum(b_1) - \sum(b_2)]\}
$$

Sendo assim, basta mostrar que toda matriz simétrica N é nnd  $\iff$  tr $TN \geq 0$ , para todo T nnd.Para tal é conveniente representarmos N , segundo sua. decomposição en] valores singulares, (apêndice - 3) :

$$
N = \sum_{i=1}^{p} \mu_i q_i q_i^t
$$

onde

 $\mu_1, \mu_2, ..., \mu_p$  são os autovalores de N.

 $q_1, q_2, ..., q_p$  são os respectivos autovetores.

 $(\Longrightarrow)$  - Supondo que N é nnd  $\Longrightarrow \mu_i \geq 0 \Longrightarrow tr\{TN\} = tr\{\sum_{i=1}^p \mu_i q_i T q_i^t\} \geq 0$ .

 $(\Longleftarrow)$  - Supondo que  $tr\{TN\} \geq 0$  tem-se  $\mu_i \geq 0 \Longrightarrow \textbf{N}$  é nnd.

c.q.d

É comum encontrar-se na literatura uma outra versão deste mesmo teorema, onde se substitue a hipótese de  $\sum b_1 - \sum b_2$  ser " nnd" por "pd" : positiva definida ou " psd ": positiva semi definida :

$$
\sum b_1 - \sum b_2, \, \text{\'e pd} \iff EQMG(b_2) < EQMG(b_1) \quad \text{para todo } T \text{ pd }.
$$

 $\sum b_1 - \sum b_2$ , é psd  $\Longleftrightarrow EQMG(b_2) \leq EQMG(b_1)$  para todo T psd.

Gunst e Mason - 1977 - [16].

Alguns autores verificaram que se pode descrever o comportamento de  $\sum b_1 - \sum b_2$ , no sentido de ser ou não ser nnd ( ou psd), através de condições sobre os parâmetros  $\beta$ <br>e  $\sigma^2$ . Vamos denotar estes valores dos parâmetros através do conjunto  $\Omega(\beta \sigma^2)$  $\sigma^2$ . Vamos denotar estes valores dos parâmetros através do conjunto  $\Omega(\beta, \sigma^2)$ .

Se  $\Omega(\beta, \sigma^2) = \emptyset$ , o teorema de Theobald não é aplicavel para a comparação dos estimadores em questão. Caso contrario existe determinadas condições sobre os parâmetros que permite a aplicação do teorema.

Estes resultados serão apresentados a seguir, para os estimadores em estudo e estam provados em:

- Gunst e Mason - 1976 - [18] e 1977 - [16].

- J. Michael Price -1982 -[38].

- G. Trenkler - 1980 - [36].

A única exceção refere-se as comparações que envolvem os estimadores contraídos , para os quais utiliza-se outros resultados extraídos de Mayer e Willke - 1973 - [36], que serão oportunamente enunciados

# 3.2.1 - COMPONENTES PRINCIPAIS x MÍNIMOS QUADRADOS

 $\hat{\beta}_{CP}$  x  $\hat{\beta}_{MQ}$ 

#### RESULTADO - 1 -

Uma condição necessária e suficiente para que  $\sum \hat{\beta}_{MQ} - \sum \hat{\beta}_{CP}$  seja pd é dada por :

$$
\frac{\sum_{p-r}^p\lambda_j(\Gamma_j^t\beta)^2}{\sigma^2}<1
$$

onde $\lambda_p \simeq \ldots \simeq \lambda_{p-r} \simeq 0$  .

Podendo-se neste caso aplicar o teorema de Theobald, concluindo-se que:

$$
EQMG(\hat{\beta}_{CP}) < EQMG(\hat{\beta}_{MQ})
$$

(Gunst e Mason - 1976 - [18].)

# 3.2.2. - ESTIMADOR EM CRISTAS x MÍNIMOS QUADRADOS

$$
\hat{\beta}_k \times \hat{\beta}_{MQ}
$$

Para se enunciar esta comparação é conveniente descrever o estimador em cristas da seguinte forma:

$$
\hat{\beta}_k = (X^t X + \Gamma K \Gamma^t)^{-1} X^t Y
$$

onde K é uma matriz $pxp$ , diagonal <br/>, cujos elementos $K_i$ , são não negativos com pelo menos um elemento diferente de zero.

## RESULTADO - 2 -

Uma condição necessária e suficiente para que  $\sum \hat{\beta}_{MQ} - \sum \hat{\beta}_k$ , seja psd, é dada por:

$$
\frac{Z^t A^+ Z}{\sigma^2} < 1
$$

73

onde :

$$
Z = (\Delta + K)^{-1} K \Gamma^t \beta
$$

$$
\Delta = diag(\lambda_i)
$$

 $\mathbf{e}$ 

$$
A^+ = INVG(\Delta^{-1} - (\Delta + K)^{-1}\Delta
$$

com : INVG - A Inversa Generalizada, (ver apêndice 4). e $\Delta$ é a matriz diagonal dos autovalores de  $X^tX$  .

E aplicando-se o Teorema de Theobald conclue-se que:

$$
EQMG(\hat{\beta}_k) < EQMG(\hat{\beta}_{MQ})
$$

Uma maneira simplificada de descrevermos esta condição quando k é um escalar é dada por Gunst e Mason - 1976 - [18] :

$$
0 < k < \frac{2\sigma^2}{\beta^t \beta}
$$

# 3.2.3 - ESTIMADOR CONTRAIDO x MÍNIMOS QUADRADOS

$$
\hat{\beta}_{\rho} \times \hat{\beta}_{MQ}
$$

O estimador  $\hat{\beta}_{\rho}$  com  $\rho \in (0, 1)$ , pode ser escrito como um estimador em cristas, (J. M. Price - 1982 -[38]), utilizando-se a forma descrita no item anterior, 3.2.2.<br>Para  $K = \frac{(1-\alpha)}{\alpha} \Delta$  com  $\alpha > 1$  tem-se:

$$
\hat{\beta}_{\rho} = (X^{t}X + \Gamma K \Gamma^{t})^{-1} X^{t} X \hat{\beta}_{MQ}
$$

$$
= \Gamma(\Delta + K)^{-1} \Delta \Gamma^{t} \hat{\beta}_{MO}
$$

$$
\hat{\beta}_{\rho} = \Gamma(\Delta + \frac{(1-\alpha)\Delta}{\alpha})^{-1} \Delta \Gamma^t \hat{\beta}_{MQ}
$$

$$
= \rho \hat{\beta}_{MQ}
$$

onde  $\rho = \Gamma(\Delta + \frac{(1-\alpha)\Delta}{\alpha})^{-1} \Delta \Gamma^t$  com  $\rho \in (0,1)$ 

Desta forma os resultados obtidos para  $\hat{\beta}_k$  são válidos para  $\hat{\beta}_\rho$  e o resultado - 3, descrito abaixo, nada mais é que um caso particular do resultado 2, do item 3.2.2 :

#### RESULTADO - 3 -

Se $p\geq 2$ , então $\Omega(\beta,\sigma^2)=\emptyset$  Se $p=1$ ,<br/> $\sum_{\hat{\beta}_{MQ}}-\sum_{\hat{\beta}_{P}}$ , é ps<br/>d se:

$$
\frac{(1-\rho)^2(1-\rho^2)^{-1}\beta^t X^t X \beta}{\sigma^2} < 1
$$

E aplicando-se o teorema Theobald tem-se:

$$
EQMG(\hat{\beta}_{\rho}) < EQMG(\hat{\beta}_{MQ})
$$

 $\hat{\beta}_{\xi}$  x  $\hat{\beta}_{MQ}$ 

O resultado abaixo, apresentado por Sclove - 1968 - [34], é atribuido a James Stein  $-1961.$ 

### RESULTADO - 4 -

Seja:

$$
\hat{\beta}_{\xi} = [1 + \xi s^2 (\hat{\beta}_{MQ}^t \hat{\beta}_{MQ})^{-1}] \hat{\beta}_{MQ}
$$

com  $s^2 = SQE(\hat{\beta}_{MQ})$ 

Se  $p \ge 3$  e  $0 < \xi < \frac{2(p-2)}{(n-p+2)}$ , então:

$$
EQMG(\hat{\beta}_{\xi}) < EQMG(\hat{\beta}_{MQ})
$$

e ainda para :  $\xi = \frac{2(p-2)}{(n-p+2)}$  ${\tt tem\text{-}se}$  :

$$
EQMG(\hat{\beta}_{\bm{\xi}}) = \min_{\bm{\xi}} EQMG(\hat{\beta}_{\bm{\xi}})
$$

Outros estimadores contraidos são propostos na literatura, no entanto não são usados na prática por serem expressões complicadas e de dificil interpretação, além de não se conhecer suas distribuições, nem sequer os seus momentos.

# 3.2.4 - ESTIMADOR INTERATIVO x MÍNIMOS QUADRADOS

$$
\hat{\beta}_{IT} \times \hat{\beta}_{MQ}
$$

Para efetuar-se esta comparação é necessário escrever-se os estimadores da seguinte forma:

$$
\hat{\beta}_j = C_j Y, j = 1, 2.
$$

cujas matrizes de segundo momentos são dadas por :

$$
\sum \hat{\beta}_j = (C_j X - I)\beta \beta^t (C_j X - I)^t + \sigma^2 C_j C_j^t
$$

onde $C_j$ é uma matriz real .

Trenkler - 1980 - [36] ,apresenta uma condição para que  $\sum \hat{\beta}_1 - \sum \hat{\beta}_2$  seja pd :

#### RESULTADO - 5 -

 $SeC_1C_1^t - C_2C_2^t$  for pd e:

$$
\beta^{t}(C_{2}X-I)^{t}(C_{1}C_{1}^{t}-C_{2}C_{2}^{t})^{-1}(C_{2}X-I)\beta<\sigma^{2}
$$

então  $\sum \hat{\beta}_1 - \sum \hat{\beta}_2$  , é pd .

O procedimento é usar o resultado acima para  $\hat{\beta}_1 = \hat{\beta}_{MQ}$  e  $\hat{\beta}_2 = \hat{\beta}_{IT}$ , e obter-se  $\sum_{\hat{\beta}_{MQ}} - \sum_{\hat{\beta}_{IT}}$  pd e então utilizar-se o teorema de Theobald para a verificação final de  $EQMG(\hat{\beta}_{IT}) < EQMG(\hat{\beta}_{MQ})$ .

Para tal usaremos a decomposição em valores singulares de  $X<sup>t</sup>X$ , apresentada no item 1.3 :

$$
X=H\Delta^{1/2}\Gamma
$$

onde:

- H : é a matriz cujas colunas são os autovetores normalizados de  $XX<sup>t</sup>$ .

-  $\Delta$ : é a matriz diagonal cujos elementos são os autovalores de  $X<sup>t</sup>X$ 

-  $\Gamma$ : é a matriz cujas colunas são os autovetores normalizados de $X<sup>t</sup>X$ .

 $\hat{\beta}_{MQ}$  e  $\hat{\beta}_{IT}$ , podem ser escritos como:

$$
\hat{\beta}_{MQ} = \Gamma \Delta^{-1} \Delta^{1/2} H^t Y \to C_{MQ} = \Gamma \Delta^{-1} \Delta^{1/2} H^t
$$

$$
\hat{\beta}_{IT} = \Gamma[\Delta_{m,\alpha}; 0] H^t Y \to C_{IT} = \Gamma[\Delta_{m,\alpha}; 0] H^t
$$

onde:

 $\Delta_{m,\alpha}$ : é a matriz diagonal - diag $\left\{\frac{1-(1-\alpha\lambda_j)^{m+1}}{\sqrt{\lambda_j}}\right\}_{i=1}^p$ 

Desta forma mostra-se que :

$$
(C_{\hat{\beta}_{MQ}}C_{\hat{\beta}_{MQ}}^t - C_{\hat{\beta}_{IT}}C_{\hat{\beta}_{IT}}^t) = \Gamma(\Delta^{-1} - \Delta_{m,\alpha}^2)\Gamma
$$

é pd e utilizando-se o resultado - 5 - , tem-se que  $\sum_{\hat{\beta}_{MO}} - \sum_{\hat{\beta}_{IT}}$ , é pd se :

$$
\beta^t \Gamma \Delta_{m,\alpha}^* (\Delta^{-1} - \Delta_{m,\alpha}^2)^{-1} \Delta_{m,\alpha}^* \Gamma^t \beta < \sigma^2
$$

com:

$$
\Delta_{m,\alpha}^* = diag\{(1-\alpha\lambda_j)^{m+1}\}\
$$

ou podemos obter a expressão:

$$
\beta^{t} \Gamma diag\left\{ \frac{\lambda_{j} \lambda_{j}(m, \alpha)}{\alpha - \lambda_{j}(M, \alpha)} \right\}_{j=1}^{p} \Gamma^{t} \beta < \sigma^{2}
$$

com  $\lambda_i(m, \alpha) = (1 - \alpha \lambda_i)^{m+1}$ .

Sob esta condição, aplicando-se o Teorema de Theobald, conclue-se que:

$$
EQMG(\hat \beta_{IT}) < EQMG(\hat \beta_{MQ})
$$

É interessante notar ainda que :

$$
\lim_{m \to \infty} \frac{\lambda_j \lambda_j(m, \alpha)}{\alpha - \lambda_j(m, \alpha)} \to 0
$$

Isto significa que :

$$
\exists m_0 \forall m \ge m_0 \to \sum_{\hat{\beta}_{MQ}} - \sum_{\hat{\beta}_{IT}} , \text{ é pd }.
$$

Este valor de  $m_0$  depende de  $\beta$  e  $\sigma^2$ , que são desconhecidos. Supondo que :

$$
\beta^t \beta < k\sigma^2
$$

para  $k > 0$ , então  $m_0$ , é o menor valor que satisfaz:

$$
\lambda_{min}(m+1,\alpha) = (1 - \alpha \lambda_{min})^{m+1} < (k \lambda_{max})^{-1}
$$

 $\mathbf{1}$ 

O resultado - 5 - também é utilizado para mostrar que não se obtem conclusão na comparação de  $\hat{\beta}_{IT}$  com  $\hat{\beta}_{\rho}$  nem com  $\hat{\beta}_k$ . Em ambos os casos :

- para "m" fixo, determina-se valores dos parâmetros, k e  $\rho$ , de maneira a obter-se tanto  $EQMG(\hat{\beta}_{IT})$  <  $EQMG(\hat{\beta}_k)$  como  $EQMG(\hat{\beta}_{IT})$  <  $EQMG(\hat{\beta}_p)$ , para valores distintos de  $k e \rho$ .

- No entanto se primeiro *fixarmos k ou*  $\rho$ , obter-se-á " m "tal que a situação se inverte, ou seja, teremos  $EQMG(\hat{\beta}_k) < EQMG(\hat{\beta}_{IT})$ , ou  $EQM(\hat{\beta}_o) < EQMG(\hat{\beta}_{IT})$ , para valores distintos de "m".

Com relação a comparação de  $\hat{\beta}_{CP}$  com  $\hat{\beta}_{IT}$  segundo este critério, tem-se :

 $C_{\hat{\beta}IT}C_{\hat{\beta}IT}^t-C_{\hat{\beta}CP}\hat{C}_{\hat{\beta}CP}^t$ , não po para quaisquer valores de  $\beta$  e  $\sigma^2$ . Além disto, não se conhece na literatura uma condição que garanta a verificação das hipóteses do Teorema de Theobald.

J. M. Price - 1982 - [38], também apresenta condições sobre os parâmetros que possibilitam a comparação , entre si, de dois estimadores em cristas, dois estimadores contraidos, ou dois obtidos pelo método das componentes principais.

Os resultados obtidos que dizem respeito a comparação de  $\hat{\beta}_{k_1}$  com  $\hat{\beta}_{k_2}$ , possibilitam a comparação de  $\hat{\beta}_{\rho}$  com  $\hat{\beta}_{k}$ , uma vez que  $\hat{\beta}_{\rho}$  pode ser escrito como um estimador em cristas,  $($  item  $3.2.3)$ .

#### 3.2.5 - ESTIMADOR CONTRAIDO x ESTIMADOR EM CRISTAS

$$
\hat{\beta}_{\rho} \propto \hat{\beta}_{k}.
$$

Da mesma forma que os resultados obtidos para a comparação de  $\hat{\beta}_{IT}$  com  $\hat{\beta}_k$ , pode-se determinar valores dos parâmetros para os quais tem-se tanto  $EQMG(\hat{\beta}_k) < EQMG(\hat{\beta}_\rho)$ como o inverso. O resultado - 6 - apresenta estas duas situações.

#### RESULTADO - 6 -

Seja:  $\hat{\beta}_{\rho} = \rho \hat{\beta}_{MQ}$  com  $\rho$  fixe e  $\hat{\beta}_{k} = (X^{t}X + \Gamma K\Gamma^{t})^{-1}X^{t}Y$  $com$ K uma matriz diagonal de elementos  $K_i$ , não todos nulos, então:

a - Existem valores de  $\beta$  e  $\sigma^2$  para os quais  $\sum_{\hat{\beta}_{\rho}} - \sum_{\hat{\beta}_{k}}$ ,é psd se :

$$
\left(\frac{1-\rho}{\rho}\right)\lambda_i > K_i
$$

para no MÁXIMO um valor de "i".

b - Existem valores de  $\beta$  e  $\sigma^2$  para os quais  $\sum_{\hat{\beta}_k} - \sum_{\hat{\beta}_\rho}$  é psd se :

$$
\left(\frac{1-\rho}{\rho}\right)\lambda_i < K_i
$$

para no MÁXIMO um valor de "i".

Utilizando-se o Teorema de Theobald em "a", conclue-se que

$$
EQMG(\hat{\beta}_k) < EQMG(\hat{\beta}_\rho)
$$

e em " b", conclue-se que :

$$
EQMG(\hat{\beta}_{\rho}) < EQMG\hat{\beta}_{k})
$$

A contribuição maior apresentada por J. M. Price - 1982 - [38], esta no fato de explorar com mais detalhamento a comparação de  $\hat{\beta}_{CP}$  com  $\hat{\beta}_k$ , cujo resultado esta apresentado a.seguir.

## 3.2.6 - ESTIMADOR EM CRISTAS x COMPONENTES PRINCIPAIS

$$
\hat{\beta}_k \times \hat{\beta}_{CP}
$$

 $\dot{E}$  possível comparar-se estes dois estimadores, desde que se retire uma só componente no cálculo de  $\beta_{CP}$ , ou se retire  $(p-1)$ , de um total de p.

#### RESULTADO-7

a -  $\Omega(\hat{\beta}_{CP}, \hat{\beta}_k) \neq 0$ , se  $\hat{\beta}_{CP}$  for calculado retirando-se somente 1 componente de um total de p.Neste caso, existem valores de  $\beta$  e de  $\sigma^2$  de forma que :

 $\sum_{\hat{\beta}_{CP}} - \sum_{\hat{\beta}_k}$  seja pd, concluindo-se através do Teorema de Theobald que :

 $EQMG(\hat{\beta}_k) < EQMG(\hat{\beta}_{CP})$ 

b -  $\Omega(\hat{\beta}_{CP}, \hat{\beta}_k) \neq 0$ , se  $\hat{\beta}_{CP}$  for calculado retirando-se  $(p-1)$  componentes de um total de p.Neste caso, existem valores de  $\beta$  e de  $\sigma^2$  de forma que :

 $\sum_{\hat{\beta}_k} - \sum_{\hat{\beta}_{CP}}$ seja pd , concluindo-se através do Teorema de Theobald que :

$$
EQMG(\hat{\beta}_{CP}) < EQMG(\hat{\beta}_k)
$$

Estes resultados contradizem o comentário de Gunst e Mason - 1976 - [18], onde estes autores afirmam que nada se pode dizer com relação a esta comparação via o EQMG.

Outros trabalhos com o intuito de elaborar comparações entre estimadores viesados foram realizados, alguns utilizando simulações e outros baseando-se na distancia euclidiana entre os estimadores. D. Trenkler e G. Trenkler - 1984 -[24], ressaltam que na presença de multicolinearidade ,para uma escolha adequada de " m" ,  $\hat{\beta}_{IT}$  , tende a ser próximo de  $\hat{\beta}_{CP}$ , do ponto de vista da distancia euclidiana.<br>O mesmo ocorre com  $\hat{\beta}_k$ , para uma escolha. adequada de k .Isto significa que estes estimadores são bons substitutos para  $\hat\beta_{CP}$ . O mesmo não ocorre para  $\hat\beta_\rho$ , o que faz com que a regressão em cristas não seja considerada simplesmente como um processo de contrair o estimador  $\hat{\beta}_{MQ}$ , como afirmam alguns autores.

3.3 - RESUMO GERAL DAS COMPARAÇÕES OBTIDAS E ALGUNS COMEN-TARIOS.

Tem-se 15 comparações possiveis entre os 6 estimadores estudados:

 $\hat{\beta}_{MO}, \hat{\beta}_{CP}, \hat{\beta}_{RL}, \hat{\beta}_{IT}$  e  $\hat{\beta}_{q}$ 

onde  $\hat{\beta}_{\rho}$  representa a classe dos estimadores contraidos:  $\hat{\beta}_{\rho}, \hat{\beta}_{\delta}, \hat{\beta}_{\xi}$ .

Entre as comparações discutidas nos itens 3.1 e 3.2 obteve-se:

7 resultados conclusivos em relação a escolha do melhor estimados foram obtidos através do EQMG, 5 destes resultados foram confirmados utilizando-se o EQM e os outros 2, referentes a comparação de  $\hat{\beta}_{IT}$  x  $\hat{\beta}_{MQ}$  e  $\hat{\beta}_{\rho}$  x  $\hat{\beta}_{k}$  só podem ser comparados através do EQMG.

2 outras comparações não são conclusivas, ou seja não se pode determinar qual o melhor estimador entre  $\hat{\beta}_{IT}$  x  $\hat{\beta}_{\rho}$  e  $\hat{\beta}_{IT}$  x  $\hat{\beta}_{k}$ .

5 comparações não são possiveis devido a ausencia de propriedades estatisticas, são as referentes a  $\hat\beta_{RL}$  com  $\hat\beta_{CP}, \hat\beta_\rho, \hat\beta_k$  e  $\hat\beta_{IT}$  e  $\hat\beta_{IT}$  com  $\hat\beta_{CP}$ 

l comparação não é comentada na literatura:  $\hat{\beta}_{CP}$  com  $\hat{\beta}_{\rho}$ . No entanto, vimos no item 3.2.3, que  $\hat{\beta}_{\rho}$  pode ser escrito como um estimador em cristas, sendo então válido o resultado - 7 do item 3.2.6 onde se compara  $\hat{\beta}_k$  com  $\hat{\beta}_{CP}$ .

O quadro a seguir resume os resultados descritos.

# RESUMO GERAL DAS COMPARAÇÕES.

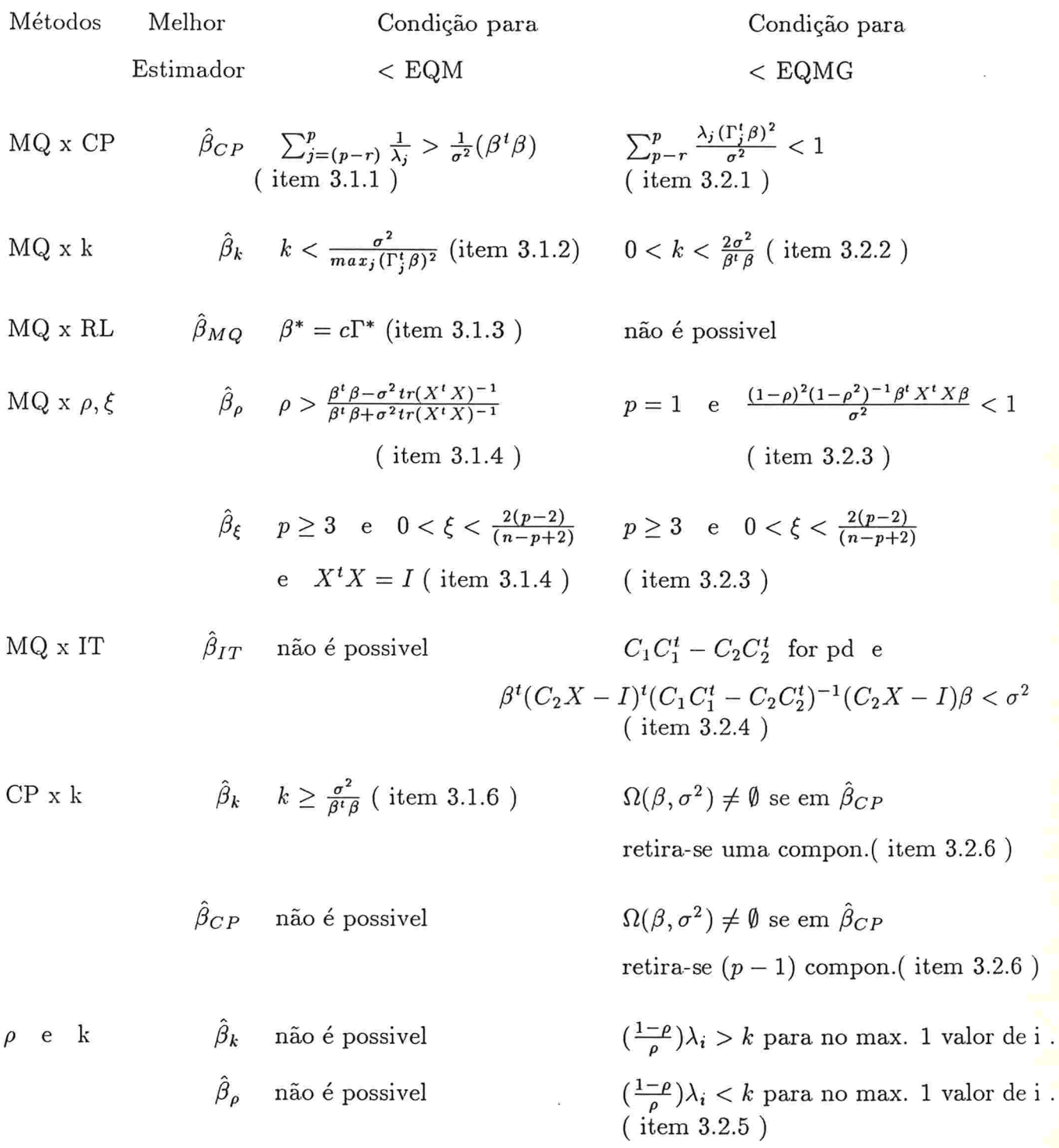

# CAPÍTULO - 4 -

## ANALISE DE DADOS

## 4.1 - INTRODUCÃO

O conjunto de dados que será analisado, foi extraído de Bussab - 1984 - 1471 e referese ao estudo da. distribuição geográfica dos médicos no estado de São Paulo, dividido em subregiões administrativas.

Os dados foram obtidos do cadastro da DATEC - Distribuidora . Gráfica e Mala Direta Lida. , que é uma empresa especializada em fornecer para as grandes indústrias farmaceuticas, listas atualizadas de nomes e endereços de médicos, para visitas de propagandistas.Segundo a própria empresa, cre-se que cerca de 10 por cento dos médicos em atividade, não fazem parte de seu cadastro.

Os dados referem-se a. situação em 1980 . Algumas entre as variáveis pesquisadas foram transformadas, descrevemos a seguir cada variável e o tratamento estatístico inicial realizado por Bussab - 1984 -  $[47]$ , que originou os dados que vamos utilizar:

- LOGPOP : Log do número de habitantes por subregião administrativa. Fonte: Seade

- POPURB :índice de urbanização, que é o quociente da população urbana. pela população total .Fonte : Censo - 1970.

LEITOS : Número de leitos por 1000 habitantes, utilizado como indicador da infraestrutura hospitalar. Fonte : Coordenadoria de Assistencia Hospitalar - Secretaria da Saude

MAIS50 :porcentagem da. população acima de 50 anos, que é o quociente entre a população acima de 50 anos e o total de habitantes. Fonte : Censo-1970

INDESC : Índice de escolaridade , medido através do quociente entre os concluintes do segundo grau e os concluintes do primeiro grau. Fonte : Secretaria da Educação - 1979

CONDHAB : Indice de habitabilidade ou condições de habitação, foi medido baseando-se nas seguintes variáveis:

Número de prédios com iluminação elétrica.

Núnaero de prédios com ligação de água.

Número de prédios com ligação de esgoto.

Transformou-se estas variáveis em proporção em relação ao número de prédios existentes na sub-região. Construiu-se o índice, utilizando-se análise fatorial, adorando-se o primeiro fator como indice, cuja explicação corresponde a 87 por cento da variabilidade total e cada comunalidade esta acima de 86 por cento. Os escores fatoriais correspondem aos índices de habitabilidade ou condições de habitação , em cada subregião, sendo os valores positivos os indicadores de boas condições. Fonte: Censo-1970

- BENSDUR : Índice de bens duráveis, ou de desenvolvimento da região. Utilizou-se também análise fatorial, com um único fator, a partir da proporção de domicilios duráveis em relação ao total de domicílios e o número de automóveis por 1000 habitantes. Os escores positivos indicam alta proporção de bens duráveis. Fonte: Censo-1970 e boletim do DNER.-1978

CONDECO :Índice de níveis de renda ou condições económicas. Utilizou-se me didas indiretas para avaliar-se as condições econômicas, como a arrecadação do ICM e total de depósitos bancários per capta, formando-se também um índice correspondente ao primeiro score fatorial, com uma explicação de 75 por cento da variação total. Fonte : Seade - 1978

 $\mathbf{M\acute{E}DICOS}:$  Variável dependente , que representa o número de médicos por 1000 habitantes.

Devido a grande variabilidade de algumas medidas descritas acima e para que as suposições do modelo fossem satisfeitas, algumas transformações matemáticas foram necessárias. Os dados em Bussab - 1984 - [47], apresentados na tabela - 1 - ,apêndice - 6 - , já encontram-se transformados segundo a descrição a seguir:

- $-X_1$  ou LOGPOP : Log da população.
- $-X_2$  ou POPURB : Proporção da população urbana.
- $X_3$  ou LEITOS : Leitos por 1000 habitantes, dividido por 4.5.
- $\sim X_4$  ou MAIS 50 :Arcoseno $\sqrt{+50}$ anos/pop -- 1970.
- $X_5$  ou INDESC : Arcoseno  $\sqrt{2.grav/1.grav}$ .
- $X_6$  ou CONDHAB : Escore fatorial para as condições habitacionais.
- $X_7$  ou BENSDUR : Escore fatorial para bens duráveis.
- $X_8$  ou CONDECO : Escore fatorial para condições econômicas.
- $Y$  ou MÉDICOS : Número de médicos por 1000 habitantes.

## 4.2 DETECÇÃO E MEDIDAS DO GRAU DE MULTICOLINEARIDADE

Conforme estudamos no capitulo um , existem alguns indicadores simples da presença de multicolinearidade, entre eles os elementos de  $X<sup>t</sup>X$ , que são as correlações duas a duas das variáveis independentes ,apresentadas na tabela -

#### TABELA - 2 - A MATRIZ  $X<sup>t</sup>X$

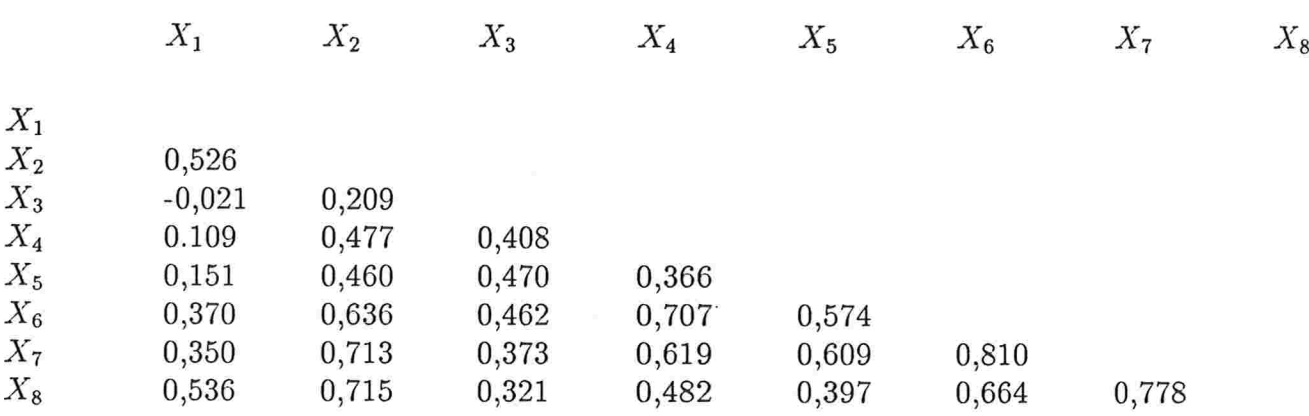

Obteve-se 5 correlações acima de 70 por cento, envolvendo as variáveis

- POPURB com BENSDUR :  $X_2$  e  $X_7 = 0,713$ .

- POPURB com CONDECO :  $X_2$  e  $X_8 = 0,715$ .

- MAIS50 com CONDHAB :  $X_4$  e  $X_6 = 0,707$ .

- BENSDUR com CONDECO :  $X_7$  e  $X_8 = 0,778$ .

- CONDHAB com BENSDUR :  $X_6$  e  $X_7 = 0,810$ .

Estas variáveis muito provavelmente estão envolvidas na descrição da multicolinearidade, contudo, pode ser que 3 ou mais variáveis estejam relacionadas linearmente, sem que a correlação duas a duas seja próxima de l.Neste caso , a detecção é feita por outros meios, por exemplo, através do VIF

## O V.I. F. - FATOR DE INFLAÇÃO DA VARIANCIA

Esta é uma medida muito usada tanto na detecção como na. avaliação do grau de multicolinearidade

$$
VIF(X_j) = \frac{1}{1-R_j^2}
$$

onde  $R_i^2$ : é o coeficiente de determinação obtido na regressão de  $X_j$  sobre os demais  $X_k$ .

A tabela -3-,mostra os resultados obtidos para cada uma das variáveis  $X_1, X_2, ... X_8$  .

# TABELA - 3 - V.I.F. $(X_j)$  e  $R_i^2$

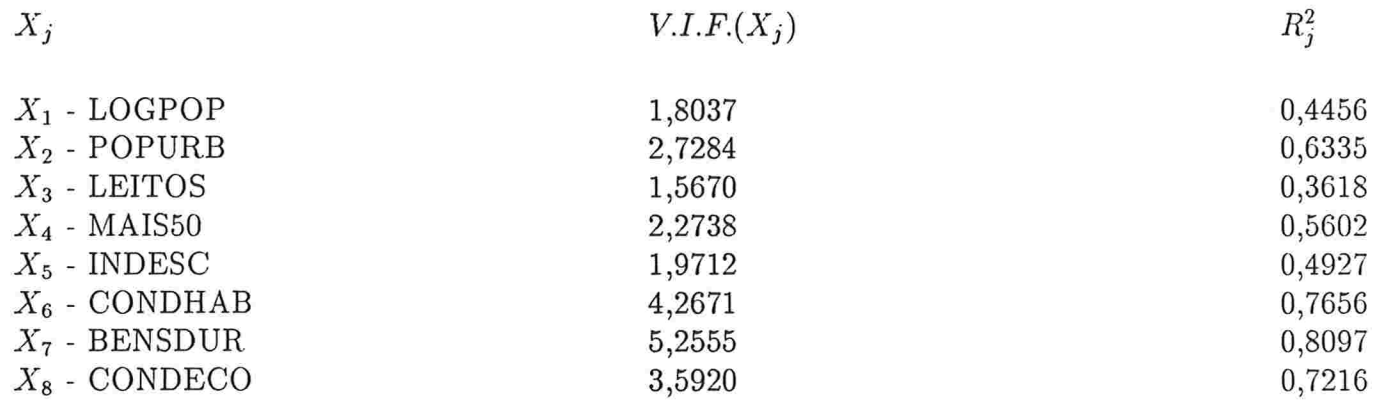

Não existe na literatura uma regra. que estabeleça um número a partir do qual o V.l.F seja considerado grande

É interessante portanto calcular-se  $R_i^2$  a partir de cada  $V.I.F.(X_j)$  para se obter um melhor meio de avaliação.

Entre os valores de  $R_i^2$  observados, obteve-se tres acima de 70 por cento, para CONDHAB, BENSDUR e CONDECO, reafirmando o envolvimento destas variáveis na descrição da multicolinearidade.

O maior valor de  $R_i^2$  observado foi  $R_7^2 = 0,8097$ , concluindo-se que deva existir uma combinação linear das outras variáveis ou parte delas, que resultem em  $X_7$ : BENSDUR.

Uma outra maneira eâcaz de detectar a presença de multicolinearidade é a análise dos autovalores de  $X<sup>t</sup>X$ , cujos resultados estão na tabela - 4 -.

## TABELA - 4 - AUTOVALORES DE  $X<sup>t</sup>X$

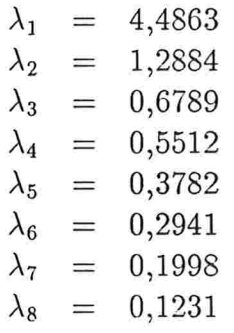

Autovalores próximos de zero são indicadores de forte relação linear entre os regressores. Usualmente considera-se  $\lambda_p < 0.1$ , para se caracterizar uma multicolinearidade muito forte.Nesta análise,  $\lambda_8 = 0.1231$ , indicando a existencia de multicolinearidade num grau não muito elevado

A tabela - 5 - mostra os autovetores associados a autovalores menores que 1 . A análise desta tabela nos levará a identificar quais as variáveis envolvidas na descrição da multicolinearidade

TABELA - 5 - AUTOVETORES DE  $X<sup>t</sup>X$  ASSOCIADOS A AUTOVALORES < 1

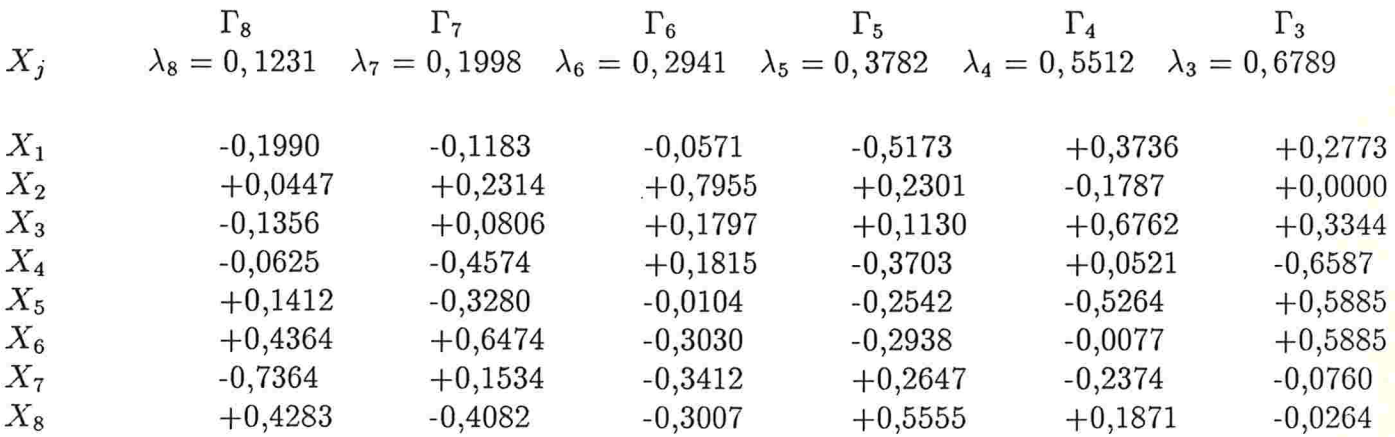

 $\Gamma_8$  esta associado ao menor autovalor ,se considerarmos  $\lambda_8 \simeq 0$ , podemos escrever:

$$
X\Gamma_8\simeq 0
$$

( item 1.4.5) ,ou seja,

 $-0$ , 1990 $X_1 + 0$ , 0447 $X_2 - 0$ , 1356 $X_3 - 0$ , 0625 $X_4 +$ 

 $+0, 1412X_5 + 0, 4364X_6 - 0, 7364X_7 + 0, 4283X_8 \simeq 0$ 

Os 3 maiores coeficientes ,da equação acima , são aqueles relacionados a :

 $X_6$ : CONDHAB.

 $X_7$ : BENSDUR.

 $X_8:$  CONDECO.

Isto é uma indicação que exista uma mesma combinação linear que relacione estas variáveis. Convém ainda lembrar que para estas 3 encontrou-se os maiores valores do V.I.F.

Através da. tabela - 5 - , nota-se que há uma tendencía de sempre os coeficientes das 3 variáveis citadas acima serem os maiores.Também merecem destaque:

 $X_2$ : POPURB ,cujo coeficiente obtido através de  $\Gamma_6$ , é 0,7955.

 $X_3$ : LEITOS ,cujo coeficiente obtido através de  $\Gamma_4$ , é 0,6772.

 $X_4$ : MAIS50, cujo coeficiente obtido através de  $\Gamma_3$ , é -0,6587.

E fácil ver que a existencia de autovalores próximos de zero é a maior evidencia da presença de multicolinearidade.Como vimos no item 1.4.6 o número da condição espectral

$$
k = \sqrt{\frac{\max_i \lambda_i}{\min_i \lambda_i}} = 6,0369
$$

Verificou-se portanto que o maior autovalor é aproximadamente 36 vezes o menor autova- $\text{lor}, (k^2 = 36, 44)$ .

O determinante de  $X<sup>t</sup>X$ , que pode ser calculado através do produto dos autovalores, é pequeno se tivermos algum  $\lambda_j \simeq 0$ . Neste caso:

$$
|X^t X| = 0,0059
$$

Além de um meio de detecção, o  $| X^t X |$  também mede o grau de multicolinearidade, pois  $\sqrt{|X^t X|}$ , é a razão entre os volumes das regiões de confiança para  $\beta$  no modelo ortogonal e no modelo em que  $X^t X \neq I$ .

$$
\frac{volume(modelo - XtX \neq I)}{volume(modelo - XtX = I)} = \frac{1}{\sqrt{0,0059}} = 13,02
$$

Conclue-se que a região de confiança conjunta para  $\beta$ , no modelo original, portanto com multicolinearidade, tem volume 13 vezes maior que o volume da região obtida para o modelo ortogonal.

Analogamente a razão entre o tamanho do intervalo de confiança para  $\beta_j$  isoladamente,nos 2 modelos é medida através de  $\sqrt{VIF_j}$ . Neste caso o maior valor relaciona-se a  $\beta_7$  :

$$
\sqrt{VIF_7} = \sqrt{5,2555} = 2,30
$$

ou seja, o intervalo de confiança de  $\beta_7$  no modelo com multicolinearidade é 2,30 vezes maior que o mesmo intervalo no modelo ortogonal.

Para finalizar apresentaremos a matriz  $\Pi$ , descrita no item 1.4.7, onde verificaremos a influencia de cada  $\lambda_i$ , no cálculo da variancia de  $\beta_j$ . O elemento  $\pi_{ij}$  representa a proporção da variancia de  $\hat{\beta}_{MQ(j)}$ , que é atribuida a influencia de  $\lambda_i$ .

#### TABELA - 6 - A MATRIZ

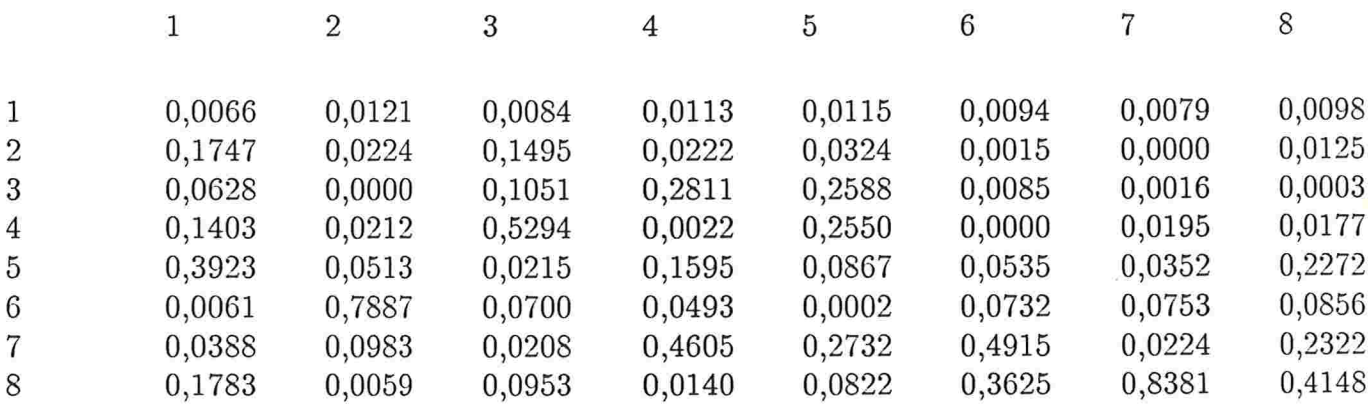

- Os elementos da j-ésima coluna de  $\pi$  , indicam a proporção de variancia de  $\beta_j$  , que é atribuida a cada autovalor  $\lambda_i$ , i=1,2,...,p.

89

Logo:

$$
\sum_{i=1}^{p=8} \pi_{ij} = 1
$$

- Por outro lado os elementos da i-ésima linha de  $\pi$ , indicam a contribuição do autovalor  $\lambda_i$  em cada variancia de cada um dos estimadores  $\hat{\beta}_j$ , j=1,2,...,8.

Por exemplo:

A linha 8 de  $\pi$ ,  $\pi_{8j}$ , j=1,...,p, apresenta a influencia de  $\lambda_8$ , o menor autovalor de  $X<sup>t</sup>X$ , nas variancias de  $\hat{\beta}_j$  j=1,2...,8. O maior valor apontado é :

$$
\pi_{87} = 0,8381
$$

interpretando-se que 83,81 por cento da variancia de  $\hat{\beta}_7$  deve-se a influencia de  $\lambda_8$ , na  $\frac{181}{\lambda_8}$ 

Outros valores merecem destaque

78,87 por cento da variancia de  $\hat{\beta}_2$ , deve-se a influencia de  $\lambda_6$ , pois  $\pi_{62} = 0,7887$ . 52,94 por cento da variancia de  $\hat{\beta}_3$ , deve-se a influencia de  $\lambda_4$ , pois  $\pi_{43} = 0, 5294$ . 49,15 por cento da variancia de  $\hat{\beta}_6$ , deve-se a influencia de  $\lambda_7$ , pois  $\pi_{76} = 0,4915$ .

## CONCLUSÃO SOBRE A CARACTERIZAÇÃO DA MULTICOLINEARIDADE

#### NESTE CONJUNTO DE DADOS

As variáveis  $X_6$  - CONDHAB, $X_7$  -BENSDUR e  $X_8$  - CONDECO são as mais importantes na. descrição da multicolinearidade . Provavelmente, existe uma única relação linear que envolve estas tres variáveis, que pode ser aproximada pelos maiores coeficientes de  $\Gamma_8$ :

 $0,4364X_6 - 0.7364X_7 + 0.4283X_8 \simeq 0$ 

Entretanto não se pode negligenciar outras influências menores como a possível relação existente entre as variáveis:

MAIS50 e CONDHAB,cujo coeficiente de correlação linear obtido foi de 0,707

POPURB e CONDECO , com coeficiente de correlação linear igual a 0,715.

De maneira geral, verificou-se que existe a multicolinearidade neste conjunto de dados num grau não muito elevado, porem o suficiente para afetar a estimação de  $\beta$ . Estes efeitos ainda aparecerão ao se comparar os resultados obtidos pelo método de mínimos quadrados cona aqueles obtidos pelos demais métodos estudados no capitulo 2, assunto que passaremos a discutir.

# 4.3 - COMPARAÇÕES ENTRE AS ESTIMATIVAS OBTIDAS

## 4.3.1 - DESCRIÇÃO DAS ESTIMATIVAS E COMPARAÇÕES PRELIMINARES

Uma das maneiras imediatas de se verificar o desempenho dos métodos estudados, é compará-los com o resultado obtido através da técnica de mínimos quadrados que sabemos super-estimar os parâmetros e suas variancias, quando  $X<sup>t</sup>X$  é quase singular.

A tabela - 7 - apresenta os valores obtidos na estimação de  $\beta$  e  $var(\beta_i)$ , i=1,...,8.

## TABELA - 7 - ESTIMATIVAS DE  $\beta$  E RESPECTIVAS VARIANCIAS

| $var \hat{\beta}_i$ $\hat{\beta}$ $var \hat{\beta}_i$ $\hat{\beta}$ $var \hat{\beta}_i$ $\hat{\beta}$ $var \hat{\beta}_i$ $\hat{\beta}$ $var \hat{\beta}_i$ $\hat{\beta}$ $var \hat{\beta}_i$ $\hat{\beta}$<br>$\hat{\beta}$<br>$\beta$ |  |
|----------------------------------------------------------------------------------------------------|--|
| 0,6991 0,0727 0,4169 0,0569 0,4753 0,0314 0,2109 0,0597 0,6439 0,5943 0,4430                                                                                                    |  |
| $\begin{array}{c} \hat{\beta}_1 \ \hat{\beta}_2 \ \hat{\beta}_3 \ \hat{\beta}_4 \end{array}$<br>0,3414 0,1100 0,5420 0,0985 0,3293 0,0374 0,3335 0,1093 0,3143 0,2901 0,7051                                                            |  |
| 0,7849 0,0631 0,7007 0,0558 0,5623 0,0313 0,3790 0,0571 0,7230 0,6674 0,0284                                                                                                    |  |
| 0,1269 0,0916 -,2426 0,0481 0,0324 0,0343 -,0595 0,0903 0,1179 0,1088 0,1672                                                                                                    |  |
| $\hat{\beta}_5$<br>0,4824 0,0794 0,4072 0,0512 0,4203 0,0333 0,5176 0,0729 0,4435 0,4094 -,3240                                                                                                    |  |
| $\hat{\beta}_6$<br>$-0.8390$ $0.1720$ $0.0392$ $0.0252$ $-0.2487$ $0.0374$ $-1.8242$ $0.1097$ $-0.7728$ $-0.7134$ $-0.1423$                                                                                                    |  |
| $\hat{\beta}_7$<br>0,7853 0,2118 0,1358 0,0296 0,4036 0,0359 -,4584 0,0343 0,7228 0,6673 -,1676                                                                                                    |  |
| $\hat{\beta}_8$<br>0,2185 0,1448 0,3838 0,0512 0,3227 0,0365 0,7313 0,0848 0,2012 0,1857 0,2605                                                                                                    |  |

PROCEDIMENTOS UTILIZADOS:

# $\hat{\beta}_{CP}$

Para se calcular  $\hat{\beta}_{CP}$ , retirou-se 2 componentes, permanecendo 95,96 por cento da variação total.

# $\hat{\beta}_k$

Para se calcular  $\hat{\beta}_k$ , determinou-se  $k = 0, 22$ , através do gráfico da crista. Utilizamos na construção do gráfico, valores de k a partir de 0,01 até 0,35 com intervalos de 0,01.

 $\hat{\beta}_{RL}$ 

Retirou-se uma componente, para procedermos esta eliminação, baseou-se em :

$$
\mid \Upsilon_{00}\mid<0,1
$$
  

$$
e
$$
  

$$
\omega_0<0,3
$$

Com isto permaneceu 98,82 por cento da variação total.Utilizou-se também,a aproximação

$$
var(\hat{\beta}_{RL}) \simeq var(\hat{\beta}_{CP})
$$

sendo que retirou-se somente uma componente para o cálculo de  $var(\hat{\beta}_{CP})$ .

$$
\hat{\beta}_{\xi} \quad \text{e} \quad \hat{\beta}_{\rho}
$$

a - Determinou-se  $\xi$  em  $\hat{\beta}_{\xi}$  de maneira a satisfazer as hipóteses do resultado 4, da. seção 3.2 do cap. 3 , garantindo desta forma que

$$
EQMG(\hat{\beta}_{\xi}) < EQMG(\hat{\beta}_{MQ})
$$

Calculou-se  $\xi$  como sendo o ponto médio do intervalo  $(0, 2(p-2)/(n-p+2))$  obtendose

 $\xi = 0, 143$  para n=48 e p=8.

$$
\hat{\beta}_{\xi} = (1 - \xi s^2 (\hat{\beta}_{MQ}^t \hat{\beta}_{MQ})^{-1} \hat{\beta}_{MQ} = 0,9208 \hat{\beta}_{MQ}
$$

com  $s^2 = SQE_{MQ} = 1,5726$ , obtido no modelo com intercepto e X padronizada.

b - Determinou-se $\rho$ em  $-\hat{\beta}_{\rho}$ , supondo que uma redução de 15 por cento em  $\hat{\beta}_{MQ}$  fosse suficiente para eliminar os efeitos da multicolinearidade. Este valor foi determinado subjetivamente , baseando-se no grau não muito elevado de multicolinearidade.Desta forma:

$$
{\hat \beta}_{\rho}=0,85{\hat \beta}_{MQ}
$$

 $\hat{\beta}_{IT}$ 

Para o cálculo de  $\hat{\beta}_{IT}$  utilizou-se  $\alpha = 0.0625$ , que é o ponto médio do intervalo  $(0, \frac{1}{tr(X^t X)} )$  e m= 20. A escolha de m baseou-se num procedimento análogo ao da análise do traço da crista, isto é, calculou-se  $\hat{\beta}_{IT}$  para diversos valores de m, e escolheu-se aquele em que os elementos de  $\hat{\beta}_{IT}$  começaram a estabilizar-se.

As inversões de sinais obtidas entre algumas estimativas de um mesmo  $\beta_{(i)}$ , também são um sintoma da. presença de multicolinearidade, como vimos no item 1.3.2

Verifica-se também uma redução significativa nos diversos valores de  $\hat{\beta}$  e var  $\hat{\beta}$  se comparados aos valores obtidos pelo método de mínimos quadrados. Expressou-se esta redução em termos percentuais da seguinte maneira :

$$
\frac{\mid \hat{\beta}_{MQ} \mid - \mid \hat{\beta}_i \mid}{\mid \hat{\beta}_{MQ} \mid} x100
$$

$$
e
$$

$$
\frac{var \hat{\beta}_{MQ} - var \hat{\beta}_i}{var \hat{\beta}_{MQ}} x100
$$

cujos valores estão descritos na tabela - 8

# TABELA - 8 -PORCENTAGEM DE REDUÇÃO NAS ESTIMATIVAS DE  $\beta$  e var $\beta$ :

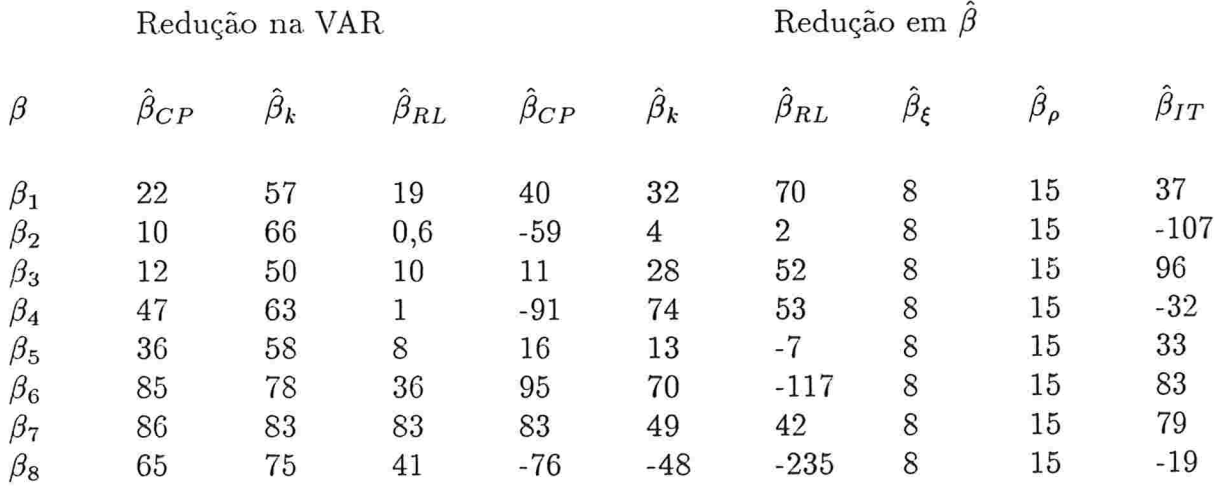

Os estimadores em cristas e os contraidos,  $\hat{\beta}_k, \hat{\beta}_\rho, \hat{\beta}_\epsilon$ , apresentaram os resultados mais satisfatórios do ponto de vista de redução nas estimativas de  $\beta$  e var  $\beta$ . Em alguns casos houve um aumento do valor calculado, representado na tabela acima pelos sinais negativos.

É interessante notar que as maiores porcentagens de redução são referentes a  $\hat{\beta}_6$ ,  $\hat{\beta}_7$ e  $\hat{\beta}_8$ , que são os coeficientes de  $X_6, X_7, X_8$ , CONDHAB, BENSDUR E, CONDECO, detectadas no item anterior como as principais variáveis responsáveis pela existencia de multicolinearidade
Comparações entre os estimadores, baseando-se no EQM e no EQMG, dependem de condições sobre os parâmetros, mais especificamente,  $\beta^t\beta$  e  $\sigma^2$ .

Utilizaremos como estimador de  $\sigma^2$ , o QME, quadrado médio residual, obtido no método de mínimos quadrados:

 $\hat{\sigma}^2 = QME_{MO} = 0,0403$ 

Discutiremos regiões para  $\beta^t\beta$ , de maneira que obtenhamos os resultados desejados. Convém no entanto apresentarmos as diversas estimativas de  $\beta^t\beta$ , obtidas através dos 5 métodos estudados.

#### TABELA - 9 - ESTIMATIVAS DE  $\beta^t\beta$

Método Valor estimado de  $\hat{\beta}^t \beta$ 

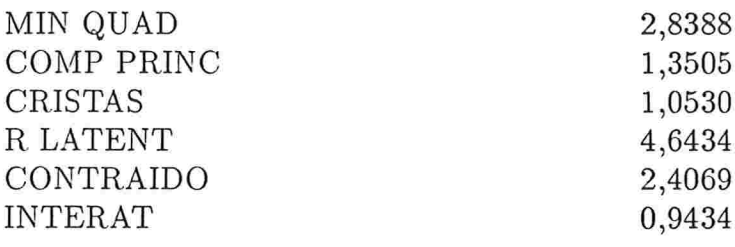

As estimativas obtidas são muito diferentes entre si, contudo pode-se inferir que  $\beta^t\beta$ não é muito grande, podemos aceitar que  $1 < \beta^t \beta < 5$ . Esta informação é suficiente para avaliarmos os resultados subsequentes.

Todos os resultados utilizados nesta descrição estão apresentados no capítulo 3.

 $\hat{\beta}_{CP}$  x  $\hat{\beta}_{MO}$ 

Para afirmarmos que  $EQM(\hat{\beta}_{CP}) < EQM(\hat{\beta}_{MQ})$  devemos verificar se :

$$
\sum_{j=7}^{8} 1/\lambda_j > \frac{\beta^t \beta}{\sigma^2}
$$

(Resultado 1, item 3.1.1)

Este resultado pode ser escrito como:

$$
\beta^t \beta < \sigma^2 \left\{ \frac{1}{\lambda_7} + \frac{1}{\lambda_8} \right\}
$$
\n
$$
\beta^t \beta < 0,0403 \left\{ \frac{1}{0,1231} + \frac{1}{0,1998} \right\}
$$
\n
$$
\beta^t \beta < 0,5291
$$

Tendo em vista as estimativas de  $\beta^t\beta$  apresentadas na tabela - 9 - , parece-nos que o estimador obtido pelo método de componentes principais não se apresenta melhor que o de minimos quadrados para este conjunto de dados.

Se calculássemos  $\hat{\beta}_{CP}$  retirando-se 5 componentes, obter-se-ia 81 por cento da variação total e a condição acima seria dada por :

$$
\sum_{j=4}^8 \frac{1}{\lambda_j} > \frac{\beta^t \beta}{\sigma^2}
$$

equivalente a :

$$
\beta^t \beta < 0,8100
$$

Mesmo neste caso seria difícil concordar que o resultado é favorável a  $\hat{\beta}_{CP}$ 

 $\hat{\beta}_k$  x  $\hat{\beta}_{MQ}$ 

Vimos que se obtem  $EQM(\hat{\beta}_k) < EQM(\hat{\beta}_{MQ})$  se :

$$
k < \frac{\sigma^2}{\max_j(\Gamma_j^t \beta)^2}
$$

( Resultado 2 , item 3.1.2

No nosso exemplo utilizou-se k=0,22, para calcular-se  $\hat{\beta}_k$ . Supondo que foi uma boa escolha para k , podemos escrever:

$$
\max_{j} (\Gamma_j^t \beta)^2 < \frac{\sigma^2}{0,22} \to \max_j (\Gamma_j^t \beta)^2 < 0,1832
$$

As estimativas obtidas para max $_j(\Gamma^t_j\beta)^2$ , utilizando-se  $\hat{\beta}_{MQ}$  e  $\hat{\beta}_{CP}$  são:

 $\max_{i} (\Gamma_{j}^{t} \hat{\beta}_{MQ})^{2} = 1,0601$ 

$$
\max_j (\Gamma_j^t \hat{\beta}_{CP})^2 = 0,5625
$$

O que nos leva a crer que nesta situação , $EQM(\hat{\beta}_{MQ}) < EQM(\hat{\beta}_{k})$ 

Supondo agora que max $_j(\Gamma^t_j\beta)^2 \simeq 0,5600$ , qual será o valor de k adequado de maneira a obter-se  $EQM(\hat{\beta}_k) < EQM(\hat{\beta}_{MQ})$ ?

$$
k < \frac{\sigma^2}{0,56} \to k < 0,0720
$$

Calculou-se $\hat{\beta}_{k=0,07}$ ,<br/>o estimador obtido esta na tabela 10 :

| TABLELA - 10 - $\hat{\beta}_k$ para k=0,07. |                 |                 |                 |                 |                 |                 |                 |        |
|---------------------------------------------|-----------------|-----------------|-----------------|-----------------|-----------------|-----------------|-----------------|--------|
| $\hat{\beta}_1$                             | $\hat{\beta}_2$ | $\hat{\beta}_3$ | $\hat{\beta}_4$ | $\hat{\beta}_5$ | $\hat{\beta}_6$ | $\hat{\beta}_7$ | $\hat{\beta}_8$ |        |
| $\hat{\beta}_k$                             | 0,5874          | 0,3445          | 0,6845          | 0,0653          | 0,4648          | -0,5310         | 0,5605          | 0,2950 |
| $\hat{\beta}_{MQ}$                          | 0,6991          | 0,3414          | 0,7849          | 0,1269          | 0,4824          | 0,8390          | 0,7853          | 0,2185 |

 $\hat{\beta}_{\rho}$ x $\hat{\beta}_{MQ}$ 

Para termos  $EQM(\hat{\beta}_\rho) < EQM(\hat{\beta}_{MQ})$  , devemos ter:

$$
\rho > \left\{ \frac{\beta^t \beta - tr(\sigma^2 (X^t X)^{-1})}{\beta^t \beta + tr(\sigma^2 (X^t X)^{-1})} \right\}
$$

 $($  Resultado 4, item 3.1.4)

Como 
$$
tr(\sigma^2(X^tX)^{-1}) = \sum_{i=1}^8 var(\hat{\beta}_{MQ(i)}) = 0,9454
$$
 obten-se :

$$
\rho > \left\{ \frac{\beta^t \beta - 0,9454}{\beta^t \beta + 0,9454} \right\}
$$

Fix<br>ando-se $\beta^t\beta=1,5$  , o que é razoavel segundo as estimativas obtidas na tabela - 9 - ,  ${\tt tem\text{-}se}$  :

$$
\rho > \frac{1,5-0,9454}{1,5+0,9454} \Rightarrow \rho > 0,2268
$$

O que nos leva a concluir que  $\hat{\beta}_\rho$  é um estimador mais preciso que  $\hat{\beta}_{MQ}$  , para este conjunto de dados.

 $\hat{\beta}_{RL}$  x  $\hat{\beta}_{MO}$ 

Vimos no item 3.1.3, que  $\hat{\beta}_{MQ}$ , é essencialmente dominado pelo autovetor associado ao menor autovalor de  $X^t X$ ,  $\Gamma_p$ , e que  $\hat{\beta}_{RL}$ , é essencialmente dominado por vetores que são ortogonais a  $\Gamma_p$ .

Descreveu-se também a única situação em que se tem  $EQM(\hat{\beta}_{MQ}) < EQM(\hat{\beta}_{RL})$ :

 $\beta^* = c \Gamma_n^*$ 

com " c "= um escalar e  $\beta^*$  e  $\Gamma_p^*$ , definidos no item 3.1.3.

Neste conjunto de dados a redução esperada nas estimativas obtidas utilizando-se  $\hat{\beta}_{RL}$ , em relação as superestimativas de  $\hat{\beta}_{MQ}$ , não foram muito satisfatórias.Uma possível justificativa é estarmos diante da situação descrita acima ,  $\beta^* = c\Gamma_p^*$  , o que também não foi possível detectar-se.

Verificou-se ainda que  $\Upsilon_0^0 \simeq \Gamma_p$ , resultado 4, item 3.1.3, podemos dizer que:  $\Gamma_0^{\textsf{u}}\simeq -1\Gamma_p$ 

A tabela ll , apresenta os elementos dos dois autovetores , para que o leitor possa fazer a sua comparação:

TABELA 11 -  $\Upsilon_0^0$  e  $\Gamma_p$ 

 $\begin{array}{c} 1 \ 0 \end{array}$ 

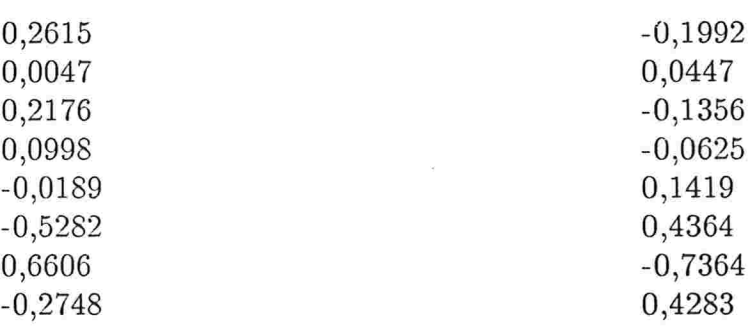

 $\hat{\beta}_{CP}$  x  $\hat{\beta}_k$ 

Para termos  $EQM(\hat{\beta}_k) < EQM(\hat{\beta}_{CP})$  devemos ter:

$$
k \geq \frac{\sigma^2}{\beta^t \beta}
$$

 $($  Resultado  $6$ , item  $3.1.6$ )

Nesta análise, considerando-se  $k=0,22$ , determinado através do traço da crista, obtemse:

$$
\beta^t \beta \geq \frac{\sigma^2}{0,22} \Rightarrow \beta^t \beta \geq 0,1832
$$

Podemos inferir que  $\hat{\beta}_k$ , é melhor que  $\hat{\beta}_{CP}$ , já que as estimativas para  $\beta^t\beta$ , obtidas na tabela 9, não contradizem a condição.

Entretanto calculou-se qual seria o valor de k adequado para obter-se a mesma conclusão acima se tivéssemos  $\beta^t \beta < 5$ , obteve-se :

#### $k \geq 0,00806$

O que reafirma a conclusão anterior já que se utilizou  $k = 0.22$ .

A tabela 12, resume os resultados obtidos até o presente momento, portanto somente base<br>ando-se no  $\rm{EQM}$  :

### TABELA - 12 - RESULTADOS DAS COMPARAÇÕES ENTRE OS ESTIMADORES UTILIZANDO-SE O EQM

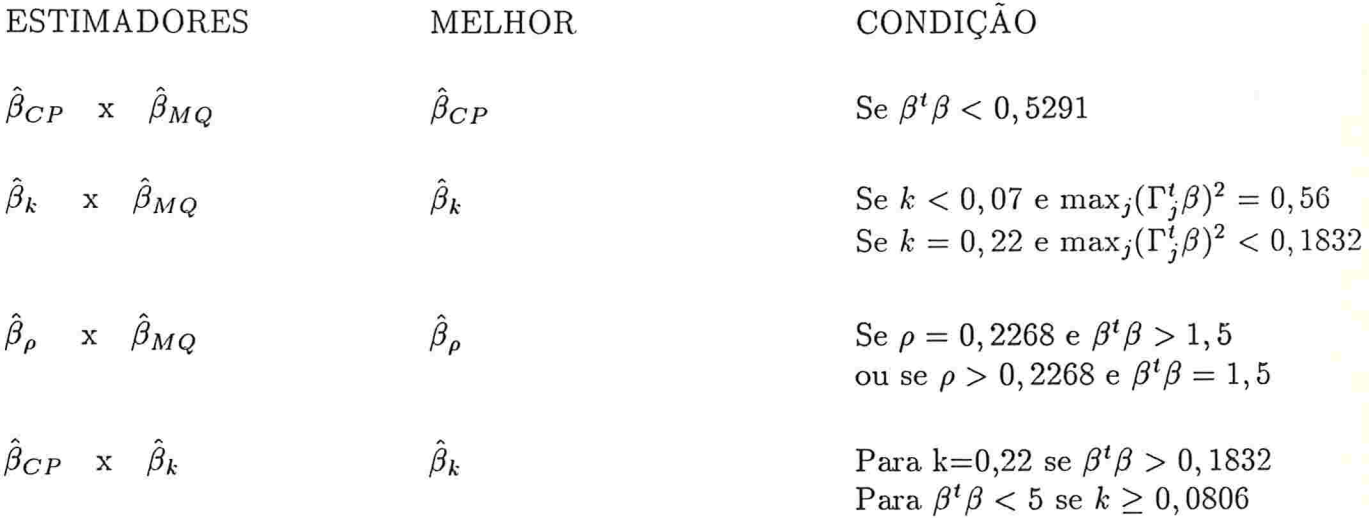

Vimos no capítulo 3 que é possível determinar-se condições para  $\sigma^2$  e  $\beta^t\beta$ , de maneira que alguns dos estimadores viesados estudados tenham menor EQMG, erro quadrático médio generalizado, que o estimador de mínimos quadrados.

Mesmo utilizando-se este outro parâmetro de comparação, continua-se dependendo de condições sobre  $\beta$  e  $\sigma^2$ .

Em alguns casos esta comparação não é possível, por exemplo, comparar-se  $\hat{\beta}_{CP}$ com  $\hat{\beta}_k$  se o número de componentes retiradas em  $\hat{\beta}_{CP}$  for diferente de 1 ou de  $(p-1)$ , resultado 7 - item 3.2.6).

Contudo é conveniente ilustrarmos os resultados obtidos.

$$
\hat{\beta}_{CP} \times \hat{\beta}_{MQ}
$$

Para se obter  $EQMG(\hat{\beta}_{CP}) < EQMG(\hat{\beta}_{MO})$ , deve-se verificar se:

$$
\sum_{j=p-r}^p \frac{\lambda_j (\Gamma_j^t \beta)^2}{\sigma^2} < 1
$$

onde  $\lambda_{p-r} \simeq ... \simeq \lambda_p \simeq 0$ . ( resultado 1 , item 3.2.1

obteve-se

$$
\sum_{j=7}^{8} \lambda_j (\Gamma_j^t \beta)^2 < 0,0403
$$

Neste caso fica difícil isolar-se  $\beta$  ou  $\beta^t\beta$ , deixando a condição na forma acima.

$$
\hat{\beta}_{MQ} \times \hat{\beta}_k
$$

Para obter-se  $EQMG(\hat{\beta}_k) < EQMG(\hat{\beta}_{MQ})$ , basta verificar se:

$$
0 < k < \frac{2\sigma^2}{\beta^t\beta}
$$

resultado - $2$  - , item  $3.2.2$ 

Supondo que  $\beta^t\beta < 5$  obtem-se :

$$
0
$$

No inicio desta análise fixou-se k=0,22 ,substituindo-se este valor na condição acima , obtem-se  $\hat{\beta}_k$  com menor erro quadrático médio que  $\hat{\beta}_{MQ}$  se :

$$
\begin{aligned}\n\beta^t \beta &< 0, 3664 \\
\hat{\beta}_\rho && x \quad \hat{\beta}_{MQ}\n\end{aligned}
$$

Da mesma forma que na comparação de  $\beta_{CP}$  com  $\beta_{MQ}$  , não foi possível isolar-se  $\beta^t\beta$ , neste caso verificou-se que se:

$$
\beta^t X^t X \beta < \frac{\sigma^2}{(1-\rho)^2 (1-\rho^2)^{-1}} = 0,50
$$

tem -se  $EQMG(\hat{\beta}_{\rho}) < EQMG(\hat{\beta}_{MQ})$  para  $\rho = 0, 85$ . (Resultado 3, item 3.2.3).

 $\hat{\beta}_{\xi}$  x  $\hat{\beta}_{MQ}$ 

Nesta análise $\beta_\xi$ já foi calculado segundo as exigencias do resultado 4 do item 3.2.3 , de maneira a garantir-se que  $EQMG(\hat{\beta}_{\xi}) < EQMG(\hat{\beta}_{MQ})$ .

 $\hat{\beta}_{IT}$  x  $\hat{\beta}_{MO}$ 

Para obtermos  $EQMG(\hat{\beta}_{IT})$  <  $EQMG(\hat{\beta}_{MQ})$ , devemos determinar o menor " m " que satisfaça a equação:

$$
(1 - \alpha \lambda_p)^{m+1} < \frac{1}{k \lambda_1}
$$

sob a hipótese de que  $\beta^t \beta < k \sigma^2$ .  $($  Resultado 5, item 3.2.4)

Utilizou-se:

-  $\beta^t \beta < 5$ -  $\alpha = 0,0625$  que é o ponto médio do intervalo  $(0, \frac{1}{tr(X^t X)})$  $\lambda_p = 0,1231$  $\lambda_1 = 4,4863$ 

obtendo-se a equação:

$$
(1 - (0,00625)(0,1231))^{m+1} < 0,0018
$$

E determinou-se  $m = 818$ .

Com estes parâmetros  $\alpha = 0.0625$  e  $m = 818$ , calculou-se  $\hat{\beta}_{IT}$ :

$$
\hat{\beta}_{IT} = \left(\begin{array}{c} 0,4106 \\ 1,7265 \\ 0,3048 \\ 0,5064 \\ -0,5134 \\ -0,5817 \\ -0,9597 \\ 0,3116 \end{array}\right)
$$

O estimador  $\hat{\beta}_{IT}$  converge para  $\hat{\beta}_{MQ}$ , (item 2.5.2), o que não foi possivel ser detectado nesta análise para este conjunto de dados. Calculou-se  $\hat{\beta}_{IT}$  para valores de m variando de 1 até 1200, verificando-se sua distancia euclidiana em relação ao estimador de minimos quadrados, obtendo-se para os valores mais altos de "m" uma distancia que oscilava em torno de  $2,42$ .

 $\hat{\beta}_{\rho}$  x  $\hat{\beta}_{k}$ 

O resulatado 6 no item 3.2.5, afirma que :

a - 
$$
EQMG(\hat{\beta}_k) < EQMG(\hat{\beta}_\rho)
$$
 se  $\left(\frac{1-\rho}{\rho}\right) \lambda_i > k_i$  para no máximo um valor de i.  
\nb -  $EQMG(\hat{\beta}_\rho) < EQMG(\hat{\beta}_k)$  se  $\left(\frac{1-\rho}{\rho}\right) \lambda_i < k_i$  para no máximo um valor de i.

Existem 2 valores de " i " , para os quais a condição ( a ) esta satisfeita. E 6 para a condição (b), os resultados estão descritos na tabela 13. Conclue-se portanto que este critério não pode ser usado neste conjunto de dados.

TABELA - 13 - RESULTADSO USADOS NA COMPARAÇÃO DE $\hat{\beta}_\rho$ COM $\hat{\beta}_k$ 

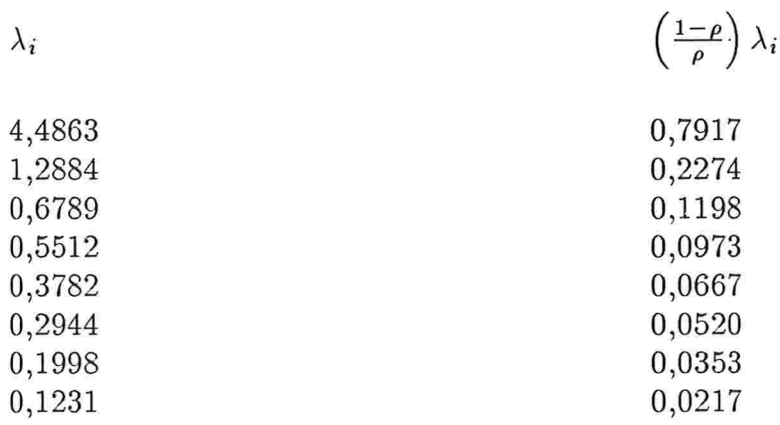

Vimos no resultado 7 do item 3.2.6 que existem alguns valores dos parâmetros para os quais ora um estimador ora outro pode ser considerado melhor .Contudo não esta explicita qual a exigencia sobre  $\beta$  e  $\sigma^2$  para se obter o resultado desejado.

# RESUMO DOS RESULTADOS OBTIDOS ATRAVÉS DO EQMG

A tabela 14, resume os resultados obtidos para a comparação dos estimadores através do  $\rm EQMG$  .

TABELA - 14 - COMPARAÇÃO ENTRE OS ESTIMADORES ATRAVÉS DO EQMG

 $< 5$ 

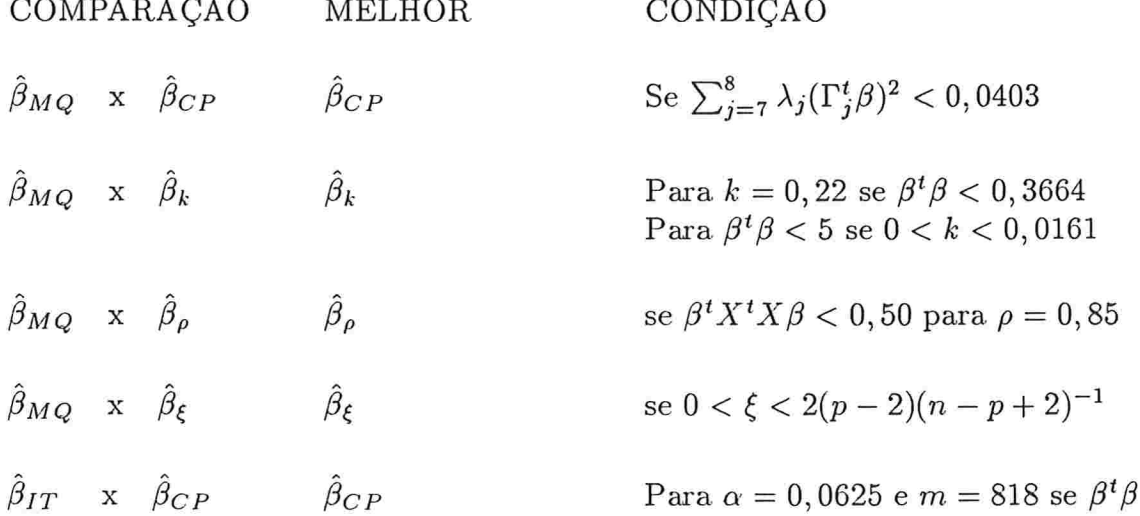

#### 5 - CONCLUSÃO

Vimos que a utilização dos 6 métodos estudados para a estimação dos parâmetros num modelo de regressão linear múltipla, são provenientes de interpretações diversas em relação ao tratamento dos efeitos da multicolinearidade. Alguns destes métodos são específicos para regressão, enquanto que outros, por exemplo a análise de Cristas e o método de componentes principais são técnicas mais gerais e podem ser utilizadas em outros contextos.

Embora provenientes de concepções diferentes, constatou-se que existe uma expressão geral através da qual se descreve os diferentes estimadores estudados,  $\hat{\beta}_{\rho}, \hat{\beta}_{CP}, \hat{\beta}_{MO}$  e  $\hat{\beta}_{k}$ Esta expressão é dada por :

$$
\hat{\beta} = \sum_{j=1}^{P} a_j c_j \Gamma_j
$$

onde:

 $c_j = \Gamma_j^t X^t Y$ , é um escalar.

 $a_j$  é um fator de ponderação que diferencia  $\hat{\beta}_\rho$ ,  $\hat{\beta}_{CP}$ ,  $\hat{\beta}_{MQ}$  e  $\hat{\beta}_k$ .

 $\Gamma_j$  , j=1,...,p ,são os autovetores de  $X^tX$  .

(Gunst e Mason - 1977 - [16])

Os 4 estimadores são obtidos da seguinte maneira:

$$
\hat{\beta}_{MQ} \text{ para } a_j = \lambda_j^{-1} , j=1,...,p .
$$
  

$$
\hat{\beta}_{CP} \text{ para } a_j = \begin{cases} 0, & \text{para } j < r+1 , \\ \lambda_j^{-1}, & \text{para } j=r+1,...,p \end{cases}
$$
  

$$
\hat{\beta}_k \text{ para } a_j = (\lambda_j + k)^{-1} , j=1,...,p
$$

 $\hat{\beta}_{\rho}$ para $a_j=\frac{\rho}{\lambda_j}$  ,  $0\leq \rho<1$  , j=1,...,p

Ou seja, estes estimadores podem ser expressos como combinação linear dos autovetores de  $X'X$ .

De forma análoga  $\hat{\beta}_{RL}$  pode ser escrito como combinação linear dos autovetores de  $(YX)^t(YX)$  retirando-se seu primeiro elemento:

$$
\hat{\beta}_{RL} = \sum_{j=s}^{p} f_j \Upsilon_j^0
$$

onde:

 $\Upsilon_j^0=\Upsilon_j$  , autovetor de  $(YX)^t(YX)$  , sem o primeiro elemento  $\Upsilon_{0j}$ 

$$
f_j = -\frac{\eta \Upsilon_{0j} \lambda_j^{-1}}{\sum_{j=1}^p \Upsilon_{0j}^2 \lambda_j^{-1}} \quad , \quad \eta = \sum_{i=1}^n (Y_i - \bar{Y})^2 \ .
$$
  
( item 2.3.3 )

E ainda vimos que :

$$
\hat{\beta}_{MQ} = \sum_{j=1}^{P} f_j \Upsilon_j^0
$$

onde:

e  $\Upsilon_j^0$  são os mesmos definidos acima.  $f_i$ 

 $($  item 2.3.3)

Com relação ao conjunto de dados analisado, embora não tenha sido completamente satisfatorio no sentido de se obter uma multicolinearidade de grau muito forte, foi de extrema utilidade para ilustrar os resultados apresentados bem como verificar a facilidade de cálculo das diversas estimativas devido a similaridade das expressões acima.

Toda a análise de dados foi obtida utilizando-se a linguagem FORTRAN, com o auxilio de rotinas do IMSL, processadas no computador Burroughs 6900, do CCE - Centro de Computação Eletrônica - USP.

Outro aspecto que merece destague na pesquisa que envolveu este trabalho, é a redescoberta da interpretação original do método de Analise de Cristas, (item 2.2.1 e 2.2.2, capítulo 2), que permitiu verificarmos que a constante k em  $\hat{\beta}_k = (X^t X + kI)^{-1} X^t Y$ , não consiste num simples acrescimo na diagonal de  $X<sup>t</sup>X$  no intuito de reduzir-se os efeitos da singularidade.

Embora quase nada pode ser efetivamente feito utilizando-se  $\hat{\beta}_{RL}$ , sua inclusão neste trabalho ficou por conta de sua rica interpretação geométrica, (item 2.3.2, capitulo 2), que entre outras coisas possibilitou a separação da multicolinearidade preditiva e multicolinearidade não preditiva, (definidas no item 2.3.1).

A ausencia de propriedades estatísticas que envolva  $\hat{\beta}_{RL}$  é um convite para a elaboração de futuras pesquisas.

Finalizo com o desejo de compartilhar com o leitor um sentimento de satisfação e gratidão diante da rica experiencia que o desenvolver deste trabalho me proporcionou, tanto no âmbito da pesquisa científica, bem como no relacionamento que pude desenvolver com todos aqueles que prontamente se envolveram no desenvolvimento e conclusão desta dissertação.

## APÊNDICE - 1 -

# A MULTICOLINEARIDADE É UM PROBLEMA ?

A multicolinearidade na maioria das vezes é um problema, excetuando-se os casos em que exista uma transformação linear dos parâmetros, que seja interpretável e de interesse para o pesquisador.

Além disto esta transformação deveria ser exatamente aquela que ortogonaliza a matriz  $X$  :

$$
Z = X\Gamma
$$

onde:

-  $\Gamma$ : é a matriz cujas colunas são os autovetores normalizados de  $X<sup>t</sup>X$ . Desta forma tem-se  $\Gamma^t \Gamma = I$  e consequentemente:

$$
Z^t Z = (X\Gamma)(X\Gamma)^t = \Gamma^t X^t X \Gamma = \Delta
$$

com:

 $-\Delta$ : é a matriz diagonal cujos elementos são os autovalores de  $X<sup>t</sup>X$ .

Assim, as colunas de Z formam um novo conjunto de variáveis preditoras, ortogonais, definindo o novo modelo:

$$
Y = \alpha Z + \epsilon
$$

com:

 $-\alpha = \Gamma^t \beta$ .

Esta transformação linear é bastante explorada no item 2.1, no capítulo 2, como um artificio para melhor entendermos as implicações provenientes da presença da multicolinearidade.

#### APÉNDICE - 2 -

#### MULTICOLINEARIDADE INDUZIDA POR OUTLIER

Para ilustrar como um outlier pode induzir a multicolinearidade, vamos considerar no modelo  $Y = X\beta + \epsilon$ , descrito através de 2 variáveis preditoras, sendo X descrita por :

$$
\begin{pmatrix} 1 & X_{11} & X_{12} \\ 1 & X_{21} & X_{22} \\ \cdot & \cdot & \cdot \\ \cdot & \cdot & \cdot \\ \cdot & \cdot & \cdot \\ 1 & X_{n1} & X_{n2} \end{pmatrix}
$$

Suponha que  $X_{11}$  e  $X_{12}$  são arbitrariamente grandes:<br> $X_{11} = \phi$  e  $X_{12} = c\phi$ , com  $c > 0$ .<br>Normalizando-se as colunas de X, obtem-se :

$$
\begin{pmatrix}\n1 & \frac{\phi}{k_1} & \frac{c\phi}{k_2} \\
1 & \frac{X_{21}}{k_1} & \frac{X_{22}}{k_2} \\
\cdot & \cdot & \cdot \\
\cdot & \cdot & \cdot \\
\cdot & \cdot & \cdot \\
1 & \frac{X_{n1}}{k_1} & \frac{X_{n2}}{k_2}\n\end{pmatrix}
$$

 $\mathop{\rm com}$  :

$$
k_1 = \phi^2 + \sum_{i=2}^{n} X_{i1}^2 \dots e \dots k_2 + c^2 \phi^2 + \sum_{i=2}^{n} X_{i2}^2
$$

Desta forma tem-se para  $i=2,...,n$ :

$$
\lim_{\phi \to \infty} X_{1j} \to 1...e... \lim_{\phi \to \infty} X_{ij} \to 0
$$

Concluindo-se que para  $\eta > 0$ , arbitrariamente pequeno, existe  $\phi^*$  tal que : Para todo $\phi > \phi^*$  tem-se :

$$
X_1 - X_2 = \delta
$$

$$
|| \delta || \leq \sqrt{2}\eta
$$

Que é umas das formas de se descrever a multicolinearidade, apresentada no capítulo  $1$  , item 1.1.

### APÉNDICE - 3 -

#### A DECOMPOSIÇÃO ESPECTRAL DE UMA MATRIZ Anxp OU DECOMPOSIÇÃO EM VALORES SINGULARES

Uma matriz arbitrária A, de dimensão  $nxp$ , pode ser escrita da seguinte maneira:

$$
A = USV^t
$$

onde:

-  $U$ , matriz  $n x r$  e  $V$ , matriz  $p x r$  são ortogonais.

-  $S$ , matriz  $rxr$ , é diagonal de elementos não negativos.

No modelo de regressão linear, a decomposição de X, é muito conveniente pois ao expressarmos os estimadores de mínimos quadrados é fácil ver os termos inflacionados pela presença de autovalores próximos de zero. Se  $n \geq p$  e  $r \leq p$  obtem-se :

$$
X = H D \Gamma^t
$$

onde :

- H : é  $nxy$ , tal que suas colunas são os autovetores normalizados de  $XX<sup>t</sup>$ , associados aos p autovalores diferentes de zero .Portanto  $H<sup>t</sup>H = I$ .Convém ressaltar que estes p autovalores são os mesmos de  $X<sup>t</sup>X$ .

-  $\Gamma$ : é pxp, tal que suas colunas são os autovetores normalizados de  $X<sup>t</sup>X$ , associados aos p autovalores diferentes de zero :  $\Gamma^t \Gamma = I$ .

- D : é uma matriz diagonal  $pxp$ , cujos elementos são as raizes quadradas dos autovalores de  $X<sup>t</sup>X$ , diferentes de zero, chamados de VALORES SINGULARES DE X.

Em alguns casos denota-se D por  $\Delta^{1/2}$ , onde  $\Delta$ , é a matriz diagonal dos autovalores de  $X^t X$ .

 $(J. Mandel - 1982 - [9])$ 

# APÉNDICE - 4 -

#### INVERSA GENERALIZADA DE UMA MATRIZ

Considere:

- A : uma matriz  $pxp$ , de posto r,  $r \leq p$ .

- Z : tal que  $Z^t Z = A$ .

-  $\Gamma$ : matriz pxp, cujas colunas são os autovetores normalizados de Z.

-  $\Delta$ : matriz pxp, diagonal, cujos elementos são os autovalores de Z.

- Se A tem posto completo,  $r = p$ , então :

$$
A^{-1} = \Gamma \Delta^{-1} \Gamma^t
$$

onde  $A^{-1}$ , é a inversa, usual de A.

- Se A tem posto r ,  $r < p$  ,  $(p - r)$  elementos de  $\Delta$ são zero.

- Se A é quase singular, p-r elementos de  $\Delta$  são próximos de zero, e pode-se subdividir  $e$   $\Gamma$  em duas partes: Δ

$$
\Gamma = (\Gamma_r : \Gamma_{p-r})
$$

com  $\Gamma_r$ : de dimensão  $pxr$ , e  $\Gamma_{p-r}$ : de dimensão  $px(p-r)$ .

$$
\Delta = \begin{pmatrix} \Delta_r & 0 \\ 0 & \Delta_{p-r} \end{pmatrix}
$$

com  $\Delta_r$ : de dimensão  $rxr$  e  $\Delta_{p-r}$ : de dimensão  $(p-r)x(p-r)$ .

A INVERSA GENERALIZADA DE A ,é dada por :

$$
A_r^+ = \Gamma_r \Delta_r^{-1} \Gamma_r^t
$$

$$
(XtX)^{-1} = \Gamma \Delta^{-1} \Gamma^t = \sum_{j=1}^p \lambda_j^{-1} \Gamma_j \Gamma_j^t
$$

se  $(X<sup>t</sup> X)$  tem posto completo.

Se  $X<sup>t</sup>X$ , é quase singular, não podemos calcular  $(X<sup>t</sup>X)^{-1}$ . Para defir sua inversa generalizada, considere as matrizes :

 $\Delta^* = \Delta$ , fazendo-se iguais a zero, os elementos que são próximos de zero.

 $\Gamma_{p-r}$ , é a matriz  $\Gamma$ , excluindo-se as colunas que são os autovetores associados aos r autovalores próximos de zero.

Tem-se:

$$
(XtX)r+ = \Gammap-r \Deltap-r-1 \Gammap-rt = \sum_{j=1}^{p-r} \lambdaj-1 \Gammaj \Gammajt
$$

# A INVERSA GENERALIZADA E O ESTIMADOR  $\hat{\beta}_{CP}$

Muitos autores utilizam a noção de inversa generalizada para a apresentação de  $\hat{\beta}_{CP}$ 

$$
\hat{\beta}_{CP} = (X^t X)_r^+ X^t Y = \Gamma_{p-r} \Delta_{p-r}^{-1} \Gamma_{p-r}^t X^t Y
$$

Esta também é uma forma conveniente para verificar-se que  $\hat{\beta}_{CP}$ , é uma transformação linear de  $\hat{\beta}_{MQ}$ , basta substituir  $X^{t}Y$  por  $X^{t}X\hat{\beta}_{MQ}$ :

$$
\hat{\beta}_{CP} = W_{p-r} \hat{\beta}_{MQ}
$$

com  $W_{p-r} = \Gamma_{p-r} \Delta_{p-r}^{-1} \Gamma_{p-r}^t X^t X$ .

### $APÊNDICE - 5 -$

# MATRIZES N.N.D. - NÃO NEGATIVAS DEFINIDA

- Uma forma quadrática é dita POSITIVA DEFINIDA se :

 $X^tAX\,>0$ para todo $X\neq 0$ . A matriz A associada a forma quadrática é tal que  $A^t = A$ , e é dita ser uma matriz POSITIVA DEFINIDA-PD.

- Uma forma quadrática é dita ser POSITIVA SEMI DEFINIDA se :

 $X^t A X \geq 0$  para todo X e  $X^t A X = 0$  para ALGUM  $X \neq 0$ , e a matriz A é dita ser POSITIVA SEMI DEFINIDA - PSD.

As duas classes de matrizes, PD e PSD, são ditas NÃO NEGATIVAS DEFINIDA  $-NND$ .

Outras definições aparecem na literatura, neste trabalho, utilizou-se a de Shayle R. Searle - 1982 - [39], pág. 77. No entanto é universal o fato de ter-se A uma matriz simétrica, pois as formas quadráticas sempre podem ser expressas por matrizes simetricas.

# APÉNDICE - 6 -

# DADOS UTILIZADOS PARA A ANÁLISE DO CAPÍTULO - 4 -

#### **ESTADO DE SÃO PAULO**

**LISTAGEM DAS VARIÁVEIS TRANSFOPMADAS** 

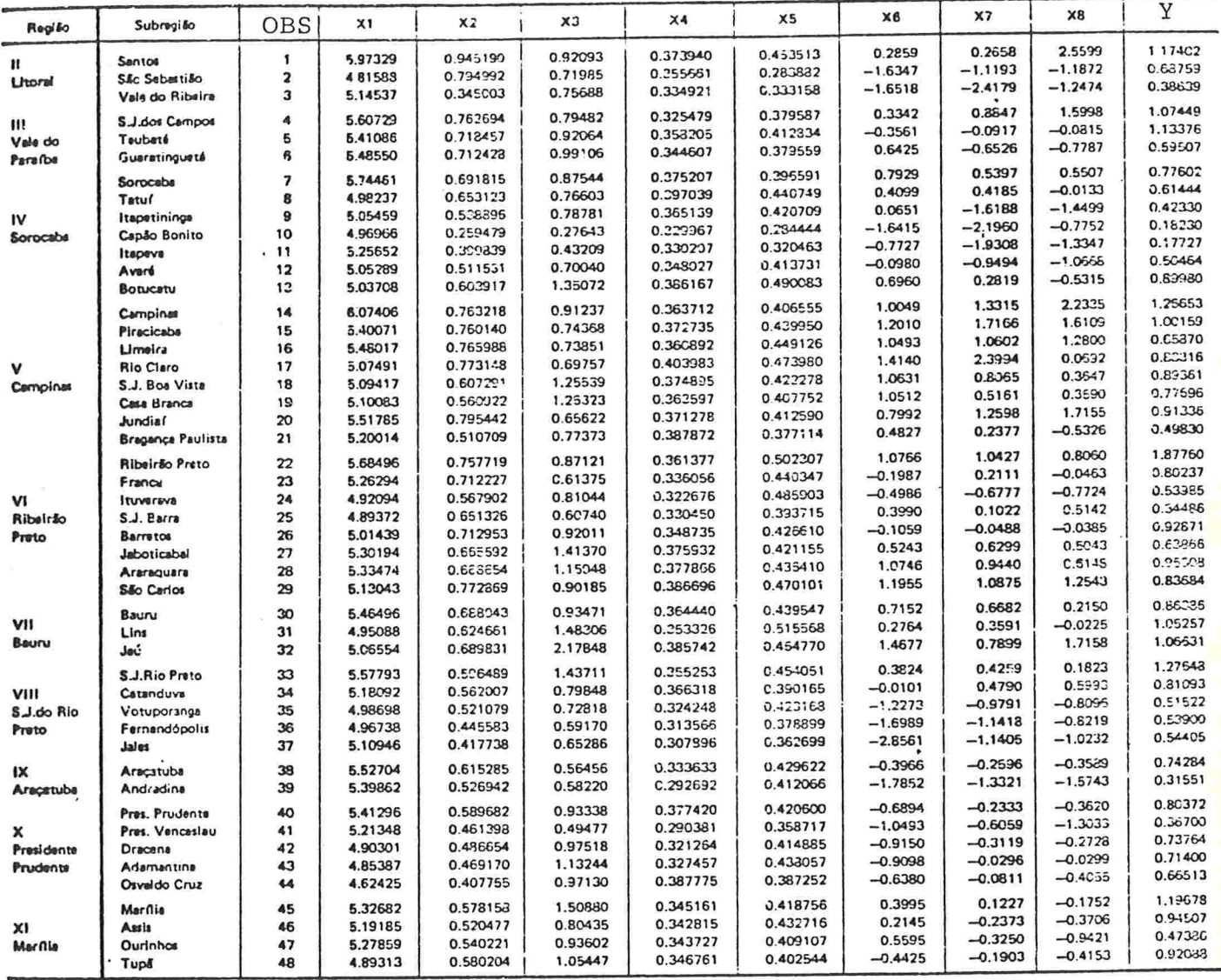

-<br>X1 — log da População<br>X2 — proporção de população urbana

 $x<sub>2</sub>$ 

X5 - arco seno V (matrículas no 2º grau/matrículas no 1º grau

Metos por 1 COO habitantes / 4,5<br>arco seno V (população com mais de 50 anos<br>/ pop. de 1970) ×

X6 - escore fatorial para as condições habitacionais

X7 - escore fatorial para os bens duráveis<br>X8 - escore fatorial para condúcão econômica

Y - nº de médicos por 1 000 habitantes

 $[1]$  - MONTGOMERY, D. C. E PECK, E. A. Introduction to linear regression analysis. New York, John Wiley, 1982. 504p. (Wiley Series in Probability and Mathematical Statistics)

[2] - GUNST, R. F. Regression analysis with multicolinear predictor variables: definition, detection and effects. Comm. Statist. A.: Theory Methods, 12(19): 2217-2260, 1983.

[3] - MASON, R. L. E GUNST R. F. Outlier-induced collinearities. Technometrics.  $27(4): 401-407, 1985.$ 

[4] - VINOD, H.D. E ULLAH, A. Recent advances in regression methods. New York, Marcel Dekker, c1981. 361p. (Statistics Texbooks and Monographs, 41)

[5] - LAWSON, C. L. E HANSON, R. J. Basic linear algebra including projections.  $\operatorname{in}:$ Solving least squares problems. Englewood cliffs, Prentice-Hall,  $\epsilon$ c1974. p.233-239.

[6] - HOFFMAN, K. E KUNZE, R. A. Algebra linear. 2.ed. São Paulo, Livros Técnicos e Científicos, 1979. 514p.

[7] - MANSFIELD, E. R. E HELMS, B. P. detecting multicollinearity. Amer. *Statist.*, 36(3 part 1):158-160, 1982.

[8] - MASON, R. L. E GUNST, R. F. Regression analysis and its application: a data oriented approach. New York, Marcel Dekker, c1980. 402p. (Statistics Textbooks and Monographs, 34)

[9] - MANDEL, J. Use of the singular value decomposition in regression analysis. Amer. Statist., 36 (1) : 15-24, 1982.

[10] - WEBSTER, J. T.; GUNST, R. F.; MASON, R. L. Latent root regression analysis. Technometrics, 16 (4) :513-522, 1974.

[11] - HAWKINS, D. M. On the investigation of alternative regressions by principal component analysis. J. Roy. Statist. Soc. Ser. C., 22 (3) :275-286, 1973.

[12] - SHARMA, S. E. JAMES, W. L. Latent root regression: an alternative procedure for estimating parameters in the presence of multicollinearity. J. Mark. Res., 18: 154-161, 1981.

[13] - HAWKINS, D. M. Relations between ridge regession and eigenanalysis of the augmented correlation matrix. techometrics, 17(4): 477-480, 1975.

[14] - MASON, R. L. Latent root regression: a biased regression methodology for use with collinear predictor variabels. Comm. Statist. A.: Theory Methods, 15 (9) :2651-2678, 1986.

[15] - MAYER, L. S. E WILLKE, T. A. On biased estimation in linear models. Technometrics, 15 (3): 497-508, 1973.

[16] - GUNST, R. F. E MASON, R. L. Biased estimation in regression: an evaluetion J. Amer. Statist. Assoc., 72 (359) :616-628, 1977. using mean squared error.

[17] - HOCKING, R. R.; SPEED, F. M.; LYNN, M. J. A class of biased estimators in linear regression. Technometrics, 18(4):425-437, 1976.

[18] - GUNST, R. F. E MASON, R. L. Generalized mean squared error properties of regression estimators. *Comm. Statist. A.: Theory Methods.*  $(15): 1501-1508, 1976.$ 

[19] - HOERL, A. E. E KENNARD, R. W. Ridge regression: biased estimation for nonorthogonal problems. Technometrics, 12(1): 55-67, 1970.

[20] - MARQUARDT, D. W. Generalized inverses, ridge regression, biased linear estimation, and nonlinear estimation. Technometrics, 12(3): 591-612, 1970.

[21] - GUNST, R. F.; WEBSTER, J. T.; MASON, R. L. A comparison of least squares and latent root regression estimators. Technometrics, 18 (1) :75-83, 1976.

 $[22]$  - BAYE, M. R. E PARKER, D. F. Combining ridge and prinicipal component regression: a money demand illustration. Comm. Statist. A.: Theory Methods,  $13(2)$ ; 197-205, 1984.

[23] - HSUAN, F. C. Ridge regression from principal component point of view. Comm. Statist. A.: Theory Methods, 10(19) :1981-1995, 1981.

[24] - TRENKLER, D. E TRENKLER, G. On the Euclidian distance between biased estimators. Comm. Statist. A.: Theory Methods, 13 (3) :273-284, 1984.

[25] - LOWERRE, J. M. On the mean square error of parameter estimates for some biased estimators. *Technometrics*, 16 (3) :461-464, 1974.

[26] - WHITE, J. W. E GUNST, R. F. Latent root regression: large sample analysis. Technometrics, 21(4):481-488, 1979.

[27a] - COXE, K. Selection rules for principal components regression, comparison with latent root regression. In:MEETING OF THE AMERICAN STATISTICAL AS-SOCIATION, Cincinnati, 1982. Proceedings of the Business and Economic Statistics Section. Washington, ASA, s.d. p.222-227.

[27b] - MARSH, L. C. On linking ridge regression and principal components regression. In: MEETING OF THE AMERICAN STATISTICAL ASSOCIATION, Cincinnati, 1982. Proceedings of the Business and Economic Statistics Section. Washington, ASA, s.d. p.228-233.

[28] - JOLLIFFE, I. T. A note on the use of principal components in regression. J. Roy. Statist. Soc. Ser. C., 31(3):300-303, 1982.

[29] - MASON, R. L. E GUNST, R. F. Selecting principal components in regression. Statistics and Probality Letters,  $3(6)$ : 299-301, 1982.

[30] - DRAPER, N. R. E SMITH, H. Applied regression analysis. 2.ed. New York, John Wiley, c1981. 709p. ( Wiley Series in Probability and Mathematical Statistics)

[31] - HOERL, R. W. Ridge analysis 25 years later. Amer. Statist.,  $39(3)$ : 186-192, 1985.

[32] - McDONALD, G. C. Some algebric properties of ridge coefficients.  $J.$   $Roy.$ Statist. soc. Ser. B., 42(1):31-34, 1980.

[33] - LAWLESS, J. F. Mean squared error properties of generalized ridge estimators. J. Amer. Statist. Assoc., 76(374): 462-466, 1981.

[34] - SCLOVE, S. L. Improved estimators for coefficients in linear regression. J. Amer. statist. Assoc., 63(322):596-606, 1968.

[35] - FAREBROTHER, R. W. A class of shrinkage estimators. J. Roy. Statist. Soc. Ser. B.,  $40(1)$ : 47-49, 1978.

[36] - TRENKLER, G. Generalized mean squared error comparisons of biased regres-Comm. Statist. A.: Theory Methods, 9(12):1247-1259, 1980. sion estimators.

[37] - THEOBALD, C. M. Generalizations of mean square error applied to ridge J. Roy. Statist. Soc. Ser. B., 36(2): 103-106, 1974. regression.

[38] - PRICE, J. M. Comparisons among regression estimators under the generalized mean square error criterion. Comm. Statist. A.: Theory Methods, 11 (17) :1965-1984, 1982.

[39] - SEARLE, S. R. Matrix algebra useful for statistics. New York, John Wiley, c1982. 438p. (Wiley Series in Probability and Mathematical Statistics. Applied Probability and Statistics)

[40] - HOERL, A. E. Optimum solution of many variables equations. Chem. Engrg. *Progress, 55*  $(2)$ :69-78, 1959.

[41] - HOERL, A. E. Application of ridge analysis to regression problems.  $Chem.$ *Engrg. Progress,*  $58(3)$ :54-59, 1962.

 $[42]$  - OISHI, J. Regressão sobre cristas. São Paulo, 1983. 100p. Dissertação (Mestrado) - IME-USP.

[43] - KENDALL, M. C. A course in multivariate analysis. New York, Hafner, 1961. 185p. (Griffin's Statistical Monographs and Courses, 2)

[44] - MASSY, W. F. Principal components regression in exploratory statistical re-J. Amer. Statist. Assoc., 60 (309) :234-256, 1965. search.

[45] - HAITOVSKY, Y. A note on regression on principal components. Amer. *statist.*,  $20(4)$  :28-29, 1986.

[46] - HOERL, R. W. The application of ridge techniques to mixture data: ridge Technometrics, 29(2):161-172, 1987. analysis.

[47] - BUSSAB, W. O. Os médicos de São Paulo, onde estão? Estudos FUNDAP: Residência Médica: 53-65, 1984.

[48] - KNUTH, D. E. The texbook. Reading, Addison-Wesley, c1984. 483p.

[49] - BRADLEY, A. R. E SRIVASTAVA, S. S. Correlation in polynomial regression. Amer. Statist,  $33(1)$ : 11-14, 1979.

 $[50]$  - WILLAN, R. A. E WATTS, G. D. Meaningful multicollinearity measures.  $Technometrics, 20(4) : 407-412, 1978.$ 

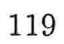